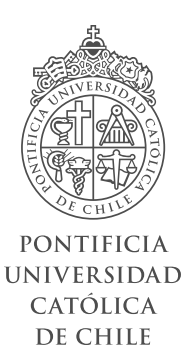

uxable

Guía de referencias y buenas prácticas para el diseño de experiencia de usuario en ambientes ágiles

Tesis presentada a la Escuela de Diseño de la Pontificia Universidad Católica de Chile para optar al título profesional de Diseñador

> **Constanza Morales Avila** Profesor guía: Felipe Cortéz Diciembre de 2017, Santiago, Chile.

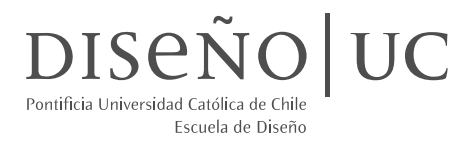

«El buen diseño comienza con una comprensión de la psicología y la tecnología. El buen diseño requiere buena comunicación.»

— Donald Norman

# **Índice**

#### **I. INVESTIGACIÓN**

9 10

#### **1. Introducción**

#### **2. Interacción humano-computador**

- Un telar & un Enigma
- Memex
- Mother of all demos
- Sketchpad

### **3. Interfaz gráfica de usuario**

- Xerox PARC
- Xerox Alto
- Xerox Star 11
- Apple & Microsoft: GUI para la gente 14

#### **4. Experiencia de usuario**

- Computadores & humanos: una relación con un inicio difícil
- La accesibilidad & la usabilidad
- Los inicios de UX
- El sistema de producción de Toyota
- El origen del término UX
- Diseño centrado en el humano
- Principios de diseño de interfaz humana
- Principios fundamentales de interacción

#### **II. CONTEXTO 5. Estudio de campo**

28 29

71 72

74 75

- Global
- Local

#### **6. Desafío Inria**

- Desafío local, proyecciones globales
- La interfaz de Eigencities
- Investigación de usuario para la plataforma
- Propuesta de rediseño

#### **III. PROYECTO**

#### **7. Análisis y formulación**

- Redefinición del problema & oportunidad
- Formulación & objetivos
- Usuarios & contexto
- Antecedentes & referentes

#### **8. Creación de la propuesta**

- Potenciales usuarios & validación
- Contenido del sitio web
- Boceto & mockups
- Primer prototipo
- Segundo prototipo
- Corrección y construcción del sitio web
- Testeo & feedback
- Especificaciones gráficas finales
- Resultado final & comentarios

#### **9. Cierre**

- Proyecciones
- Conclusiones

#### **10. Bibliografía & anexos**

- Bibliografía base
- Citas bibliográficas 73
	- Entrevistas & mapas de empatía

# **1. Introducción**

En el año 2017, los computadores de escritorio, los notebooks (o laptops), los smartphones, los tablets, los lectores de libros electrónicos y los relojes y pulseras inteligentes son cosas que a nadie ya sorprenden. Vemos estos aparatos tecnológicos como algo común y masivo, sin tomarnos el tiempo para realmente pensar cómo llegamos a avanzar tanto en un período de tiempo tan corto.

A 10 años del lanzamiento del primer smartphone -el iPhone-, el mundo digital llegó para quedarse, ampliando su espectro a varios aspectos de nuestras vidas donde también se incluyen los productos y servicios digitales.

En esta investigación se revisarán algunos de los hitos de la historia de la computación que encendieron los motores del avance en temas de experiencia de usuario, la interacción humano-computador y el diseño de interfaces de usuario. Es a través de esta revisión que se podrá poner en perspectiva lo que en ese entonces suponía una interacción con una máquina, versus lo que hoy se consideran normas fijas dentro de la industria tecnológica y cómo el diseño juega un rol importante dentro del desarrollo de estos productos o servicios.

Además se revisarán cómo los métodos que componen los procesos de creación y desarrollo de estos productos y servicios digitales también afectan al usuario final, y cómo el hecho de conocer a nuestro usuario marca una diferencia dentro del proceso y el resultado. ¶

# **2. Interacción humano-computador**

#### **2.1 Un telar & un Enigma**

El inicio en el desarrollo de los computadores y la informática se remonta a siglos atrás, específicamente al año 1679, cuando Gottfried Leibniz inventó y perfeccionó el sistema binario moderno, que era la base del código binario, donde se usan los caracteres 1 y 0, en lugar de los diez dígitos normales del 0 al 9. Con este sistema, Leibniz imaginó una calculadora mecánica con huecos por donde cayeran bolitas. Si la bolita pasaba por el hueco, esto era igual a 1; si por el contrario el hueco se encontraba cerrado –y la bolita no pasaba–, representaba el 0.

Después de más de un siglo desde la invención de Leibniz, en 1801, Joseph Marie Jacquard, un tejedor y comerciante francés, inventa lo que sería el primer telar programable, el "telar Jacquard", que usaba una serie de tarjetas perforadas para controlar el patrón que seguirían los hilos al tejer.

Eran, en esencia, las tarjetas perforadas la parte más importante de la creación de Jacquard, pues eran las que mandaban las instrucciones al telar: un antecesor a lo que sería el software moderno.

En 1816, el matemático británico Charles Babbage idea la máquina analítica, un revolucionario dispositivo que le valió su fama de pionero en el desarrollo de los computadores. El propósito de esta máquina era realizar cualquier operación aritmética usando tarjetas perforadas, además de servir como una unidad de almacenamiento de números.

Charles Babbage fue mentor de Ada Lovelace, una matemática británica prodigio. Babbage y Lovelace se conocieron cuando ella tenía 17 años, y fue a través de él que Lovelace comenzó a estudiar matemática avanzada en la Universidad de Londres.

 Lovelace estaba fascinada con las ideas de Babbage y tiempo después le pidieron traducir un artículo escrito por el ingeniero italiano Luigi Federico Menabrea sobre la máquina analítica, para un diario suizo. Ella no sólo tradujo el artículo sino que plasmó sus propias opiniones e ideas sobre la máquina.

Estas notas terminaron siendo tres veces más largas que el artículo original y fueron publicadas en 1843 por un periódico inglés.

En sus notas, Ada describe cómo podrían escribirse códigos para que el dispositivo pudiese manejar letras y símbolos, además de números. También teorizó un método para que la máquina repitiera una serie de instrucciones, un proceso usado en los programas de hoy, conocido como looping. Por este trabajo, Ada Lovelace es considerada la primera programadora.

 Casi un siglo pasó y la electricidad fue parte fundamental a la hora de crear nuevas máquinas. A fines de la Primera Guerra Mundial, el ingeniero alemán

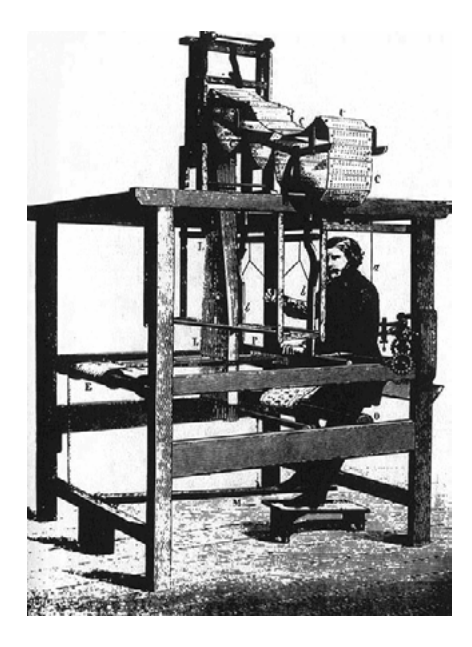

Telar de Jacquard.

Arthur Scherbius desarrolló la máquina Enigma, capaz de transcribir información codificada.

El código producido por la Enigma fue usado por la Alemania nazi durante la Segunda Guerra Mundial y descifrado por matemáticos británicos, entre ellos, Alan Turing.

La máquina de Turing, como se le conoce popularmente, no es una máquina en el sentido común de la palabra pues no tenía un diseño concreto o palpable, sino que es un modelo matemático de una máquina que puede simular cualquier algoritmo sin importar lo complicado que fuese.

Aunque cumplía con la visión de un computador multipropósito, la máquina de Turing no era una solución práctica, debido a la necesidad de usar una cinta extremadamente larga para realizar operaciones. De este problema se encargaron Frederic C. Williams, Tom Killburn y Geoff Tootill, ingenieros de la Universidad de Manchester en 1948, al encontrar la forma de guardar memoria usando cargas eléctricas, una técnica inspirada en los equipos de radares usados en la guerra.

 La *Manchester Small-Scale Experimental Machine* (SSEM), apodada Baby, fue el primer computador de programa almacenado (es decir, que puede almacenar instrucciones del programa en una memoria electrónica), y aunque fue considerada "primitiva" para su época, fue la primera máquina en contener todos los elementos esenciales de un computador electrónico moderno. ¶

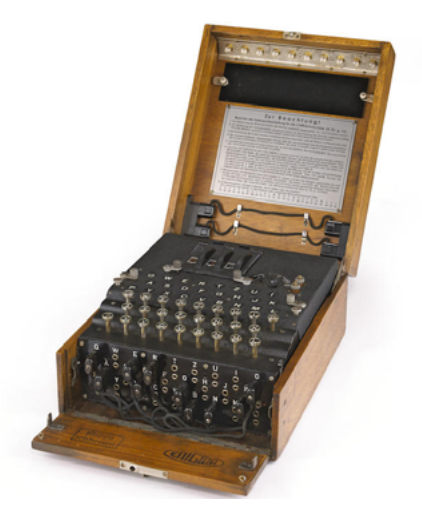

Máquina Enigma inventada por Arthur Scherbius a principios del siglo XX.

Manchester Small-Scale Experiment Machine (SSEM) o "Baby".

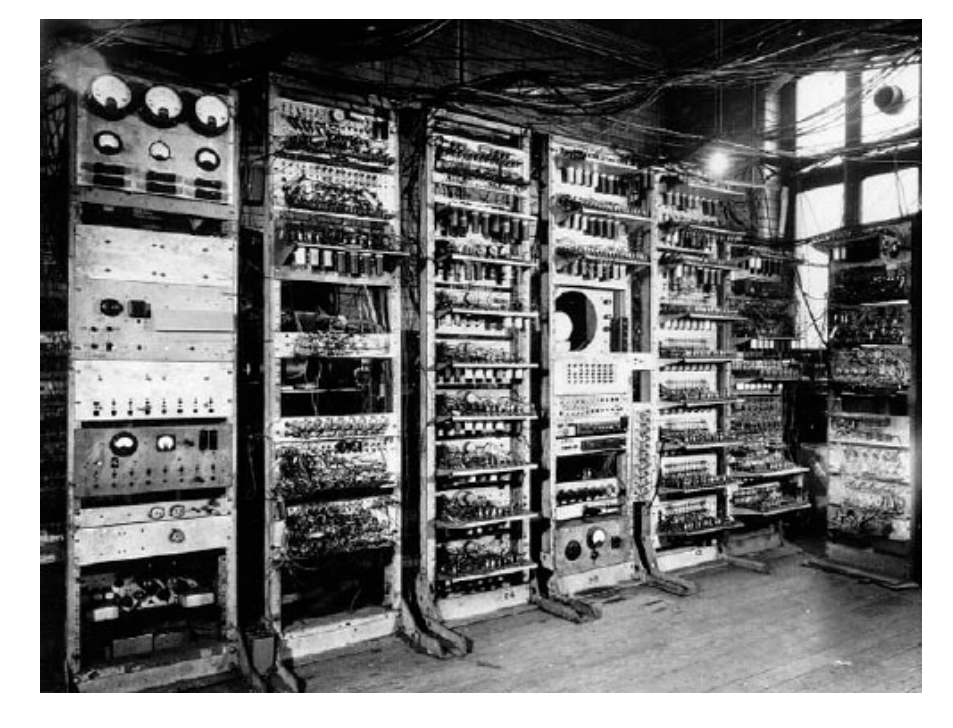

#### **2.2 Memex**

Vannevar Bush, Ph.D en Ingeniería de la Universidad de Harvard y el Instituto de Tecnología de Massachusetts (MIT), Decano de la Escuela de Ingeniería, vicepresidente del MIT y consejero de ciencias de la guerra durante el mandato de Franklin D. Roosevelt, en 1945 volcó su atención a los avances de la ciencia producto de la guerra y cómo éstos podían servir para alcanzar la paz. Ese mismo año publicó su trabajo, titulado "*As We May Think*", en el número del mes de julio de la revista cultural *The Atlantic Monthly*.

En este artículo menciona los trabajos de Leibniz y Babbage, vistos en la introducción de este capítulo, como avances que deben ser extendidos, almacenados y sobre todo, consultados. Este almacenamiento se puede hacer de distintas maneras, escribiendo con lápiz y papel, tomando fotografías, o con ayuda de una máquina de escribir.

De hecho, muchas de las cosas que pueden hacer los humanos, las pueden ejecutar también las máquinas. Sin embargo, Bush plantea que los humanos fallamos en realizar selecciones: los datos son almacenados alfabética o numéricamente y la información puede encontrarse rastreando las distintas subclases hasta llegar a lo que se busca, que es generalmente un sólo lugar (a menos que hayan datos duplicados). La mente humana no funciona siguiendo ese camino, sino que opera bajo la asociación; toma un ítem e instantáneamente sugiere el siguiente bajo una serie de pensamientos asociativos, siendo estos caminos descritos como redes dentro de las células cerebrales. Por supuesto si estas redes pasan algún tiempo sin ser recorridas, suelen desvanecerse –u olvidarse–, pues la memoria es transitoria. En este punto Bush plantea un dispositivo futuro para uso individual:

«Una especie de librería mecanizada. Necesita un nombre, y, para acuñarlo al azar, "memex" bastará. Un memex es un dispositivo en el cual un individuo almacena todos sus libros, sus archivos y sus comunicaciones; y el que está mecanizado para poder ser consultado con increíble velocidad y flexibilidad. Es un íntimo complemento para la memoria del individuo.

Consiste en un escritorio, y mientras presumiblemente puede operar a distancia, es la pieza primaria de mobiliario en la cual se trabaja. En la parte superior se inclinan pantallas translúcidas donde se puede proyectar material para una lectura conveniente. Hay un teclado, y sets de botones y palancas. Aparte de eso, parece un escritorio ordinario.»

(Bush, 1945)

Vannevar Bush explica más adelante que el *memex* sería útil para cualquier persona que desee almacenar sus archivos para que sean consultados luego, como una verdadera amplificación de la memoria humana. Un asistente.

La idea del *memex* es lo que influenciaría enormemente a otro de los personajes clave dentro del avance en la interacción entre humanos y computadores, y quien de cierta forma, revivió el trabajo de Vannevar Bush: Douglas Engelbart. ¶

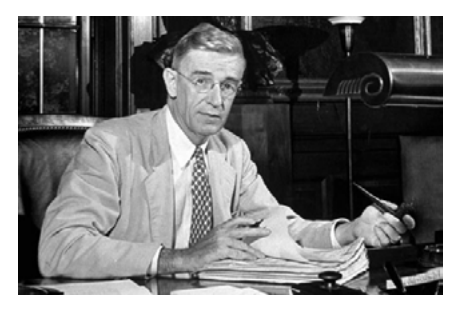

Vannevar Bush en 1945.

## **2.3 The mother of all demos**

Douglas Engelbart, ingeniero e inventor del *Augmentation Research Center* (ARC, un laboratorio fundado en el Instituto de Investigación de Stanford), inspirado en los conceptos del Dr. Vannevar Bush, planteó en su paper de 1962 el tema del "aumento del intelecto humano", refiriéndose a esto como «un incremento en la capacidad de un ser humano de aproximarse a un problema complejo, con el objetivo de ganar comprensión para adaptar sus necesidades particulares, y para derivar soluciones a los problemas.»

Planteó la idea de un "sirviente" –el computador personal– con el que la gente pudiese beneficiarse a la hora de trabajar. Esto apuntaba a usuarios que no necesariamente debían ser expertos en tecnología de la información, sino que cualquier persona podría interactuar con un computador y beneficiarse de esta relación.

«El computador tiene muchas otras capacidades para manipular y mostrar información que puede ser de un beneficio significativo para el humano en procesos no-matemáticos de planificación, organización, estudio, etc.» (Engelbart, 1962)

 Según Engelbart, el término "interacción humano-máquina" ya estaba siendo usado por hace algunos años para representar los límites entre los que la energía es intercambiada entre los dos dominios (persona y máquina). Sin embargo, la interacción humano-artefacto ha existido por siglos, desde que los humanos comenzaron a usar artefactos y a ejecutar procesos compuestos, concepto que da lugar a la ergonomía\*.

Donald Norman cuenta en su libro "*The Design of Everyday Things*" sobre una carta que recibió de un grupo de científicos que estudiaban la metáfora del caballo y el jinete para aplicarla al control de automóviles y aviones. La llamada *H-metaphor* (o Metáfora-H) estaba siendo investigada por científicos del *American National Aeronautics and Space Administration* en colaboración con el German Aerospace Center's Institute for Transportation Systems en Braunschweig, Alemania, para entender cómo ciertos sistemas pueden ser replicados.

Aparentemente, como dice Norman, el jinete delega la cantidad de control que le da al caballo: cuando tiene las riendas más sueltas, el caballo tiene autoridad, pero cuando el jinete ajusta las riendas, es él el que tiene mayor control. Así, jinetes con mayor experiencia están en continua negociación con sus caballos, ajustando el nivel de control de acuerdo al contexto en que se encuentran.

Lo que los científicos estadounidenses y alemanes buscaban era replicar esta misma interacción pero con humanos y máquinas, no sólo con autos sino con casas y otros tipos de dispositivos accesorios.

«Simbiosis, en el sentido que le dio Licklider medio siglo atrás, es la fusión de dos componentes, un humano y una máquina, donde la mezcla es fluida y fructífera, resultando una colaboración que excede lo que cada uno puede hacer por sí solo. Debemos entender cómo conseguir esta interacción, cómo hacerlo tan natural que el entrenamiento y las habilidades sean generalmente no necesarias.» (Norman, 2007)

En Diciembre de 1968, luego de trabajar en relativa oscuridad, Engelbart dio a conocer su trabajo en la *Fall Joint Computer Conference* en San Francisco, California, donde pidió noventa minutos para demostrar su proyecto.

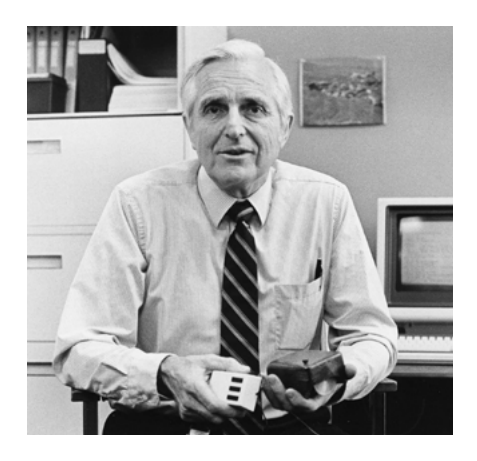

Douglas Engelbart en 1984.

\*Ergonomía: Estudio de la adaptación de las máquinas, muebles y utensilios a la persona que los emplea habitualmente, para lograr una mayor comodidad y eficacia. RAE

En los registros audiovisuales que hay de este evento se puede ver cómo Engelbart interactuaba con la máquina de una manera nunca antes vista: a través de un mouse que manejaba un cursor, un teclado para crear texto y un *keyset* de cinco botones para ingresar comandos.

El sistema interactivo como un todo (incluyendo *mouse*, pantalla, computador, teclado, *keyset*, *software*), fue llamado *oNLine System*, o NLS.

```
RUO
RRODUCE
2A CARROTS
ZANANAB IBS
  2B1 SKINLESS
20 ORANGES
2DI ARRLES
ZNBV
LETTUCE!
RENCHIBREAD!
BEAN SOUR
TONATO SOUR
MARER TOWELS
ASPIRIN
NOODLES (ELBOW FIND)
BEANG
SCOTCH TAFE
```
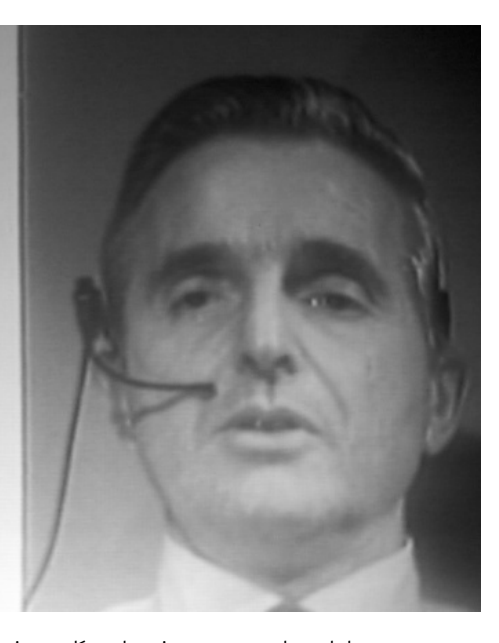

� Douglas Engelbart demonstrando el NLS en la Fall Joint Computer Conference en 1968. En la imagen se observa cómo edita una lista de compras.

«La pantalla mostraba cómo un usuario podía seleccionar una sola palabra en un documento de texto y ser instantáneamente transportado a una porción relevante de un segundo documento –la esencia del hipertexto–, encontrado hoy, unos treinta años después, en cualquier página de la World Wide Web e incontables documentos de texto procesado.»

(Hiltzik, 1999) ¶

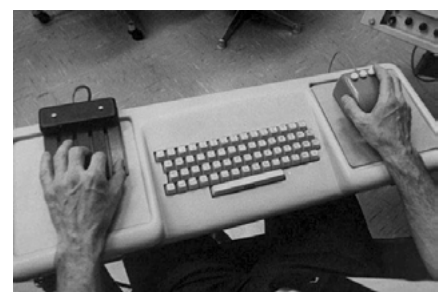

De izquierda a derecha: el keyset, el teclado y el mouse del NLS.

## **2.4 Sketchpad**

En 1963, Ivan Sutherland, Ph.D en Ingeniería Eléctrica y Ciencias de la Computación del MIT, presentaba como parte de su tesis doctoral, el Sketchpad:

«El sistema Sketchpad usa el dibujo como un novedoso medio de comunicación con el computador (...) Ha sido usado para realizar dibujos eléctricos, mecánicos, científicos, matemáticos y dibujos animados; es un sistema de uso general. Sketchpad ha demostrado ser útil como herramienta para la comprensión de procesos, como el movimiento de enlaces, que pueden ser descritos con imágenes. Sketchpad también hace fácil la construcción de dibujos altamente repetitivos o precisos y cambiar piezas previamente dibujadas con él.» (Sutherland, 1963)

Según Sutherland, el usuario del Sketchpad haría bocetos directamente en la pantalla de un computador con un "*light pen*". Éste sería usado tanto para posicionar partes del dibujo en la pantalla como para apuntar a los dibujos y cambiarlos. Un set de botones controlaría los cambios que se harán como, "borrar" o "mover". Excepto por las leyendas, ningún lenguaje escrito sería usado.

En comparación a la presentada por Engelbart unos años después, el Sketchpad parece mucho más compleja. Sin embargo, se considera al Sketchpad como el ancestro de los programas de diseño por computación (*Computer-Aided Design*). ¶

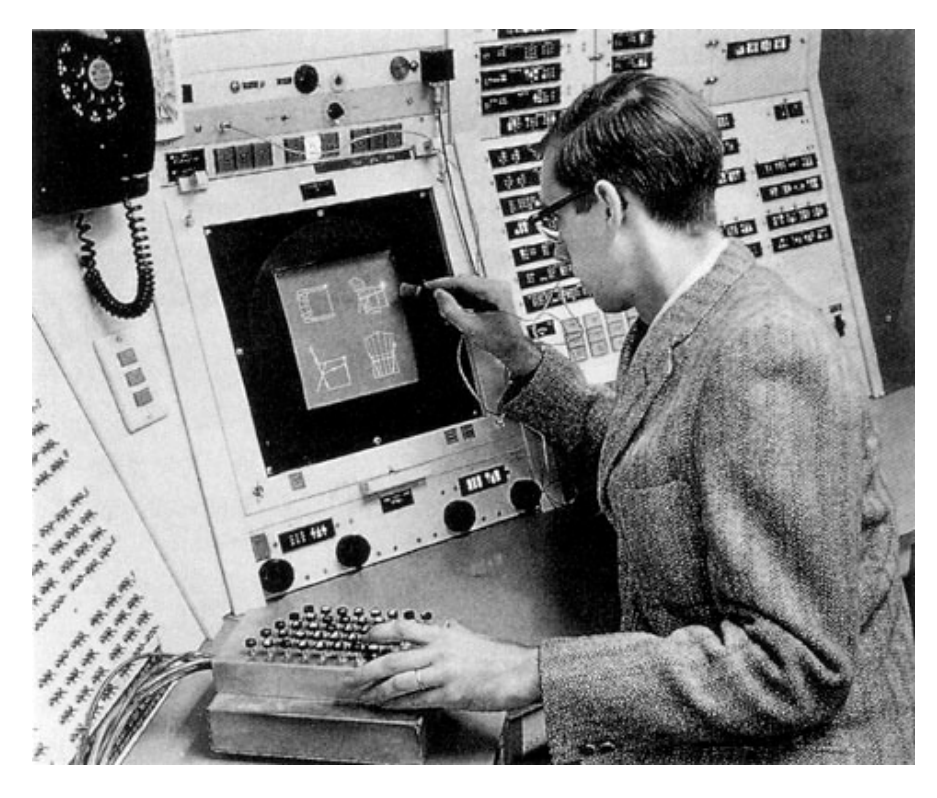

Ivan Sutherland manipulando el Sketchpad.

# **3. Interfaz gráfica de usuario**

#### **3.1 Xerox PARC**

 $\boldsymbol{\zeta}$  i bien Douglas Engelbart fue una de las primeras personas en implementar  $\mathbf \Theta$ el uso de paneles en una pantalla, su método era más bien primitivo; y no fue hasta 1972 que mientras el equipo de Xerox en el *Palo Alto Research Center* (PARC) trabajaba en la fabricación del Xerox Alto, el primer computador de escritorio de Xerox, Alan Kay – pupilo de Ivan Sutherland– y su equipo del *Learning Research Group* diseñaban una interfaz gráfica de usuario (*Graphical User Interface* o GUI) que apuntaba a hacer los computadores intuitivamente más simples de usar.

«Los científicos de PARC cambiaron todo eso. Tomaron como su credo el que el computador debía servir al usuario en lugar de lo contrario. Debía ser fácil e intuitivo de operar. Debía comunicarse con el usuario en términos humanos y en una escala humana, aún a velocidades supernaturales.» (Hiltzik, 1999) ¶

#### XEROX.

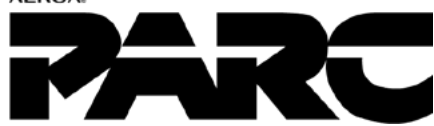

El antiguo logo de Xerox PARC.

## **3.2 Xerox Alto**

El Xerox Alto (lanzado el 1 de marzo de 1973) fue concebido como un computador que pudiese manejar y preparar de mejor forma los documentos que se imprimían mediante las impresoras de Xerox. Es por esto que una de las características principales de este modelo, es su monitor "alargado" haciendo eco a lo que sería una hoja de papel. Este formato permitía que la interfaz gráfica de usuario se mantuviese ordenada verticalmente, como se ve en el administrador de archivos:

El Alto también contaba con un *software* de procesamiento de texto llamado Bravo, que fue el primer procesador *What You See Is What You Get* (WY-SIWYG o "lo que ves es lo que obtienes" en español), que permitía al usuario visualizar en tiempo real el resultado final del documento escrito, es decir, permitía ver en la pantalla cómo se vería impreso un documento, antes de ser impreso.

Aunque el Alto fue un gran paso dentro de la historia de los computadores personales, los ingenieros de PARC tuvieron que trabajar varios años más para llegar a un modelo comercializable. ¶

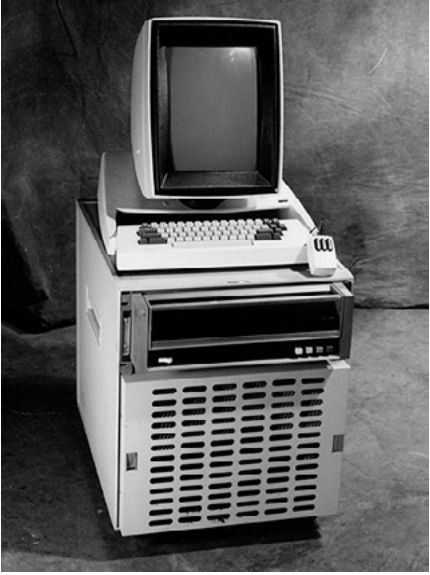

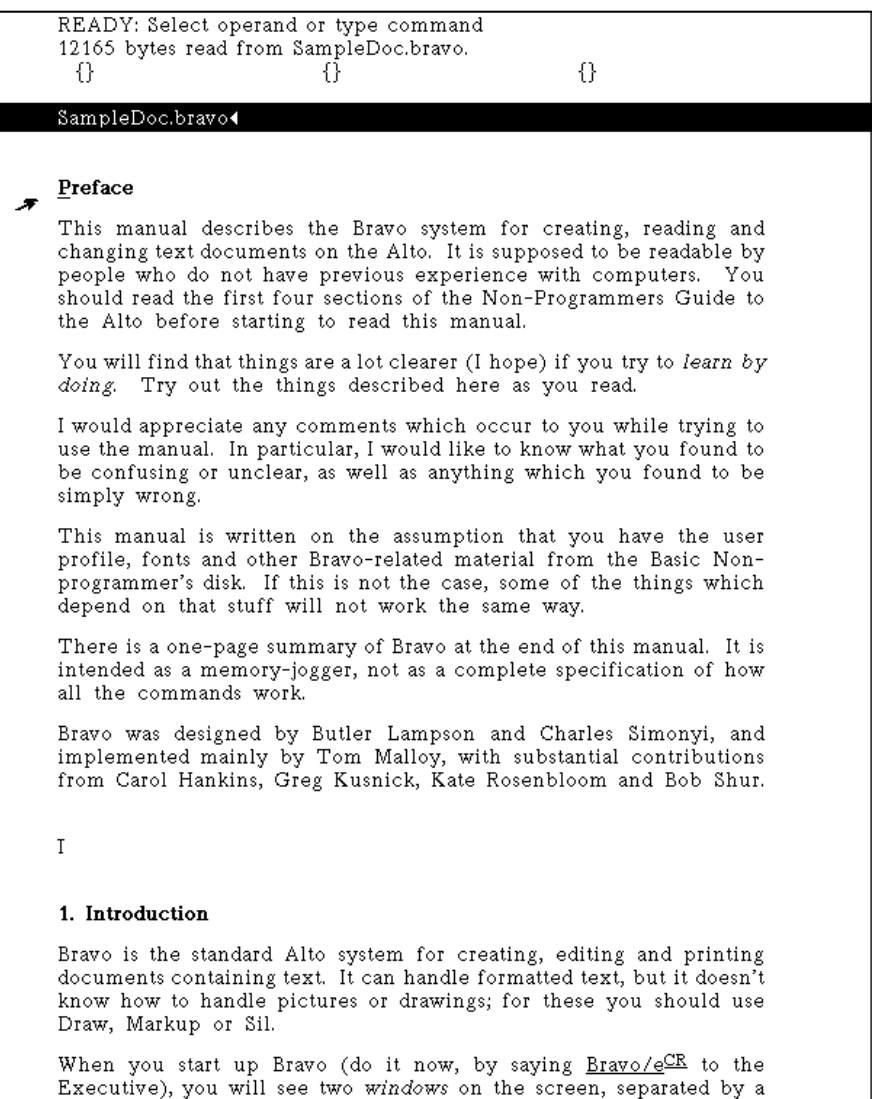

� Xerox Alto con monitor vertical, teclado y mouse.

� Bravo, el procesador de texto de Xerox Alto.

## **3.3 Xerox Star**

En abril de 1981 lanzan el predecesor de Xerox Alto, el 8010 *Information System*, conocido inicialmente como Xerox Star por su sistema operativo.

«La vista inicial de cada usuario en el Star es el Escritorio, el que se parece a la parte superior de un escritorio de oficina, junto con muebles y equipamiento. Representa un entorno de trabajo, donde los proyectos actuales y los recursos accesibles residen. En la pantalla se muestran imágenes de objetos de oficina cotidianos, como documentos, carpetas, archivadores, bandejas de entrada y de salida. Estos objetos son mostrados como pequeñas imágenes, o íconos. El Escritorio es la principal técnica del Star para entender la metáfora de una oficina física. Los íconos en él son representaciones visuales y concretas de los objetos físicos correspondientes. Los usuarios de Star son motivados a pensar en los objetos del Escritorio en términos físicos. Se pueden mover los íconos para ordenar tu Escritorio como quieras (Escritorios desordenados son también posibles, tal como en la vida real). Puedes dejar documentos en tu Escritorio indefinidamente, tal como en un escritorio de verdad, o puedes archivarlos.»

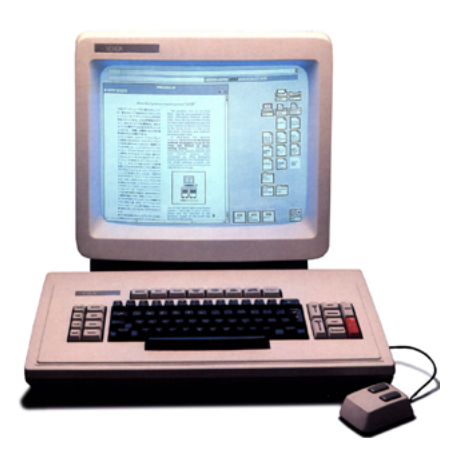

(Johnson, 1989, p.13)

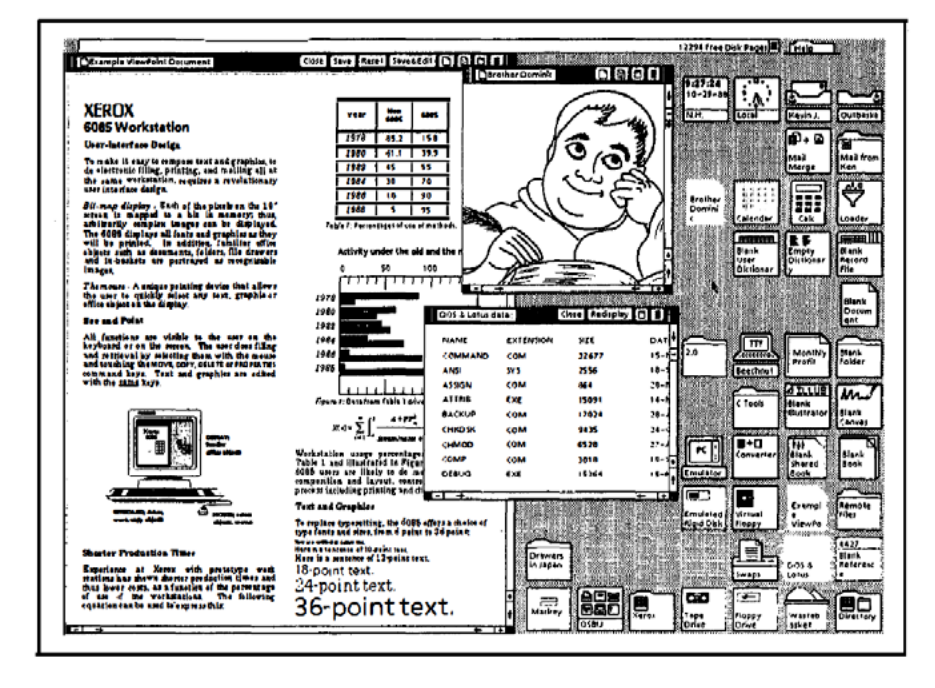

De acuerdo a los mismos integrantes del equipo que desarrolló, diseñó y construyó el Xerox Star, es justamente su interfaz de usuario su característica más destacada. Es en este computador donde se comienza a hablar de la "metáfora de escritorio" (*desktop metaphor*). Se distingue de otros sistemas basados en ventanas y cursores ya que usa la analogía de una oficina real.

Los íconos en la interfaz del Star apuntaban a mejorar la interacción entre el computador y la mayoría de las personas creando distintos íconos para los distintos tipos de archivos. Si un usuario está, por ejemplo, buscando una hoja de cálculo, puede pasar por alto los íconos de los archivos de texto, los de impresión o los de correo, llegando más rápido al archivo que busca.

Una de las características destacables dentro de la interfaz gráfica de usuario del Star, es la consistencia. Debido a que todas las aplicaciones del Star fueron desarrolladas y diseñadas "en casa", los diseñadores prestaron gran

atención a los detalles, logrando un alto nivel de consistencia con sus diseños. Un ejemplo concreto es: el botón izquierdo del mouse siempre selecciona, y el de la derecha siempre extiende esa selección.

Xerox contrató a diseñadores gráficos que determinarían la apariencia y posición de los objetos con el fin de solucionar todos estos problemas. Estos diseñadores se apoyaron en varios principios para lograr su tarea. Dentro de los más importantes están:

- **La ilusión de objetos manipulables:** Un objetivo fundamental para la noción de manipulación directa es crear la ilusión de objetos manipulables. Debe quedar claro que los objetos pueden ser seleccionados y de qué manera pueden seleccionarse. Debe ser obvio cuando están seleccionados (y cuando no) y que la siguiente acción que realice el usuario se aplicará a estos archivos seleccionados.
- Los diseñadores de Star tuvieron que encontrar una manera de presentar la información que pudiera dar indicios a los usuarios de que los objetos dentro de la pantalla sí podían ser manipulados. Esto se muestra notoriamente en los íconos del Escritorio, con su clara relación figura/ fondo: los iconos destacan por sí solos, con etiquetas independientes. Las ventanas revelan en sus bordes las "manijas" para desplazamiento, compaginación, comandos específicos para las ventanas y menús emergentes.
- **Orden visual y foco del usuario:** Una de las contribuciones más obvias del buen diseño gráfico es el orden visual apropiado y el enfoque en la pantalla. Por ejemplo, intensidad y contraste, cuando son apropiadamente aplicados, llaman la atención del usuario hacia las características más importantes de la pantalla.
- Star mantiene la cantidad de negro en la pantalla en un mínimo para lograr que la selección se destaque. En la mayoría de los sistemas de ventanas, los encabezados de las ventanas y otras áreas de la pantalla eran negros, haciendo la selección difícil de encontrar. Este principio es tan importante que los diseñadores del Star se aseguraron de que el hardware de la pantalla pudiera llenar el borde inubicable de la pantalla con el gris del Escritorio en lugar de dejarlo negro como la mayoría de los sistemas.
- Star también usa íconos que pasan de ser mayoritariamente blancos a casi completamente negros cuando son seleccionados y se permite sólo una selección a la vez.
- **Estructura revelada:** La mayoría de las veces, mientras más poderoso el programa usado, mayor es la distancia entre intención y efecto. Si sólo el efecto es mostrado, la tarea del usuario de aprender la conexión entre ambos es mucho más difícil. Una buena interfaz gráfica puede hacer aparente al usuario estas conexiones entre intención y efecto, eso es "estructura revelada".
- Por ejemplo, hay varias formas de determinar la posición y longitud de una línea de texto en una página. Puede hacerse con márgenes de página, márgenes adicionales de párrafo –o sangrías–, centrado, pestañas, líneas en blanco o espacios. La vista *WYSIWYG* ("lo que ves es lo que obtienes") de todos estos recursos sería idéntica, se obtendría en todos los casos el mismo resultado. Eso sería suficiente si todo lo que le importa al usuario es la forma final de su archivo en un papel. Pero, ¿qué pasará si un carácter o glifo es insertado?, si la línea es movida a otra página ¿dónde acabará? Las vistas *WYSIWYG* no siempre son suficientes.
- Las vistas especiales son un método de estructura revelada. En Star, los documentos pueden mostrar "Estructura" y/o "Caracteres no imprimibles" si se desea. Otra manera conveniente de revelar una estructura es

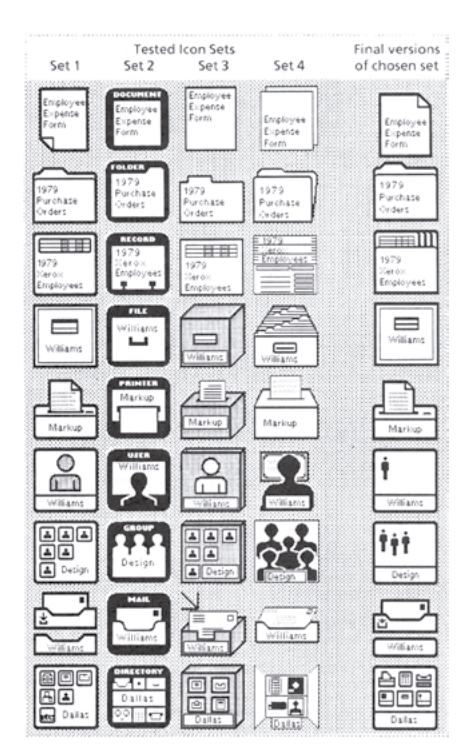

� Parte del set de íconos de Xerox Star. Las cuatro columnas a la izquierda muestran propuestas, mientras la columna de la derecha muestra el diseño final de ese tipo de ícono.

� Estructura revelada. De arriba a abajo, la primera imagen no muestra signos de que sea editable, mientras los dos siguientes muestran cuadros que indican que los objetos contenidos pueden editarse.

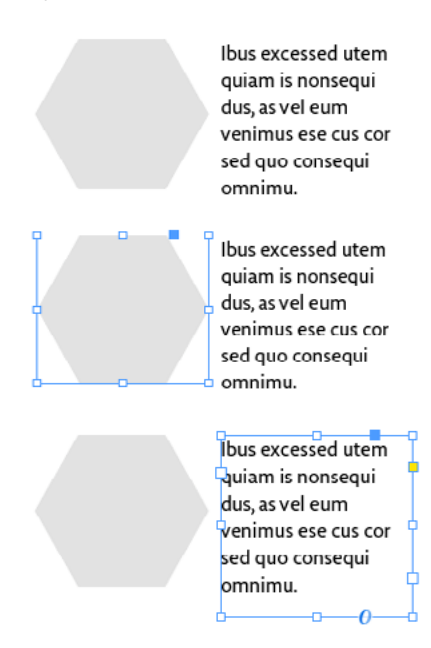

hacerla aparecer durante la selección. Por ejemplo, cuando un rectángulo es seleccionado en un cuadro de gráficos, ocho puntos de control lo destacan, pudiendo cualquiera de estos puntos unirse al cursos para ser movido (*Move*) o copiado (*Copy*) y puede aterrizar en los puntos de una grilla para una alineación precisa. El hecho de que los puntos de control se destaquen permite al usuario distinguir un rectángulo (como objeto) de cuatro líneas rectas; ambos pueden producir el mismo resultado al ser impresos, pero responden de manera diferente cuando se editan.

- **Vocabulario gráfico consistente y apropiado:** Las hojas de propiedades presentan un display similar a un formulario para que el usuario pueda especificar propiedades detalladas de ajustes y argumentos a comandos. Todos los objetivos del usuario están dentro de cajas; la información que no es posible cambiar como el nombre de una propiedad, queda fuera. Valores exclusivos dentro de parámetros aparecen en cajas adyacentes. Los estados independientes de "*on/off*" (encendido/ apagado) or parámetros de estado aparece en cajas separadas. Los ajustes actuales son mostrados invertidos.
- Algunos de los menús muestran símbolos gráficos en lugar de texto. Finalmente, hay parámetros de texto consistentes en una caja en el que el texto o los números pueden ser insertados, copiados o movidos y en los que la edición de texto está disponible.
- **Igualar el medio:** Es en este último principio que las sensibilidades de un buen diseñador gráfico se vuelven más aparentes. La meta es crear calidad consistente en los gráficos, que éstos sean apropiados para el producto y que saquen el máximo provecho del medio para los que se están diseñando. Star tiene una pantalla en blanco y negro. Las soluciones que los diseñadores gráficos idearon podrían haber sido muy diferentes si la pantalla hubiese estado en escala de grises o pixeles de colores.
- Un problema común con las pantallas raster (o barrido de trama) son las "*jaggies*", líneas diagonales que asemejan escaleras (dan un aspecto pixelado). Con un diseño cuidadoso, las *jaggies* se pueden evitar, por ejemplo, usando sólo líneas verticales, horizontales y en ángulos de 45°. También es importante controlar cómo los bordes de las figuras interactúan con la textura del fondo. (Johnson, 1989, p.17-19)

Dentro de todo, la GUI de Xerox Star marcó un antes y un después en los parámetros y convenciones usados para diseñar una interfaz de usuario. En palabras de Donald Norman, el Star fue:

«Un acercamiento cuidadosamente hecho y psicológicamente motivado a la interfaz de usuario, enfatizando un modelo de usuario consistente y bien pensado.» (Norman, 1986, p.50) ¶

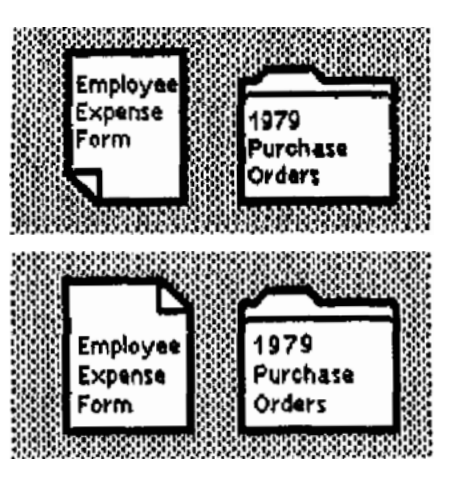

Antes (arriba) y después (abajo) de la adaptación de íconos para evitar jaggies.

## **3.4 Apple & Microsoft: GUI para la gente**

El 19 de enero de 1983, Apple, la compañía fundada por Steve Jobs y Steve Wozniak, lanza al mercado Apple Lisa, un computador personal que incluía una interfaz gráfica de usuario muy similar a la diseñada para Xerox Star. Esta similitud no fue coincidencia, ya que tiempo después se supo que Steve Jobs habría visitado las oficinas de Xerox PARC en 1979 donde habría visto el trabajo para la interfaz de Xerox Star, llevando estas ideas a Apple luego de ver el potencial comercial que el producto podía tener.

En una entrevista en 1983, Larry Tesler, uno de los integrantes del equipo que participó en el diseño y desarrollo de Apple Lisa afirma:

«Algunos meses después de verlo [el Xerox Star] hicimos algunos cambios a nuestra interfaz de usuario basándonos en las ideas que obtuvimos. Por ejemplo, el administrador de escritorio que teníamos antes era completamente diferente, no usamos iconos y nunca nos gustó mucho. Eso fue probablemente lo único que sacamos del Star.» (Byte, 1983)

Aun sin ser los creadores ni los primeros en usar la metáfora de escritorio en su GUI, Apple lanzó Lisa con la promesa de que sería el primer computador personal en el mercado que contaría con una interfaz gráfica de usuario, lo que lograría que principiantes y usuarios de nivel básico pudieran manejar el sistema. En comparación a Xerox Star, Lisa poseía mejor procesador gráfico y dejó de lado el aspecto mayoritariamente recto de los iconos del escritorio de Star.

A pesar del fracaso económico, se considera el Apple Lisa como un error necesario dentro de la historia de la compañía, pues su desarrollo sirvió para sentar las bases de lo que sería uno de los primeros éxitos de Apple: el Macintosh.

Lanzado un año después de Lisa, el Macintosh 128K (por su memoria RAM de 128 *kilobytes*) debutó con total parafernalia. Éste contaba con el sistema operativo System 1.0 que incluía, al igual que Lisa, un escritorio y un set de iconos para identificar los archivos, además del Finder 1.0 (el administrador de archivos).

#### File Edit View Special ź FOR System Disk  $\equiv$ 232K in disk 167K available System Disk 5 items Empty Folder Sustem Folder Guided Tour Disk Copu Font Mover Fonts ⊲ା 례 My Folder SysVersion Trash

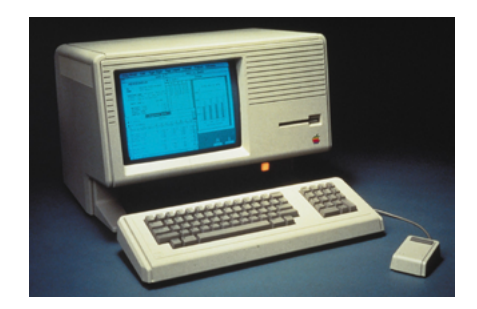

Apple Lisa.

Escritorio del sistema operativo System 1.0 incluido en el sucesor del Apple Lisa, el Macintosh 128K.

Ñ

Microsoft, la compañía de Paul Allen y Bill Gates, estuvo trabajando junto a Apple en las aplicaciones para el Macintosh, por lo que Microsoft tenía, legalmente, licencia de ciertos aspectos de la interfaz de usuario del Macintosh. Con esto de su lado, Microsoft desarrolló el entorno operativo Windows 1.0, que ampliaba el MS-DOS (*Microsoft Disk Operating System*), el principal sistema operativo de los computadores personales de IBM.

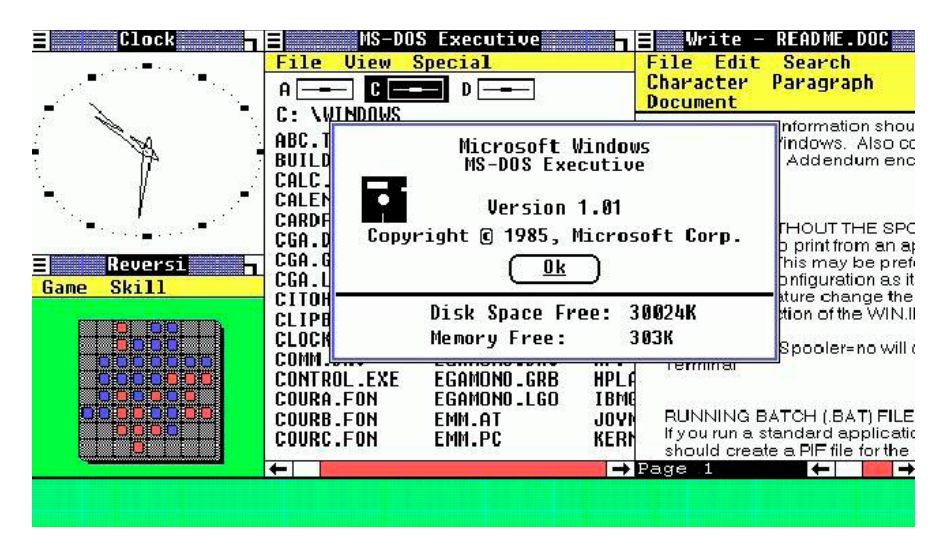

Escritorio del MS-DOS Executive, disponible en el sistema operativo Microsoft Windows 1.0.

Fueron Apple y Microsoft, los que facilitaron el camino para que otras compañías pudiesen lanzar sus computadores personales. Ambas empresas lograron establecer parámetros tan fuertes en cuanto a la interfaz gráfica de usuario, que la mayoría de los elementos siguen presentes en los computadores que usamos hoy en el 2017.

La compañía de Steve Jobs en particular no sólo logró que los computadores personales llegaran a los hogares de miles de personas, sino que instauró principios sobre usabilidad, experiencia de usuario e interacción humano-computador que hasta hoy siguen vigentes y que serán estudiados con mayor detalle en el siguiente capítulo.

Es conocida la rencilla entre Bill Gates y Steve Jobs, pues lo que parecía ser una relación colaborativa de trabajo terminó cuando Microsoft lanza Windows 1.0 y Jobs acusa a Gates de plagio al robar el diseño de la GUI. Sin embargo, y como se vio anteriormente, fue la compañía de Jobs la que robó en un principio la idea de la GUI desde Xerox PARC.

Esta pelea poco aporta al tema, pues de cualquier manera la GUI pasó a convertirse en un elemento principal dentro de la interacción humano-computador.

Vannevar Bush lo planteó décadas antes, cual predicción, cuando hablaba del memex como un escritorio donde las personas podrían guardar y visualizar sus archivos. ¶

## **4. Experiencia de usuario**

#### **4.1 Computadores & humanos: Una relación con un inicio difícil**

Todos estos hitos de la computación anteriormente mencionados tie-nen algo en común que seguiría prevaleciendo en los siguientes años dentro de la historia del diseño y desarrollo de estas máquinas: Todas estaban pensadas para ser usadas por personas que sabían sobre código, personas que se dedicaban a trabajar con computadores y que sabían sobre su funcionamiento.

Como ha sido costumbre desde que los computadores fueron inventados, los únicos humanos que interactuaban con estas máquinas eran los profesionales de la tecnología de la información (*information technology* o IT) y aficionados dedicados al tema.

 Hacia fines de los 70's esto cambió disruptivamente con la aparición de los computadores personales y la interfaz gráfica de usuario, como se vio en los capítulos anteriores.

La computación personal, incluyendo *software* personal (aplicaciones para la productividad, como editores de texto y hojas de cálculo, y juegos interactivos) y plataformas personales (sistemas operativos, lenguajes de programación y *hardware*), hicieron de todo el mundo un potencial usuario de los computadores, y destacó claramente llas falencias que tenían las máquinas respecto a su facilidad de uso.

Es tiempo de revertir la situación: Echarle la culpa a las máquinas y su diseño. Es la máquina y su diseño fallido. Es el trabajo de las máquinas, y aquellos que las diseñan, entender a las personas. No es nuestra labor entender las arbitrarias órdenes que nos dictan las máquinas.

(Norman, 2013) ¶

## **4.2 La accesibilidad & la usabilidad**

Esta repentina ampliación del grupo de usuarios de computadores personales significó, de cierta manera, la democratización de la computación.

Aun cuando los computadores eran asequibles, no eran necesariamente accesibles. Si tomamos en cuenta que el adjetivo "accesible" se refiere a algo que tiene acceso o entrada, y que es comprensible o entendible, los computadores –hasta antes de la interfaz gráfica de usuario– no contaban con al característica de la accesibilidad\*.

En términos de cuán fácil era usar un computador antes de la creación de la GUI, la respuesta era clara, la usablidad, es decir, la facilidad de uso de estas máquinas dejaba mucho que desear porque justamente, los computadores no estaban diseñados para ser usados por personas comunes realizando tareas cotidianas.

Según Jakob Nielsen, la usabilidad es un atributo de calidad que aborda cuán fácil de usar es una interfaz de usuario (aunque esto puede aplicarse a cualquier producto o servicio). Nielsen (2012) señala que la usabilidad a su vez, se compone de cinco atributos:

- **Aprendibilidad**: Traducido vagamente desde el inglés *learnability*, se refiere a cuán fácil es para los usuarios descifrar cómo usar un producto o servicio la primera vez que lo enfrentan.
- **Eficiencia**: Qué tan rápido pueden hacer los usuarios una tarea una vez que han aprendido cómo usar un producto o servicio.
- **Memorabilidad**: Cuando los usuarios vuelven al producto o servicio, luego de no haberlo usado por un tiempo, ¿qué tan fácil es para ellos recordar cómo se usaba?
- **Errores**: ¿cuántos errores cometen los usuarios?¿son errores graves?¿ qué tan fácil pueden recuperarse de esos errores?
- **Satisfacción**: Qué tan agradable es usar el producto o servicio.

Aparte de la democratización computacional, el ingreso de los PC's al mercado trajo consigo una nueva manera de trabajo, una colaboración entre el humano y la máquina, un nuevo nivel de interacción humano-computador donde todos podrían beneficiarse; colaboración en la que se viene trabajando desde la Revolución Industrial, como se verá en el siguiente capítulo. Aquí toman gran importancia los conceptos de eficacia y efectividad, muy ligados a la usabilidad por su atributo de eficiencia. Mientras la Real Academia de la Lengua Española liga ambas palabras (eficacia y efectividad) como la «capacidad de lograr el efecto que se espera o se desea», la palabra eficiencia se distingue como:

• **Eficiencia**: Capacidad de disponer de alguien o de algo para conseguir lo que queremos determinadamente.

El diccionario de inglés Merriam-Webster ofrece definiciones más detalladas de ambos conceptos:

- **Eficacia** (*efficacy*): El poder de producir un efecto.
- **Efectividad** (*effectivity*): Producir un efecto decidido, decisivo o deseado.

Lo que las máquinas y los computadores logran entonces, es la eficiencia, pues están a disposición de la gente para ser eficaces –dan el poder de hacer algo– y desempeñarse efectivamente en sus labores. ¶

\*El Servicio Nacional de Discapacidad (SENA-DIS) del Ministerio de Desarrollo Social del Gobierno de Chile, define en su sitio web a la accesibilidad como "*La condición que deben cumplir los entornos, procesos, bienes, productos y servicios, así como los objetos o instrumentos, herramientas y dispositivos, para ser comprensibles, utilizables y practicables por todas las personas, en condiciones de seguridad y comodidad, de la forma más autónoma y natural posible*" (Art. 3, Ley N°20.422).

### **4.3 Los inicios de UX**

Autores, como Leah Buley en su libro "*The User Experience Team of One: A Research and Design Survival Guide*", señalan que el campo de la experiencia de usuario (*User Experience* o UX en inglés) es relativamente nuevo, pero viene formándose hace siglos. Para eso debemos remontarnos a finales del siglo XIX y principios del siglo XX, cuando la industria crecía y la mano de obra declinaba gracias a la Revolución Industrial. Los avances tecnológicos lograron inspirar a la industria a expandir los límites de lo que la labor humana podría lograr.

Cabe mencionar aquí la participación de Henry Ford y Frederick Winslow Taylor en la implementación de máquinas que hicieran el trabajo de las personas, pero en especial destacar a Taylor por implementar la organización del trabajo o Taylorismo, que lo llevó a investigar sobre la eficiencia en la interacción entre trabajadores y sus herramientas, lo que se considera un precursor de lo que los profesionales UX piensan hoy en día. (Buley, 2013, p.10)

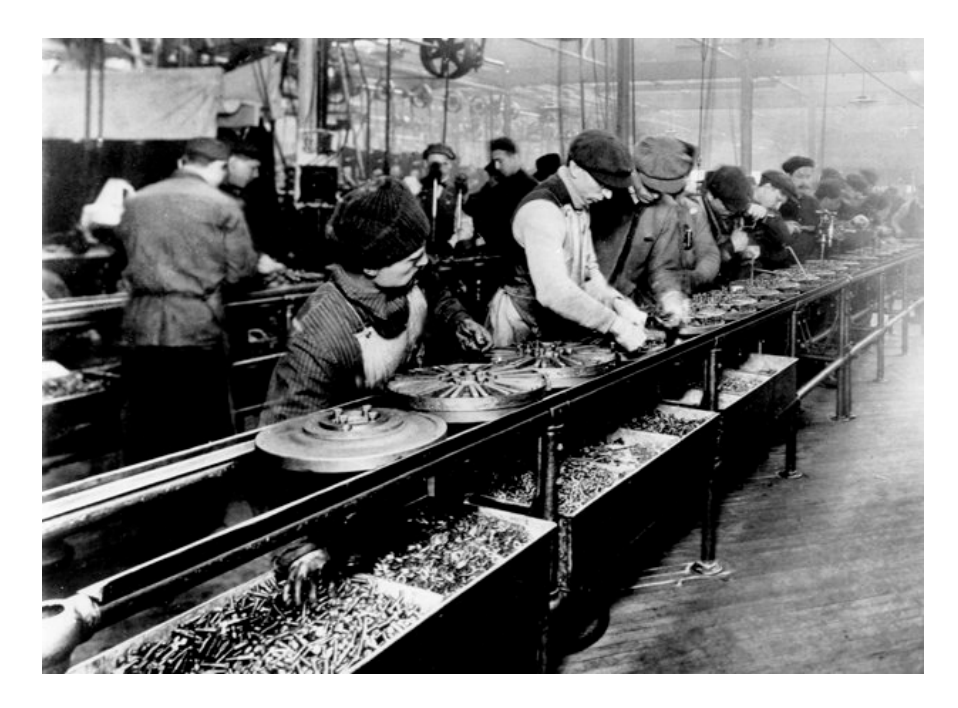

Durante esta época también se experimentó un incremento en la investigación de lo que luego se conocería como ergonomía.

A fines de los 40's, investigaciones sobre errores de pilotos en la cabina de control por el teniente coronel Paul Fitts –quien también era psicólogo– llevó a recomendaciones para una organización más efectiva de las perillas de la cabina de control.

Años después, Fitts acuñó la Ley de Fitts, una de las leyes básicas de la física para diseñadores de experiencia de usuario. La Ley de Fitts plantea que el tiempo para moverse hacia un objetivo es determinado por la distancia y tamaño de este objetivo.\*(Buley, 2013, p.11)

La investigación sobre la medicina aeroespacial durante la Primera y Segunda Guerra Mundial motivó a enfocarse en la invención y diseño de equipamiento y dispositivos que mejor se relacionaran con las capacidades humanas. ¶

\*Básicamente, si se quiere que una persona se dirija a presionar, por ejemplo, un botón en particular primero, éste debiese ser más grande que los demás –debe destacar–, y estar más cerca de la persona.

## **4.4 El sistema de producción de Toyota**

erca de la mitad del siglo XX, Toyota fue una de las empresas que dio luces de que la eficiencia industrial y el ingenio humano estaban alcanzando una relación más armoniosa, con su sistema de producción llamado *Toyota Production System* (TPS), cuya filosofía inicial fue "respeto por la gente". El TPS se compone de dos conceptos clave:

- **Jidoka**: Se puede traducir vagamente como "automatización con un toque humano". Apunta a la visualización y selección de problemas. De acuerdo a esto, la calidad debe producirse durante el proceso de manufacturación, para ello, las personas a cargo de las máquinas pueden detener el proceso de producción en cuanto ven un problema a través del "andon" (un panel que muestra los errores)\*, lo que hace a las personas una parte fundamental dentro de la fabricación de los automóviles.
- **Just-In-Time**: Apunta al mejoramiento de la productividad y sólo funciona si se implementa en conjunto con el concepto de jidoka. Se debe producir sólo lo que se necesita, cuando se necesita y en la cantidad que se necesita. El objetivo es construir productos de calidad eficientemente a través de la completa eliminación de residuo, inconsistencias y requerimientos excesivos en la línea de producción.

Hay que destacar que este sistema implementado en Toyota es la base de lo que luego pasaría a llamarse *lean manufacturing*, un modelo de gestión que se enfoca en la creación de flujo para entregar el máximo valor a los clientes utilizando los recursos mínimos. De este método también surge el *lean development software* o desarrollo *lean* de *software*.

El desarrollo lean está muy ligado al desarrollo ágil de software, que propone planificación adaptativa, desarrollo evolucionario, entrega temprana y mejoramiento contínuo: todos estos principios a favor de respuestas rápidas y flexibles al cambio.

Alrededor del mismo período de la implementación del TPS, Henry Dreyfuss hablaba en su libro "*Designing for People*" sobre lo que Toyota también había propulsado: poner a la gente en primer lugar. Dreyfuss describió muchos de los métodos que hoy en día son utilizados por los profesionales de la experiencia de usuario.

«Cuando el punto de contacto entre el producto y la gente se transforma en un punto de fricción, entonces el diseñador ha fallado.» (Buley, 2013, p.12) ¶

\*El andon era anteriormente un sistema más bien primitivo, llamado "*Andon Cord*" (o cordel Andon) que consistía en, obviamente, un cordel que los trabajadores podían jalar en caso de detectar algún error en la producción, lo que hacía que el funcionamiento de las máquinas se detuviera para poder solucionar el problema.

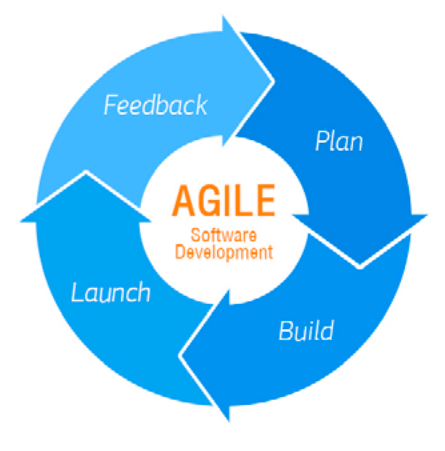

Metodología ágil para el desarrollo de software, donde la principar característica son los ciclos iterativos que se realizan hasta tener un producto terminado.

## **4.5 El origen del término UX**

 $\bigcap$  i bien el estudio de la experiencia de usuario se puede distinguir, como se vio, hace siglos atrás, no fue sino hasta principios de los 90's que el término se acuñó oficialmente, gracias a la llegada del psicólogo cognitivo Donald Norman al equipo de Apple. Allí, Norman llevaba el título de Arquitecto de Experiencia de Usuario, pues dirigía, exactamente, la Oficina de de Arquitectura de Experiencia de Usuario de la compañía, lo que lo convierte en, posiblemente, la primera persona en llevar ese cargo en su credencial.

En una entrevista con Donald Norman a fines del 2007, Peter Merholz de *Adaptive Path* (adaptivepath.org) recuerda el correo que le envió a Norman en 1998 preguntándole por el término. Norman respondió:

«Inventé el término porque pensé que interfaz humana y usabilidad eran conceptos demasiado estrechos. Quería cubrir todos los aspectos de la experiencia de una persona con el sistema, incluyendo gráficos de diseño industrial, la interfaz, la interacción física y el manual [de instrucciones]. Desde entonces el término se ha expandido tanto que está empezando a perder sentido.» (Norman, 1998)

Existe confusión en cuanto a los términos experiencia de usuario, diseño de experiencias o diseño de interacción. Según Norman, mientras los diseñadores industriales enfatizan más la materialidad y forma de sus productos, el diseño de interacción se enfoca en cómo la gente interactúa con la tecnología. Esta disciplina dentro del diseño se basa en principios de psicología, diseño, arte y emoción para asegurarle al usuario una experiencia positiva y agradable.

En cuanto a los diseñadores de experiencia, éstos practican el diseño de productos, procesos, servicios, eventos y ambientes con un enfoque puesto en la calidad y goce de la experiencia como un todo. (Norman, 2013)

Aun con estas distinciones, los términos usabilidad y experiencia de usuario, en particular se siguen confundiendo. La *User Experience Professionals Association* (UXPA) tiene una sección en su sitio web que ayuda a despejar las dudas:

- **Experiencia de Usuario (UX)**: Cada aspecto de la interacción del usuario con un producto, servicio o compañía que moldea la percepción del usuario de éstos como un todo. El diseño de experiencia de usuario como disciplina se preocupa de todos los elementos que juntos forman una interfaz, incluyendo layout, diseño visual, texto, marca, sonido e interacción. La experiencia de usuario trabaja para coordinar estos elementos para permitir la mejor interacción posible de los usuarios. (UXPA, Usability Body of Knowledge, Glossary)
- «La Experiencia de Usuario no se trata de buen diseño industrial, multi-touch o interfaces lujosas. Se trata de trascender el material. Se trata de crear una experiencia a través de un dispositivo.» (Marc Hassenzahl (2013): User Experience and Experience Design)
- **Usabilidad**: El grado al que un producto puede llegar a ser usado por usuarios específicos para alcanzar metas específicas con efectividad, eficiencia y satisfacción en un contexto de uso determinado. (ISO 9241-11) ¶

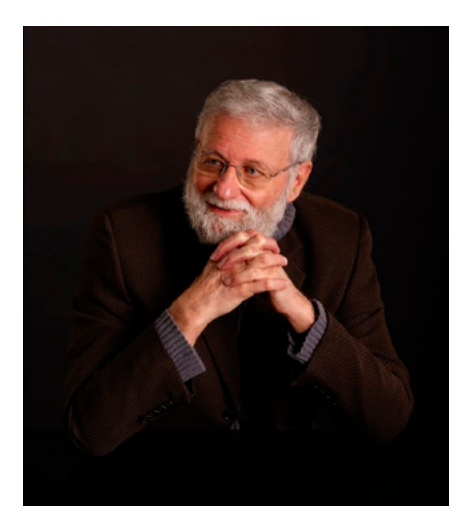

Donald Norman, la primera persona en llevar el título de arquitecto de experiencia de usuario. Ha escrito una serie de libros respecto a diversos temas relacionados a la experiencia de usuario.

## **4.6 Diseño Centrado en el Humano**

Tal como plantea el mismo Donald Norman, el diseño de experiencia de usuario es sólo una de las especializaciones dentro del amplio mundo del diseño. El diseño UX es un área de enfoque, y es finalmente, el Diseño Centrado en el Humano (Human Centered Design o HCD, por sus siglas en inglés) el proceso que se asegura de que los diseños concuerden con las necesidades y habilidades de las personas para los que han sido diseñados.

La frustración de las personas con los objetos cotidianos ha estado siempre presente, y aunque el diseño ha avanzado enormemente en las últimas décadas, la velocidad en la que avanza la tecnología hace que sea difícil adaptarse a estos cambios. Cada nueva invención tecnológica requiere experimentación y estudio antes que los principios del buen diseño puedan integrarse completamente a la práctica.

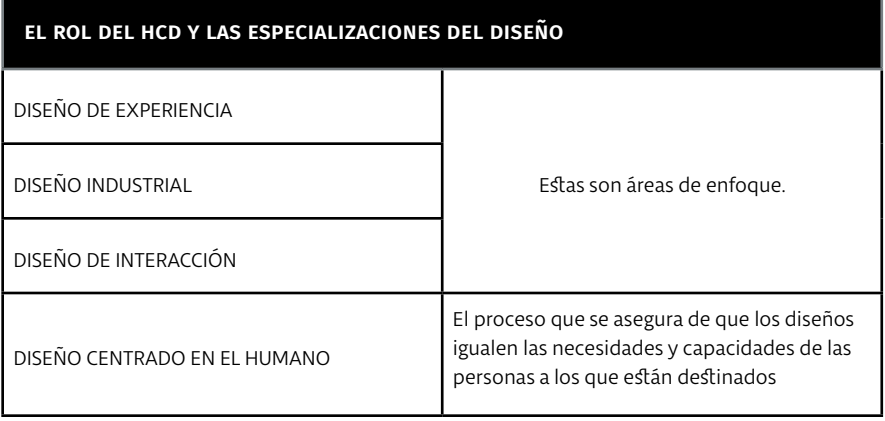

Nos hemos vuelto esclavos de nuestras propias invenciones, «esclavos de la tecnología y sirvientes de nuestras herramientas» (Norman, 2007). Tendemos a hacer todo con estos dispositivos tecnológicos, trabajamos, nos ocupamos de ellos, debemos realizarles mantención, transportarlos, limpiarlos y seguir sus instrucciones, aun cuando éstas lleven a resultados desastrosos.

Mientras la tecnología avanzaba con los años, la brecha entre máquinas y humanos era evidente y era necesario hacerse cargo de esta situación. El HCD se enfoca en solucionar estos problemas:

«Mientras veía a la gente luchar con la tecnología, se volvió claro que las dificultades eran causadas por la tecnología, no por las personas.» (Norman, 2013)

«La solución es el diseño centrado en el humano, un acercamiento que pone las necesidades, capacidades y comportamiento humano primero, para luego diseñar acomodando esas necesidades, capacidades y formas de comportamiento. El buen diseño comienza con una comprensión de la psicología y la tecnología. El buen diseño requiere buena comunicación, especialmente de la máquina hacia la persona, indicándole qué acciones son posibles, qué está pasando y que está por pasar.»

(Norman, 2013) ¶

«Tecnología: Cosas nuevas que no funcionan muy bien, o que funcionan en misteriosas y desconocidas maneras.» (Norman, 2007)

## **4.7 Principios de Diseño de Interfaz Humana**

Muchos de los conceptos que empleó Apple en el diseño de sus computa-dores tienen que ver con el diseño centrado en el humano. Estos principios son revisados en detalle en el libro impreso en 1992 "*Human Interface Guidelines*", p. 28-36, donde se aprecia la influencia de Donald Norman dentro del equipo; y donde Apple explica conceptos claves (varios de ellos ya vistos en el desarrollo de la interfaz de Xerox Star y que se verán también en el capítulo sobre los Principios de la Interacción) que hacen que la experiencia con los computadores en general sea más intuitiva:

- **Metáforas**: Este principio estuvo presente durante el diseño de la interfaz de Xerox Star. Plantea que se puede tomar ventaja del conocimiento colectivo para usar metáforas a la hora de crear una aplicación en el computador.
- Las metáforas deben contener ideas concretas y familiares que sean fáciles de identificar para el usuario. Por lo mismo, como la gente usa carpetas para guardar sus documentos impresos en papeles; tiene sentido diseñar un ícono de una carpeta y un ícono que represente una hoja de papel para comunicarle al usuario que puede poner un documento dentro de una carpeta en el escritorio de su computador.

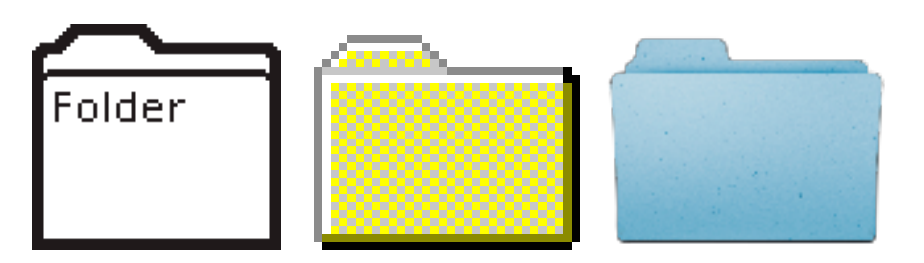

• **Manipulación directa**: Permite a la gente sentir que están controlando directamente los objetos representados en el computador. De acuerdo a este principio, un objeto debe permanecer visible en la pantalla mientras el usuario lo manipula, y la operación hecha debe ser inmediatamente visible. Por ejemplo: Mover una carpeta desde un lugar a otro.

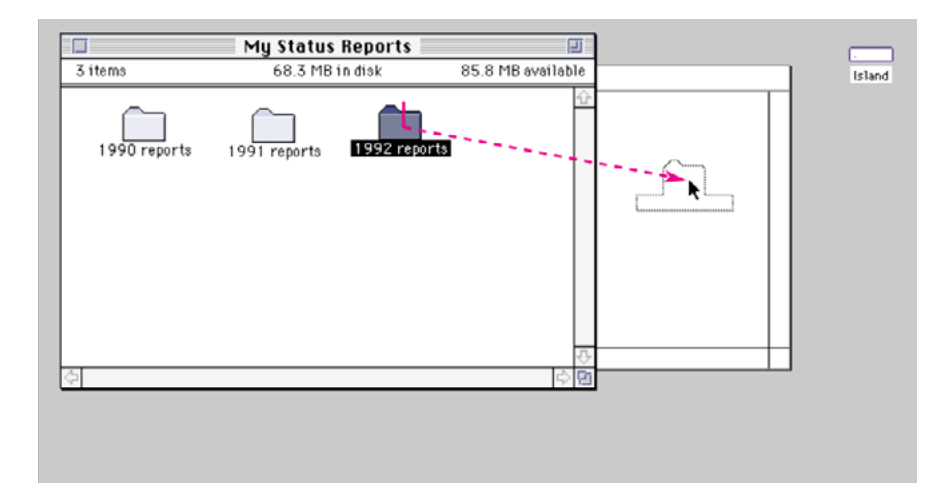

Íconos de carpeta de ViewPoint de Xerox (izquierda), Windows 95 de Microsoft (centro) y Mac OS X de Apple (derecha).

- **Mirar y apuntar**: Los usuarios interactúan directamente con la pantalla, seleccionando objetos y realizando actividades usando un dispositivo señalador, generalmente un mouse. El Macintosh funciona bajo dos paradigmas que comparten dos supuestos: los usuarios pueden ver en la pantalla lo que están haciendo y que pueden señalar lo que ven. Estos paradigmas están basados en la forma general de acción del usuario: sustantivo-luego-verbo.
- En un paradigma el usuario selecciona un objeto de interés (que será el sustantivo) y luego elige qué acciones realizar en el objeto (el verbo), esto gracias a que el menú muestra todas las acciones que hay disponibles para ese objeto.
- Si por alguna razón el usuario olvida cuáles son las posibilidades, puede revisar el menú para refrescar su memoria. Los usuarios pueden elegir una acción en cualquier momento, sin tener que preocuparse de recordar un comando o una palabra específica.
- Ejemplo: El usuario hace click en el ícono de un documento (el sustantivo) y luego imprime (verbo) el documento al elegir "Imprimir" en el menú.
- En el segundo paradigma, el usuario arrastra un objeto (el sustantivo) hacia otro objeto que tiene una acción asociada a él (el verbo). Ejemplo: Al arrastrar un archivo al basurero de su escritorio, el usuario no está eligiendo una acción desde el menú, pero para él está claro lo que le sucede al archivo cuando se arrastra a esa sección: se descarta. Es muy importante que el diseño de los íconos sean entendibles para el usuario, que sean fieles a la realidad, pues si no reconoce un tarro de basura, no podrá hacer la asociación a la acción de botar algo.
- **Consistencia**: La consistencia en la interfaz visual ayuda al usuario a aprender y luego fácilmente reconocer el lenguaje gráfico de dicha interfaz. La consistencia en el comportamiento\* de la interfaz también es muy importante, la gente debe aprender cosas como clickear o apuntar una sola vez, con eso pueden explorar nuevas aplicaciones o nuevas características con las habilidades recién aprendidas.

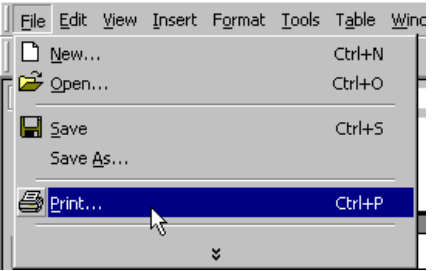

Ejemplo del primer paradigma

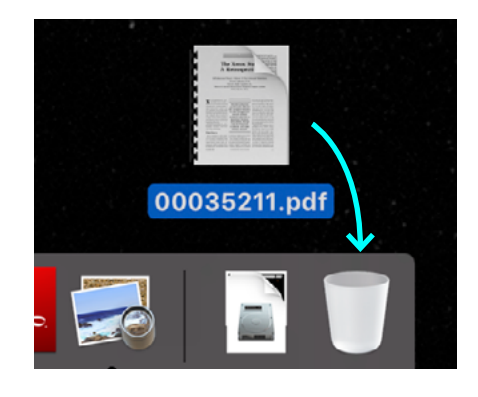

Ejemplo del segundo paradigma

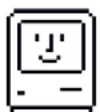

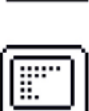

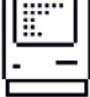

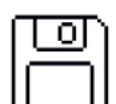

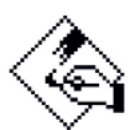

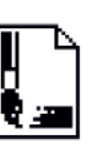

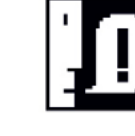

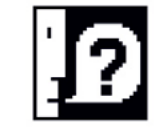

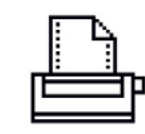

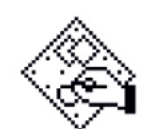

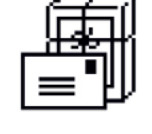

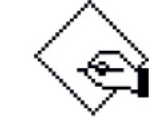

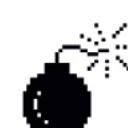

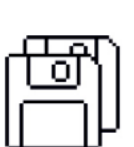

Un ejemplo de consistencia visual en los íconos del Macintosh, diseñados por Susan Kare, PhD. en diseño de la Universidad de Nueva York, quien se unió al equipo de Apple en 1982

\*Un ejemplo de consistencia en el comportamiento: los comandos para Copiar y Pegar en Windows funcionan en cualquier programa que tenga estas opciones de acción; la combinación de teclas no varía. Lo mismo ocurre en OS X con Cmd + C y Cmd + V.

- **WYSIWYG (What You See Is What You Get)**: Otro principio que viene de Xerox, esta vez en el desarrollo del Xerox Alto. Apple lo plantea como que no se deben esconder las características de lo que se está diseñando. La gente debiese poder ver lo que necesitan cuando lo necesitan. Por ejemplo, en el Macintosh los menús presentan listas de comandos para que la gente pueda ver sus opciones en lugar de tener que recordar y escribir los nombres de los comandos. En el caso de los documentos impresos, se debe dejar que el usuario esté a cargo tanto del contenido como del formato. Cuando el usuario hace cambios en el documento, rápidamente deben verse los resultados en la pantalla.
- **Control del usuario**: Permitir al usuario, y no al computador, iniciar y controlar acciones. Las personas aprenden mejor cuando están activamente inmersos en algo y no sólo observando. Algunas veces, sin embargo, el computador actúa "en beneficio" del usuario, previniendo que, por ejemplo, haga cambios que podrían afectar el funcionamiento de la máquina. Debe existir un balance entre el control que tiene el computador y el que tiene el usuario, tal como lo explica Donald Norman.

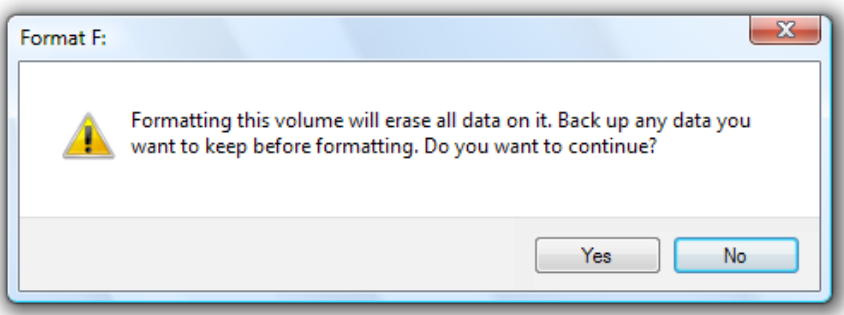

Ventana de alerta que advierte que está por realizar una acción que borrará sus archivos del disco F:, el sistema se asegura de informar al usuario que pasará, pero al mismo tiempo deja en sus manos la decisión de seguir con la acción.

- **Retroalimentación y diálogo**: Los usuarios deben estar informados de lo que sucede con el producto. La comunicación del computador con el humano es fundamental. Se debe proveer un indicador cuando algo está pasando. Por ejemplo, si un usuario ingresa algo, se debe proveer un indicador (visual, auditivo, o ambos) que le comunique al usuario que el computador está trabajando en lo que él acaba de ingresar. También ayuda el usar un lenguaje indicado y que sea entendible para
- todos. Si ocurre un error en el computador se debe evitar el lenguaje técnico y por ejemplo, explicar qué es lo que causó el problema en palabras simples, en lugar de mostrar un mensaje del estilo "La aplicación se cerró inesperadamente. Error 88593219".

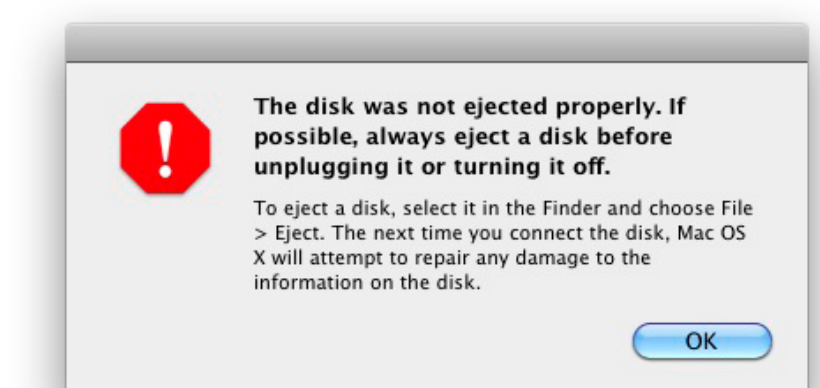

La ventana de error explica qué sucedió y cómo el usuario puede volver a realizar la acción de expulsar el disco de manera correcta la próxima vez. Además le informa al usuario que el sistema intentará reparar cualquier daño que se haya producido por este error, apelando a la calma: principio de absolución visto en el siguiente párrafo.

- **Absolución**: Se puede instar a la gente a explorar la aplicación construyendo con la absolución en mente. Esto quiere decir que las acciones en el computador son generalmente reversibles, lo que hace sentir a los usuarios que pueden intentar hacer cosas sin tener miedo a que el sistema se dañe permanentemente. Si, por alguna razón, un usuario quiere involucrarse en una tarea que compromete el funcionamiento del computador, se debe advertir del peligro a través de una ventana de alerta (se le debe dar feedback al usuario sobre qué es lo que pasará si prosigue).
- **Estabilidad percibida**: Al enfrentarse a un computador por primera vez, el usuario se enfrenta a un nuevo nivel de complejidad. Para que las personas puedan enfrentar esto, necesitan tener algunos puntos de referencia estables. En el Macintosh, por ejemplo, el escritorio provee sensación de estabilidad visual, un lugar en dos dimensiones donde se pueden colocar objetos. La consistencia gráfica de la interfaz también aporta a esta estabilidad (pues los usuarios saben dónde se encuentran).
- **Integridad estética**: Significa que la información está bien organizada y es consistente con los principios del diseño visual. Ya que la gente pasa mucho tiempo mirando pantallas mientras trabajan, es necesario diseñar productos que sean agradables a la vista y mantener la gráfica simple. El número de los elementos y su comportamiento deben ser limitados para mejorar la usabilidad de la interfaz. Los gráficos (íconos, ventanas, cuadros de diálogo, etc) son la base de una interacción humano-computador efectiva y se deben diseñar con eso en mente.
- **No-modularidad**: Las características no-modulares permiten a la gente hacer lo que ellos quieran cuando quieran en la aplicación que se está diseñando. Los módulos o modos generalmente restringen las operaciones que el usuario quiere realizar, lo que descarta el principio sobre dejar al usuario tomar el control. ¶

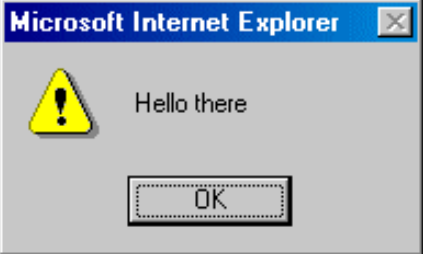

Ejemplo de una alerta poco pertinente, pues no da ningun aviso importante. Las ventanas de diálogo (o modales) innecesarias tienden a restringir las acciones del usuario.

## **4.8 Principios fundamentales de interacción**

os buenos diseñadores producen experiencias placenteras. La experiencia Les crítica, pues determina cuán afectuosamente recuerdan los usuarios sus interacciones con los objetos. Si, por ejemplo, nuestro smartphone no se comporta de la manera que esperamos, nos frustramos, lo que es, obviamente una emoción negativa. Si por el contrario, nuestro smartphone cumple todas las funciones que esperábamos que realizara, sentimos satisfacción e incluso orgullo de tener un dispositivo que funcione bien.

La cognición y la emoción están fuertemente unidas, lo que significa que los diseñadores deben idear productos o servicios con ambos en la mente.

Donald Norman plantea que al interactuar con un producto, debemos resolver cómo usarlo. Esto significa descubrir qué hace, cómo funciona y qué acciones son posibles de realizar. Este es el concepto de discoverability (o la habilidad de descubrir), que es a su vez, el resultado de cinco principios psicológicos claves: prestaciones, visibilidad, limitaciones, mapeo y retroalimentación. Además de un sexto principio, que es probablemente el más importante: el modelo conceptual, que provee la verdadera comprensión o entendimiento del diseño que se presenta.

- **Prestaciones**: La prestación es una relación entre las propiedades de un objeto y las capacidades del agente que determina cómo el objeto puede ser usado. La existencia de una prestación depende de las propiedades tanto del objeto como del agente (o usuario). Las prestaciones existen aun cuando no son visibles. Para los diseñadores, la visibilidad es crítica: las prestaciones que son visibles proveen fuertes pistas de cómo funcionan las cosas. Los componentes que ayudan a señalizar las prestaciones, son llamadas signifiers.
- **Visibilidad\***: Mientras las prestaciones determinan cuáles son las acciones posibles, la visibilidad comunica dónde toma lugar la acción. El buen diseño requiere, entre otras cosas, de buena comunicación con el usuario sobre el propósito, la estructura y la operación del dispositivo. Donald Norman define a la visibilidad como una marca, sonido o cualquier indicador perceptible que comunique un comportamiento apropiado a una persona.
- **Mapeo**: Mapeo es un término técnico proveniente de la matemática que comprende la relación entre elementos de dos sets de cosas. El mapeo es un concepto importante sobre todo en el diseño y plano de los controles y pantallas. Cuando éste usa la correlación espacial entre el plano de los controles y los dispositivos que están siendo controlados, es fácil determinar cómo se usan.
- El mapeo natural, que refiere al mapeo que se basa en analogías espaciales, es el que lleva a la comprensión inmediata. Por ejemplo, para mover un objeto arriba, se mueve el control hacia arriba.
- **Retroalimentación**: Comunicación de los resultados obtenidos de una acción. La retroalimentación debe ser inmediata, pues incluso un retraso de un décimo de segundo puede ser un tanto desconcertante para el usuario. Si el retraso es muy largo, la gente generalmente se aburre, deja de realizar la acción y se enfoca en otra actividad.
- La retroalimentación es esencial, pero no cuando entorpece las cosas; por esto debe ser planeada. Todas las acciones deben ser confirmadas pero no de manera molesta. Dentro de la retroalimentación también debe haber prioridad, para que la información menos importante sea presentada de forma menos prominente y la información más importante sí llame la atención.

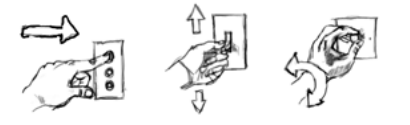

La prestación de un botón es que puede presionarse, la de un interruptor es que puede moverse de arriba a abajo (o viceversa), y la de la manilla es que se puede rotar.

\*En el libro "The Design of Everyday Things" Donald Norman presenta este principio con el nombre de signifiers, que se traduce directamente como significantes. Se usa el término "visibilidad" para no crear confusión con el concepto de significante utilizado en la lingüística estructural.

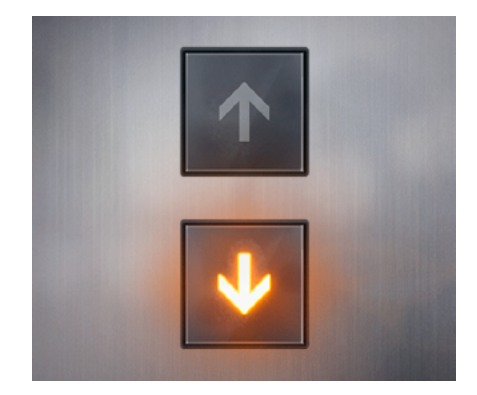

Los botones de un ascensor tienen la prestación de poder ser presionados. Al mismo tiempo, la luz en las flechas aporta visibilidad al indicar el botón que ya fue presionado.

UXABLE

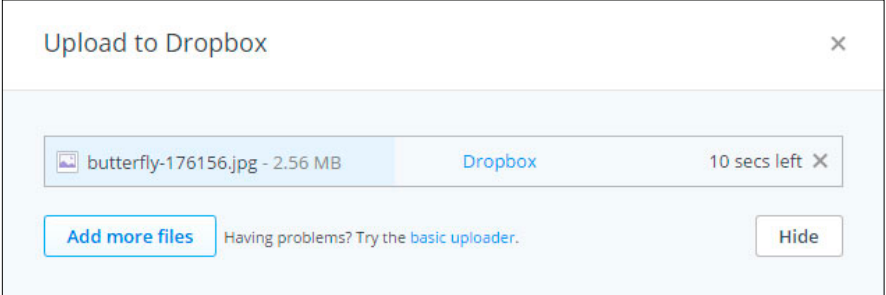

El cuadro de diálogo de Dropbox le da feedback (retroalimentación) al usuario de qué es lo que está pasando y cuánto demorará el proceso de subida de su archivo.

- **Modelos conceptuales**: Un modelo conceptual es una explicación altamente simplificada de cómo funciona algo. El modelo conceptual que nos compete a los diseñadores, es el también llamado "modelo mental", pues reside en la mente de las personas que están usando el producto y representa su conocimiento de cómo funcionan las cosas.
- Algunos modelos conceptuales son inferidos desde el dispositivo mismo, mientras otros son pasados de persona a persona. Usualmente el dispositivo entrega poca asistencia (o pistas) por lo que el modelo se construye por experiencia, siendo estos últimos modelos mayoritariamente erróneos.
- Para crear un modelo conceptual apropiado nos basamos en cualquier información que esté disponible para nosotros: lo que ya sabemos al haber usado algo similar en el pasado, lo que nos dijo el vendedor mientras hacíamos la compra, lo que vimos en la publicidad del producto, lo que leímos en un artículo sobre el producto, en su sitio web o en el manual de instrucciones. Esta combinación de información disponible para nosotros se llama imagen del sistema.
- **Limitaciones**: Son lo que restringe lo que es posible realizar. Existen cuatro tipos de limitaciones: físicas, culturales, semánticas y lógicas.
- *Limitaciones físicas*: Son limitaciones que restringen las posibles operaciones. El valor de las limitaciones físicas es que se basan en las propiedades del mundo físico para operar. Éstas son más efectivas y útiles si son fáciles de ver e interpretar, pues con esto el usuario sabe de inmediato las restricciones que el objeto tiene.
- *Limitaciones culturales*: Cada cultura tiene un "set de acciones" permitidas en situaciones sociales. Los científicos cognitivos Roger Schank y Bob Abelson proponen que en estos casos sociales seguimos "guiones" que nos pueden conducir por una secuencia de comportamientos, que al romperse, violan los límites de la cultura en la que se encuentra el individuo.
- *Limitaciones semánticas*: Teniendo en cuenta que la semántica estudia el significado de las palabras, las limitaciones semánticas son aquellas que se apoyan en el significado de la situación para controlar el conjunto de posibles acciones. También se basan en nuestro conocimiento de dicha situación y del mundo; y al igual que las limitaciones culturas, las semánticas pueden variar con el tiempo.
- **Limitaciones lógicas**: Los mapeos naturales presentan limitaciones lógicas. En este caso no existen principios físicos ni culturales; sino que existe una relación lógica entre la disposición espacial de los componentes y las cosas a la que éstos afectan o por las que se ven afectados. Si dos interruptores controlan dos luces, el de la izquierda debe activar la luz de la izquierda y el de la derecha la de la derecha. Si las luces están montadas en un sentido y los interruptores en otro, el mapeo natural queda destruido. ¶

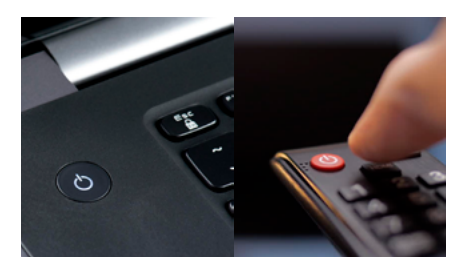

Por experiencias pasadas con otros dispositivos electrónicos, tenemos un modelo mental de cómo encender nuestros aparatos.

# **5. Estudio de campo**

## **5.1 Global**

El diseño y la investigación de experiencia de usuario, diseño de interacción y diseño de interfaces es ampliamente conocido en el mundo y cuenta con entidades que se dedican a informar, educar y capacitar a los profesionales UX. De acuerdo a lo investigado a nivel global, las más connotadas son:

- **User Experience Professionals Association (UXPA)**: Establecida en 1991 con el nombre de *Usability Professionals Association (UPA),* el grupo original compuesto por 50 personas ha crecido para servir a una comunidad de más de 2.400 miembros alrededor del mundo, promoviendo conceptos y técnicas de experiencia de usuario a través de conferencias internacionales anuales.
- En 2012 anuncian oficialmente el cambio de nombre a *User Experience Professionals Association*. Cuentan con un *Journal of Usability Studies* (JUS) donde documentan nuevos descubrimientos y una revista llamada *User Experiencie Magazine*, además de 59 capítulos locales en 30 países alrededor del mundo (incluido Chile).
- **Norman Nielsen Group (NN/g)**: Fundado en 1998 por las renombradas autoridades del diseño y la experiencia de usuario Jakob Nielsen y Donald Norman, su objetivo es conducir investigación de alta calidad sobre experiencia de usuario y proveer recomendaciones de diseño de interfaces basadas en evidencia empírica. En el 2000 se une Bruce "Tog" Tognazzini, quien trabajó con Norman en Apple y con Nielsen en Sun.
- Además de proveer asesoramiento a clientes, NN/g organiza seminarios de usabilidad y experiencia de usuario alrededor del mundo y ofrece entrenamiento y certificación disponibles a través de las Conferencias UX que se realizan cada año en distintas ciudades del mundo, con un total de 40 cursos.
- **Interaction Design Association (IxDA)**: Formada en el 2005 para abordar las –en ese entonces– emergentes necesidades del campo del diseño de interacción, en los años siguientes se han establecido como la comunidad más grande de profesionales del diseño de interacción, con más de 200 grupos locales y más de 100.000 miembros a nivel global. A través de reuniones locales y eventos internacionales, la comunidad busca conectarse y avanzar en el trabajo profesional mejorando la condición humana compartida. IxDA se basa en iniciativas individuales, contribución, y auto-organización como puntos primarios para alcanzar sus metas

Extraído desde: https://uxpa.org/about-us

Extraído desde: https://www.nngroup.com/ about/history/

Extraído desde https://ixda.org/ixda-global/ about-history/

on el propósito de obtener información sobre el "estado del arte" en que se encuentra Chile en términos de UX decidí contactar personas con experiencia en estos temas y tomar en cuenta sus puntos de vista con el propósito de detectar oportunidades. A continuación se presentan extractos de esas entrevistas\*:

\*Las entrevistas completas se pueden leer en el anexo de este libro.

#### **Rodrigo Vera**

Rodrigo es diseñador gráfico de la Pontificia Universidad Católica de Valparaíso y cuenta con el Magíster en Diseño Avanzado de la Pontificia Universidad Católica de Chile, en el que también participa como docente enseñando sobre temas de experiencia de usuario. Además es parte de IxDA, una de las organizaciones que reúne a los profesionales del Diseño de Interacción y de Experiencia de Usuario.

#### • **Sobre el campo de UX en Chile:**

Hace más de 10 años estábamos hablando de Arquitectura de Información y Usabilidad, en el alero de AIChile. Yo me considero un discípulo de quizás la primera generación que empezó a especializarse y hablar del tema entrando a la década del 2000 en el nuevo milenio. Así mismo me considero parte de la generación que tomó esa especie de posta para seguir moviendo la comunidad, enseñando y siendo aporte en definitiva.

Sí lo revisamos desde una vista aérea tenemos 3 ámbitos que son importantes para hablar de la maduración de la UX en un país, esto se refiere al ámbito público, el privado y el educacional que deben estar desarrollados de alguna manera (más o menos, y unos más que otros tal vez) para poder hablar de maduración.

Podríamos hablar de una industria con algún indicio de maduración cuando estos tres "ámbitos" están presentes y debidamente representados en una industria.

En lo educacional por ejemplo desde hace años se viene haciendo un esfuerzo descomunal para ofrecer programas de estudios en las universidades que permitan educar nuevas generaciones de "UXers" primero con la inserción de cursos en el pregrado, pero también ofreciendo diplomados y maestrías que tienen una fuerte inclinación por el servicio, la tecnología y el UX.

En lo "público" el rol del gobierno y cómo éste se proyecta hacia el futuro, en Chile por ejemplo asoma con fuerza - y con esperanzas - la aparición de "el laboratorio de gobierno" más los fuertes incentivos que proyecta Corfo, y el éxito de StartUP Chile, estemos de acuerdo o no con la iniciativa y cómo proyecta ésta a largo plazo a los emprendimientos.

 Hoy tenemos un mercado pequeño, pero muy activo y con alta inserción de profesionales. Se está viendo con buenos ojos cómo las grandes empresas en nuestro país apuestan a crear equipos especializados y la competencia de agencias/consultoras de experiencia pareciera ser cada vez más difícil entre las "nacionales" y las que ponen sus pies desde el exterior.

#### • **¿Cuál es el perfil que crees, personalmente, debe tener un profesional UX?**

En mis años de experiencia he visto profesionales UX desde distintas formaciones académicas, desde diseñadores, periodistas, bibliotecarios, psicólogos, comunicadores audiovisuales, etc. Yo creo que lo importante es hacer switch en la importancia del proceso metodológico de crear

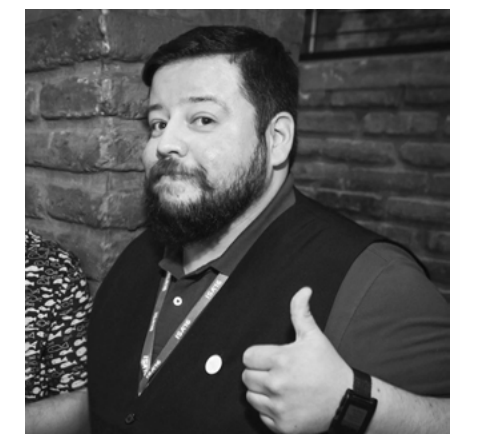

servicios y productos para personas, para usuarios. Ahí es cuando uno hace click en que las personas están en el centro de las decisiones para enfrentarse a un proyecto.

Un UX es una especie de "loco lindo" un superhéroe invisible, si alguien quiere dedicarse a la UX para prevalecer por ejemplo desde el diseño de un producto está equivocado. Acá lo principal es el aporte que uno hace a un proyecto desde la estrategia o el diseño mismo para pasar lo más desapercibido posible, cuando un diseño funciona tu no estás presente, eso es lo importante.

#### **Gabriela Pérez Ponce**

Gabriela es diseñadora gráfica de la Pontificia Universidad Católica de Valparaíso y forma parte –desde comienzos del 2017– del equipo de Datawheel con base en Estados Unidos, un grupo de programadores y diseñadores encargados del proyecto DataChile, una plataforma de visualización de datos abiertos, similar a DataUSA.

• **Habiendo trabajado en diseño de interfaces y UX, ¿cómo ves el panorama de estas disciplinas en Chile?**

Veo que últimamente se ha abierto más el concepto de diseñador UI/UX, pero siempre centrándolo en el desarrollo de sistemas digitales mayormente. Siendo que hay múltiples alternativas de desempeño de las destrezas propias del diseñador en otras áreas que no refieran a plataformas web únicamente. Por ejemplo el diseñador UX puede apoyar en distintos oficios, que involucren interacción con usuarios desde servicios públicos o privados como la salud, intervenir en áreas que tengan un fuerte contacto o que requieran ayuda o replanteamiento desde una mirada que estudia más que el producto las relaciones del potencial cliente-usuario con ese producto.

 Actualmente he visto de forma más recurrente, avisos de empleo solicitando profesionales UX, por ejemplo para el sector bancario, para empresas de aerolíneas, y esto a primera vista me indica que se está tomando en cuenta la importancia de la disciplina en servicios tanto privados como públicos, las empresas se están dando cuenta de que existe la necesidad de ir mejorando las experiencias. Un problema de estos anuncios es que puede ser, que se esté tomando el término más como una corriente o moda, que saber realmente la labor del UX dentro de un equipo de trabajo.

Sinceramente, espero que el oficio se expanda enfocado en lo que realmente es el fin de la disciplina, ayudar, analizar y llegar a resultados enmarcados en el usuario, en pos de ir siempre mejorando, un paso que ya se está dando, es impartir cursos, diplomados o especializaciones en el tema en algunas universidades; partir forjando la materia desde la academia como se dice. ¶

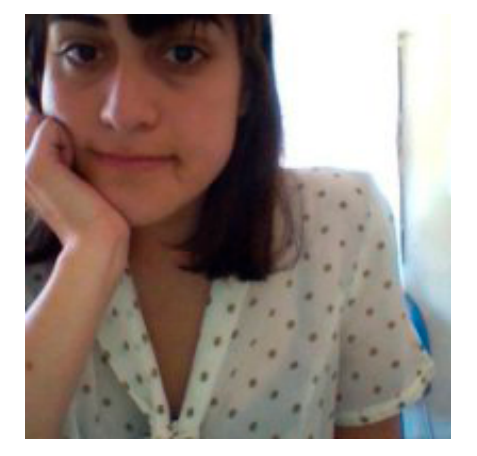

# **6. Desafío Inria**

## **6.1 Desafío local, proyecciones globales**

Buscando entidades que en Chile se dedicaran a temas tecnológicos como desarrollo de software, proyectos de visualización, y a través de recomendaciones de docentes de la Escuela de Diseño de la Universidad Católica; es que se estableció contacto con el equipo de Inria Chile.

Inria Chile es una fundación sin fines de lucro creada en el año 2012 bajo el alero de Inria (Francia), una institución pública reconocida por su aporte a la innovación y el desarrollo en el mundo digital desde las ciencias de la computación y la matemática.

Inria Chile es un centro de excelencia donde ocurre transferencia tecnológica en el área de las Tecnologías de Información (IT) y la comunicación, y cuyo objetivo es formar ingenieros e investigadores, además de promover la incubación de nuevas empresas, financiando prototipos, *startups* y desarrollo de *software*.

El equipo en Chile está compuesto por profesionales de las IT, comunicadores, periodistas e investigadores, creando un ambiente multidisciplinario con alto intercambio de conocimientos.

Inria Chile cuenta con el apoyo de CORFO a través del programa "Atracción de Centros de Excelencia Internacional para la Competitividad" donde trabaja con equipos de investigación en Chile y Francia.

Luego de establecer contacto por email, se coordinó una reunión en la oficina de Inria Chile, en la comuna de Las Condes. Allí me recibió Pablo Valenzuela, ingeniero y Director de Desarrollo de Proyectos Tecnológicos, quien me presentó a Horacio Samaniego, Ph.D e investigador del Instituto de Conservación, Biodiversidad y Territorio de Universidad Austral.

Horacio me presentó el proyecto Eigencities, elaborado en conjunto con Francisco Humeres, Arquitecto y Magíster en Proyecto Urbano de la Pontificia Universidad Católica de Chile. Este proyecto FONDEF estudia la problemática de las definiciones estándar de ciudad es que se enfocan sólo en su forma física y propone el desarrollo de un nuevo algoritmo, Eigencities, que sea capaz de establecer una definición generalizable de ciudad basada en las interacciones humanas, un factor prácticamente invariante a través de distintos contextos sociales, económicos, y políticos.

El equipo a cargo de Eigencities me presenta el desafío que consiste en encargarme del diseño de la interfaz que tendrá la plataforma, lo que resultaría en una colaboración entre la Universidad Austral –específicamente del Laboratorio de EcoInformática— e Inria Chile.

El proyecto contempla entregar, entre otras cosas, una plataforma web de monitoreo y análisis en tiempo real de la estructura y estado de un conjunto

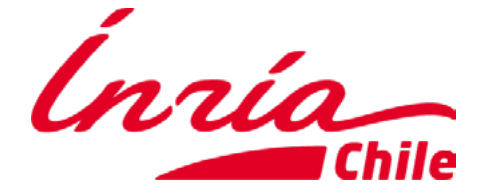

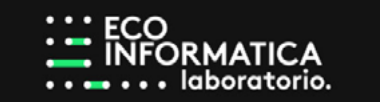

de ciudades de Chile, concebida junto a la Unidad de Ciudades Inteligentes en el Ministerio de Transportes y Telecomunicaciones. Esta plataforma de visualización incluye los datos, mapas e indicadores relevantes. Dentro de los datos contemplados en el proyecto están:

- **Llamadas telefónicas**: Registro de llamadas de teléfonos celulares provisto por Telefónica I+D, con metadata respecto a dónde se hizo el llamado, duración de la llamada, dispositivos emisores y receptores, fecha y hora.
- **Tarjetas Bancarias**: Registro de las transacciones bancarias realizadas con tarjetas de crédito o débito, con metadata respectiva a los lugares.
- **SmartCards de Transporte** (e.g. tarjeta BIP, Santiago de Chile): Registro de las validaciones de SmartCards en portales de transporte público, como estaciones de Metro, paraderos, o los propios buses.
- **Redes Sociales**: Redes sociales (On-Line) que ofrecen al usuario la opción de relacionar su actividad con geolocalización, de preferencia de carácter público. ¶

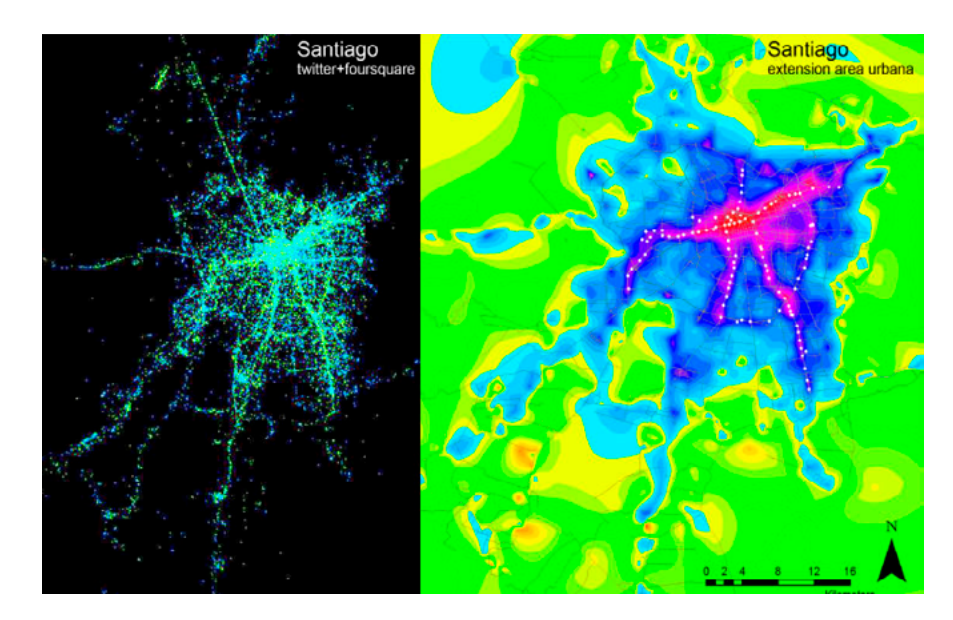

Visualizaciones explorativas como parte de la investigaciíon de Eigencities.

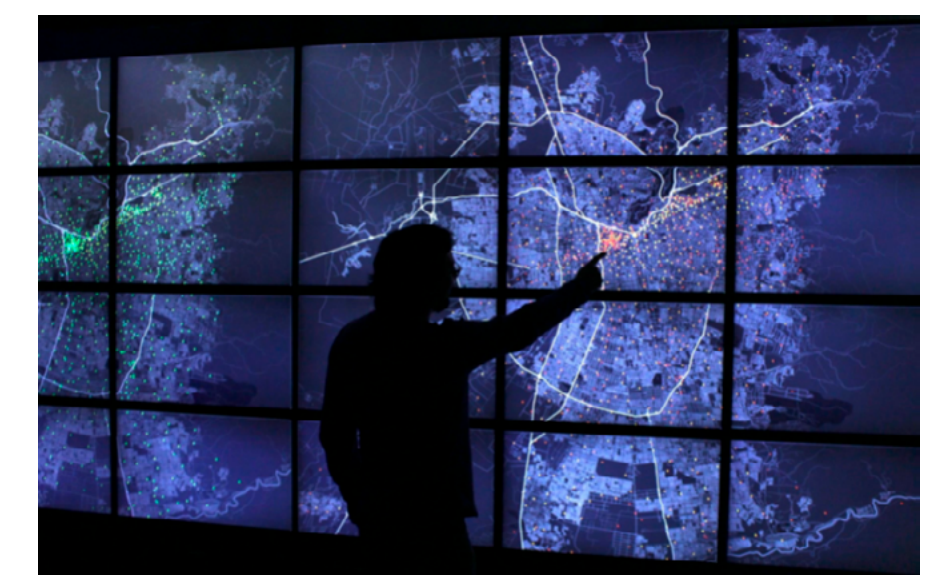

Simulación de visualización interactiva de datos urbanos en el Wall Display en la oficina de Inria Chile.

## **6.2 La interfaz de Eigencities**

Al comenzar a trabajar en el diseño de la interfaz para Eigencities varios factores resonaron. En particular llamó la atención el hecho de que no tuviesen un usuario definido pero aun así, cuando me incorporé al equipo la plataforma estaba en desarrollo y contaba con una interfaz inicial, diseñada por María Grazia Prato, la única diseñadora de experiencia de usuario con la que contaba Inria para todos los proyectos. Para comenzar con el proceso, se hizo una evaluación del estado de esta interfaz, entendiendo que ésta se diseñó más como un prototipo de alta fidelidad que como un producto terminado, comenzando con la vista al iniciar la plataforma:

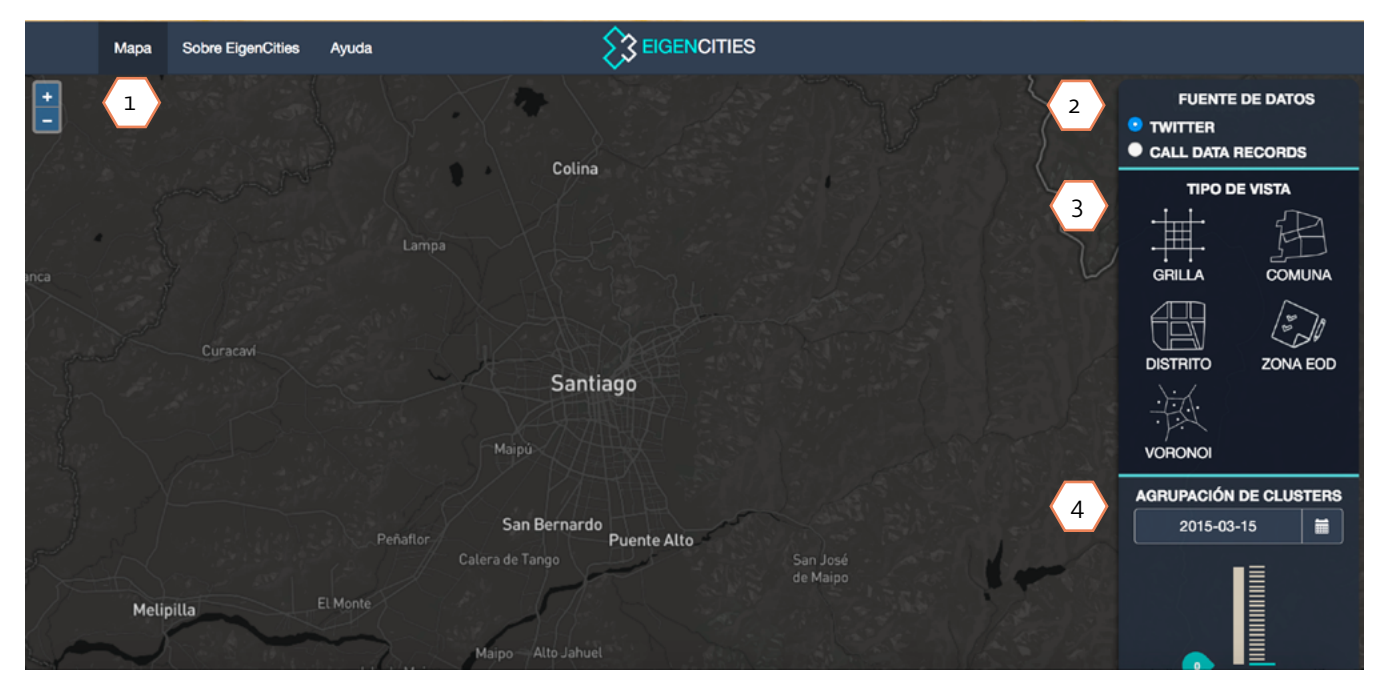

1. No hay datos precargados ni un *tooltip* que indique qué pasos seguir para generar una visualización.

2. Permite sólo una de las dos opciones, lo que limita la libertad del usuario de elegir si quiere una o ambas fuentes de datos.

3. Los tipos de vistas no se explican en ninguna parte, generando confusión en casos como "grilla" o "voronoi".

4. El término *clusters* no es explicado en la plataforma, lo que podría confundir a aquellos usuarios que no están familiarizados con la palabra. El *slider* o escala que hay al costado no proporciona algo que indique lo que el *slider* quiere hacer variar.
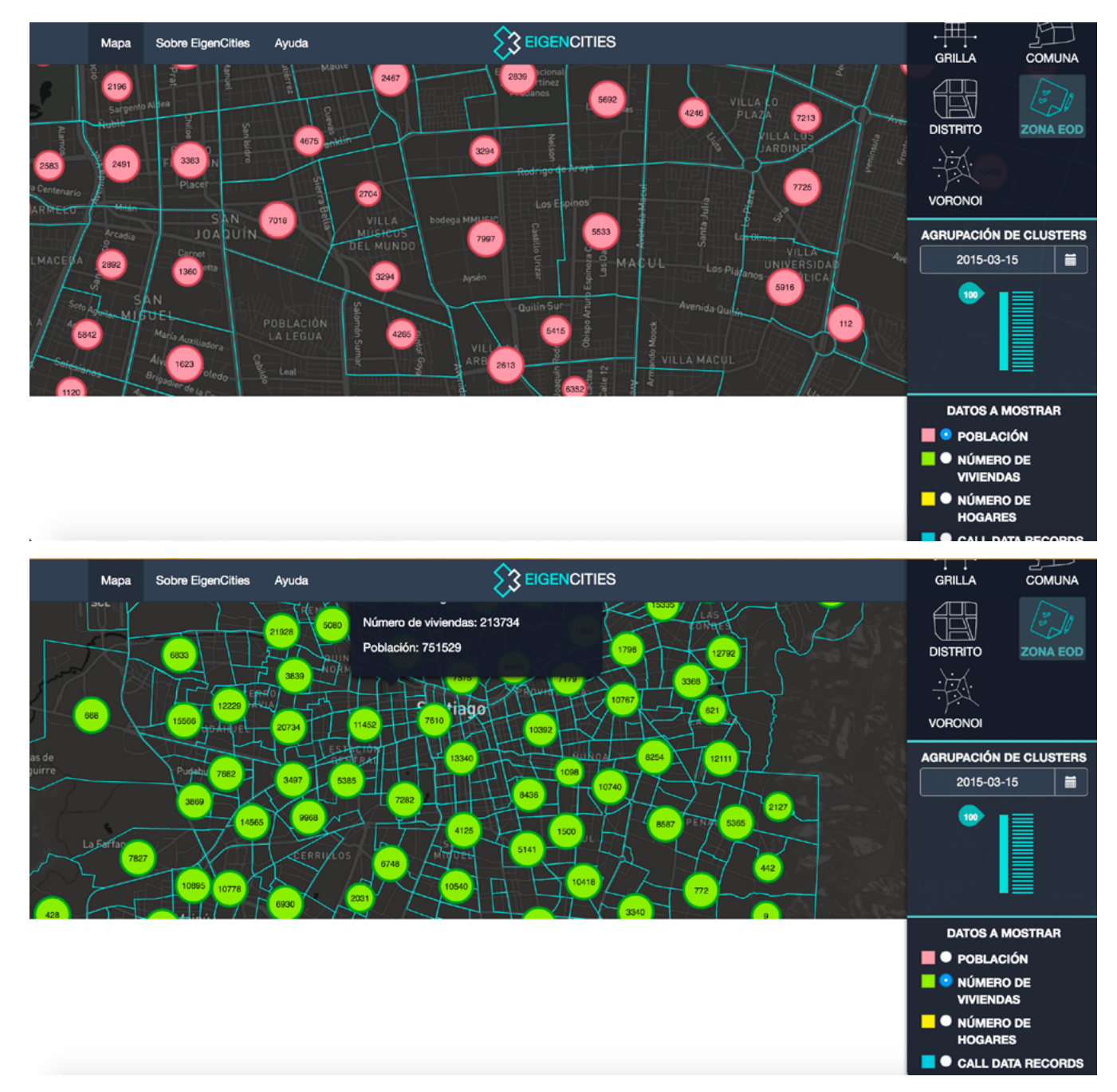

Al seleccionar un tipo de dato y cargar una vista aparece lo siguiente:

Como se ve, no hay variación demasiado aparente entre los círculos de color, lo que no coincide con la variación en las cifras que estos círculos contienen; por lo mismo, se hace difícil realizar comparaciones a simple vista entre una zona y otra.

Por otra parte, no hay manera de identificar los datos a mostrar, más que con distintos colores, lo que en conjunto con la poca variación en el diámetro de los círculos da la sensación de que la selección de datos no ha cambiado, sino sólo el color.

Ahora, teniendo en consideración que esta evaluación fue personal, y sin saber quién o quiénes usarían esta plataforma, es difícil saber si realmente son falencias, y por lo mismo, es difícil corregirlas. ¶

\*El corte que se produce en la visualización y que muestra una sección en un tono entre gris y blanco abajo del mapa es un error de desarrollo, no de diseño.

# **6.3 Investigación de usuario para la plataforma**

Teniendo en cuenta la revisión anteriormente vista, el rediseño de la inter-faz sería realizado en base a investigación de usuario recolectada después de comenzado el proceso de desarrollo, lo que complicó el resultado, pues una vez los potenciales usuarios examinaban la plataforma, más funciones o características pedían que tuviese, lo que es habitual en casos donde no hay un usuario definido.

Stefano Fenzo, diseñador de experiencia de usuario que se incorporó a mitad del 2017 al equipo, colaboró con las entrevistas donde se presentó la plataforma. Dentro de las personas a las que entrevistamos y quienes nos dieron feedback en cuanto a la interfaz y funcionalidad están:

#### **María Francisca Calvo**

- —**Cargo/división**: Evaluación Social de Inversiones
- —**Entidad**: Ministerio de Desarrollo Social
- —**Sobre la plataforma**:
- Declara interés por la caracterización de la población en términos del nivel socio-económico (en la formulación del proyecto).
- Declara interés por la caracterización de flujo de personas particularmente para determinar quiénes se dirigen hacia sus trabajos en un determinado momento y cómo evoluciona ese tiempo de viaje a través del tiempo.
- Visualización de viajes en cortes temporales representativos (ej. hora punta).
- Declara interés por la inclusión de datos para estimación de demanda en servicios de transporte (de acuerdo a datos provistos por SECTRA).

#### **Gisèle Labarthe, Viviana Muñoz, Alan Thomas**

- —**Cargo/división**: N/D (Diversas áreas participaron en la reunión).
- —**Entidad**: Secretaría de Planificación de Transportes
- —**Sobre la plataforma**:
- Declaran interés por saber la periodicidad de los datos de llamadas en las consultas (cuando se utiliza ese tipo de dato en la plataforma actual).
- Declaran interés por saber la fuente de los datos utilizados en las consultas.
- Hacen hincapié en que la plataforma debiese utilizar datos actualizados en sus consultas
- Declaran interés por poder contar con una opción de aislamiento de la Región Metropolitana, por la diferencia en densidad poblacional respecto a las demás regiones.
- Declaran interés de contar con un indicador que informe el número de antenas por zonas.
- Hacen hincapié en que la plataforma debiese definir de manera clara las terminologías usadas en la plataforma (Comunidades, centralidad, ranking, etc).
- En cuanto al territorio, declaran interés sobre las áreas de influencia y una separación por temporadas (verano/invierno) que muestre el cambio en el flujo de personas.
- Declaran interés por tener capas de visualización del uso de suelo.

## **Viviana Vergini**

- —**Cargo/división**: Evaluación Social de Inversiones
- —**Entidad**: Ferrocarriles del Estado
- —**Sobre la plataforma**:
- Declara enfáticamente la necesidad de contar con estadísticas detalladas y segmentadas sobre la población: Estadísticas de pasajeros, crecimientos poblacionales (idealmente segmentados por tipo de persona, rubro, sexo, tipo de viaje, lugar de residencia, lugar de destino, ingreso económico, etc.)
- Declara que necesita información demográfica "lo más desagregada posible" para poder realizar mejores evaluaciones.
- Declara interés por contar con mayor información de sectores rurales ya que la actualmente está disponible es del año 2004.
- Considera útil tener la posibilidad de hacer consultas de comunidades por sector (funcionalidad ya implementada en Eigencities [Validación]).
- Declara interés en poder utilizar la plataforma desde dispositivos móviles.
- Sugiere que la plataforma tenga características freemium para usuarios y/o entidades que requieran información avanzada en las diferentes consultas. ¶

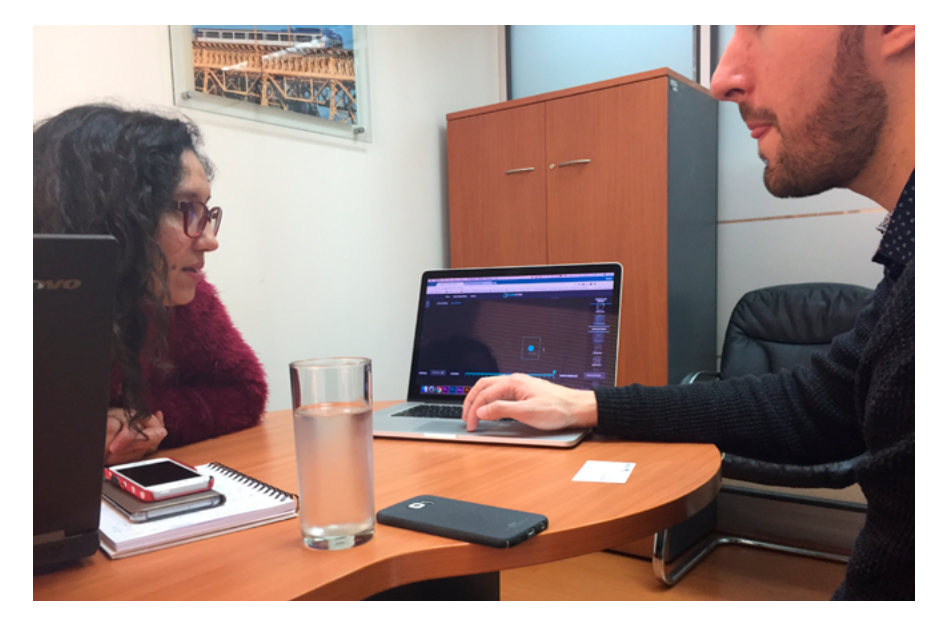

Reunión con Viviana Vergini.

# **6.4 Propuesta de rediseño**

on las entrevistas y reuniones se logró llegar a un espacio neutro en cuanto a las decisiones de diseño que se debían tomar para el rediseño de la interfaz, esto debido a que el usuario defintivo seguía estando poco claro, más que nada por el camino que tomaría la plataforma en términos de producto final (si sería un producto comercial o una plataforma de libre acceso con datos públicos). De acuerdo a esto comenzamos con una sesión bocetos y *card sorting* para determinar el orden de los contenidos, y la propuesta resultó en lo siguiente:

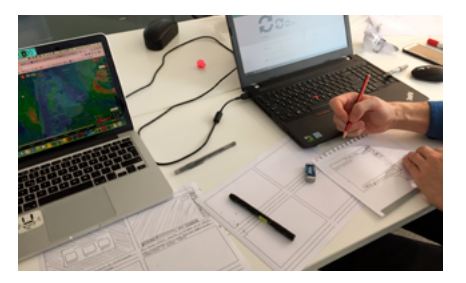

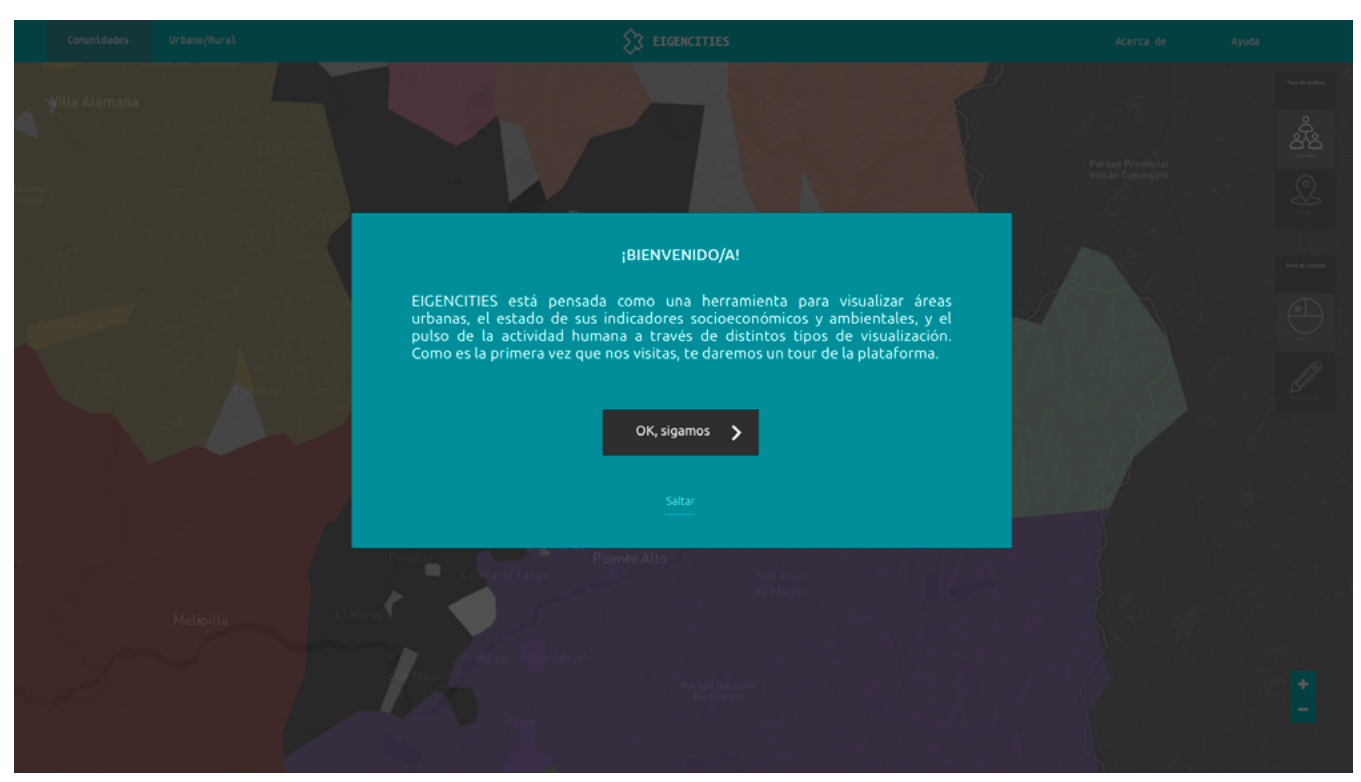

Para la primera vez que el usuario ingresa a la plataforma le espera un mensaje de bienvenida que explica de manera breve el proyecto. De fondo se puede ver que ya hay datos precargados, para que la persona se de una idea de las visualzaciones que se pueden generar.

Para los textos se optó por la fuente gratuita Ubuntu, disponible en Google Fonts para facilitar el trabajo a los desarrolladores.

Esta bienvenida sería implementada como un modal y el usuario tiene la opción de saltarse la introducción, lo que cancelaría la aparición de tooltips que lo guien a través de la plataforma.

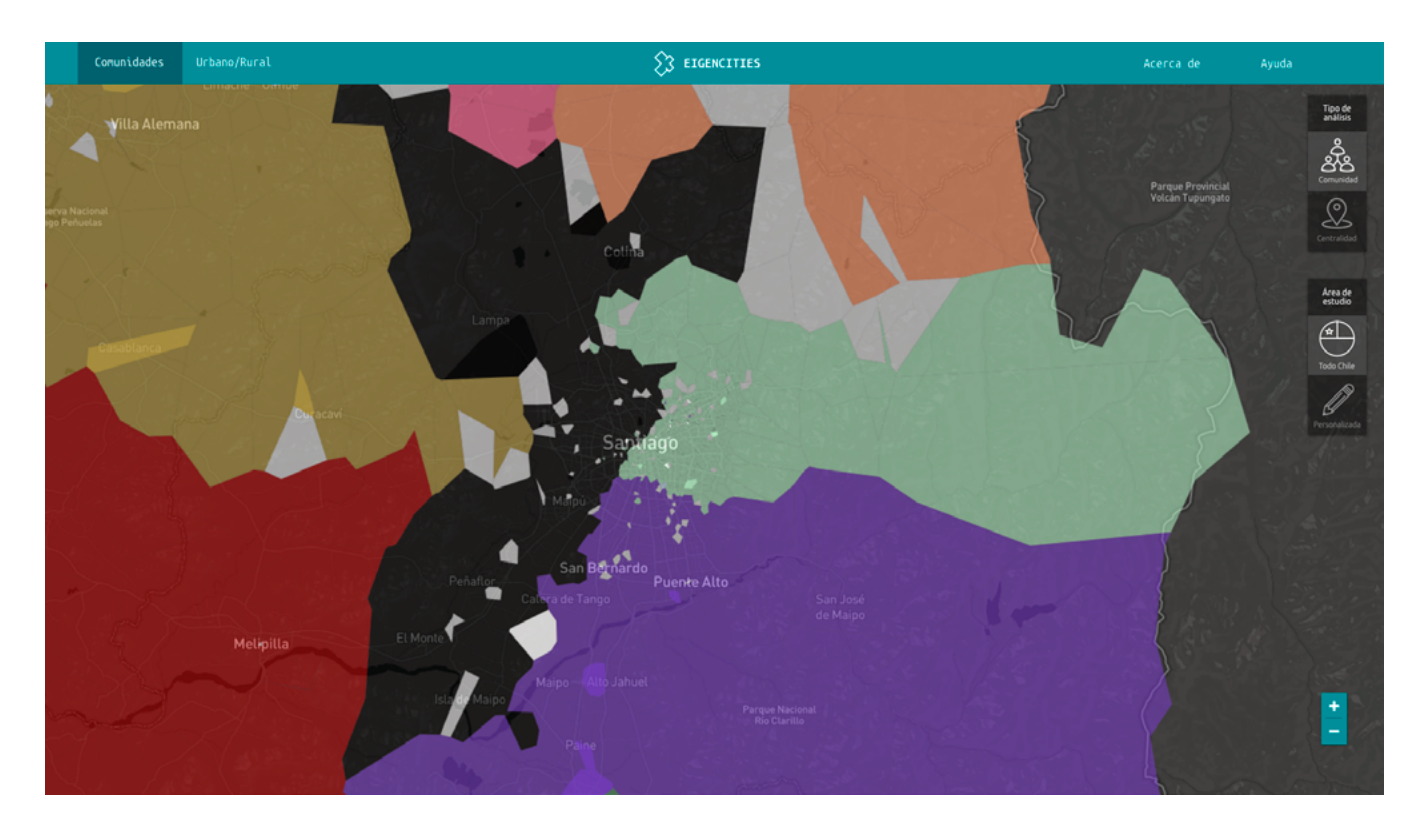

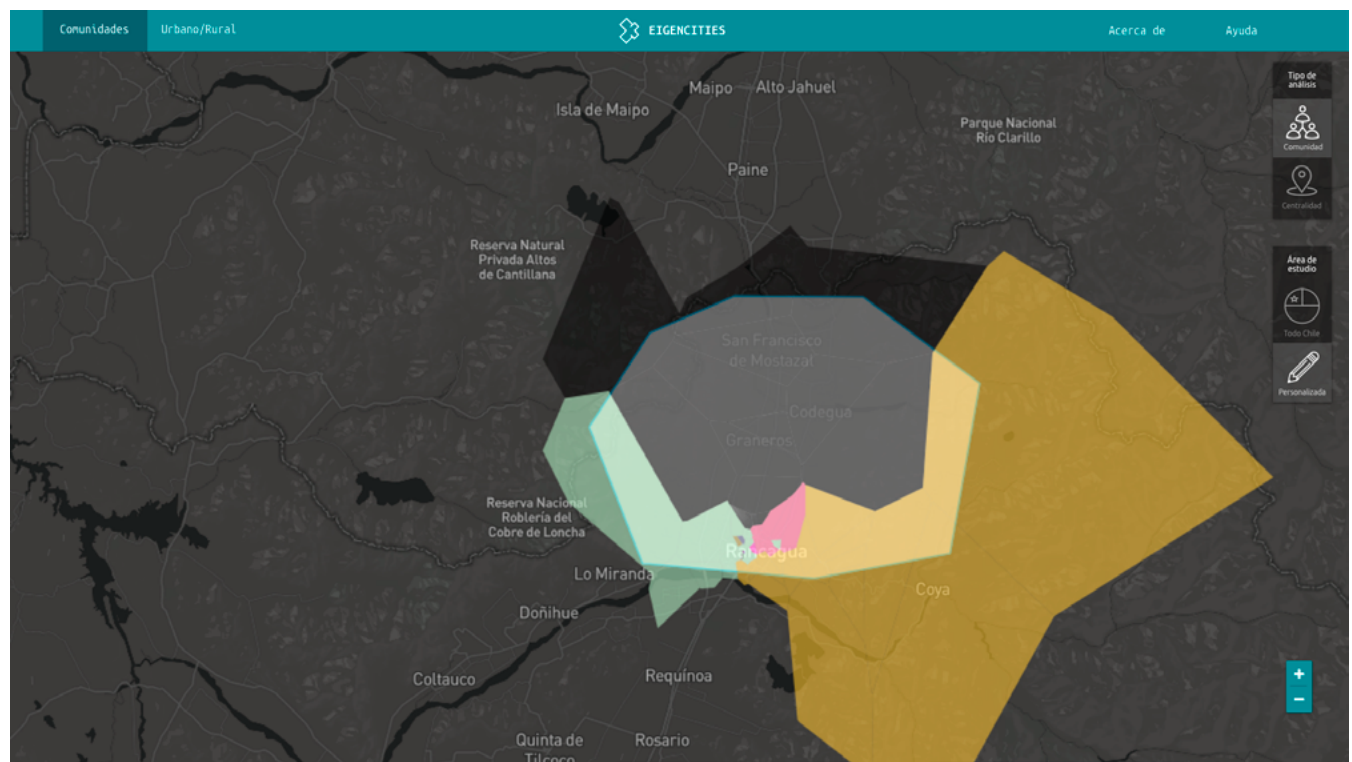

En al imagen de arriba se ve la pantalla de inicio una vez que el modal de bienvenida ha desaparecido, con datos precargados sobre comunidades. Abajo se ve cómo la selección de un sector a elección del usuario genera una visualización distinta, centrada a las comunidades del sector seleccionado.

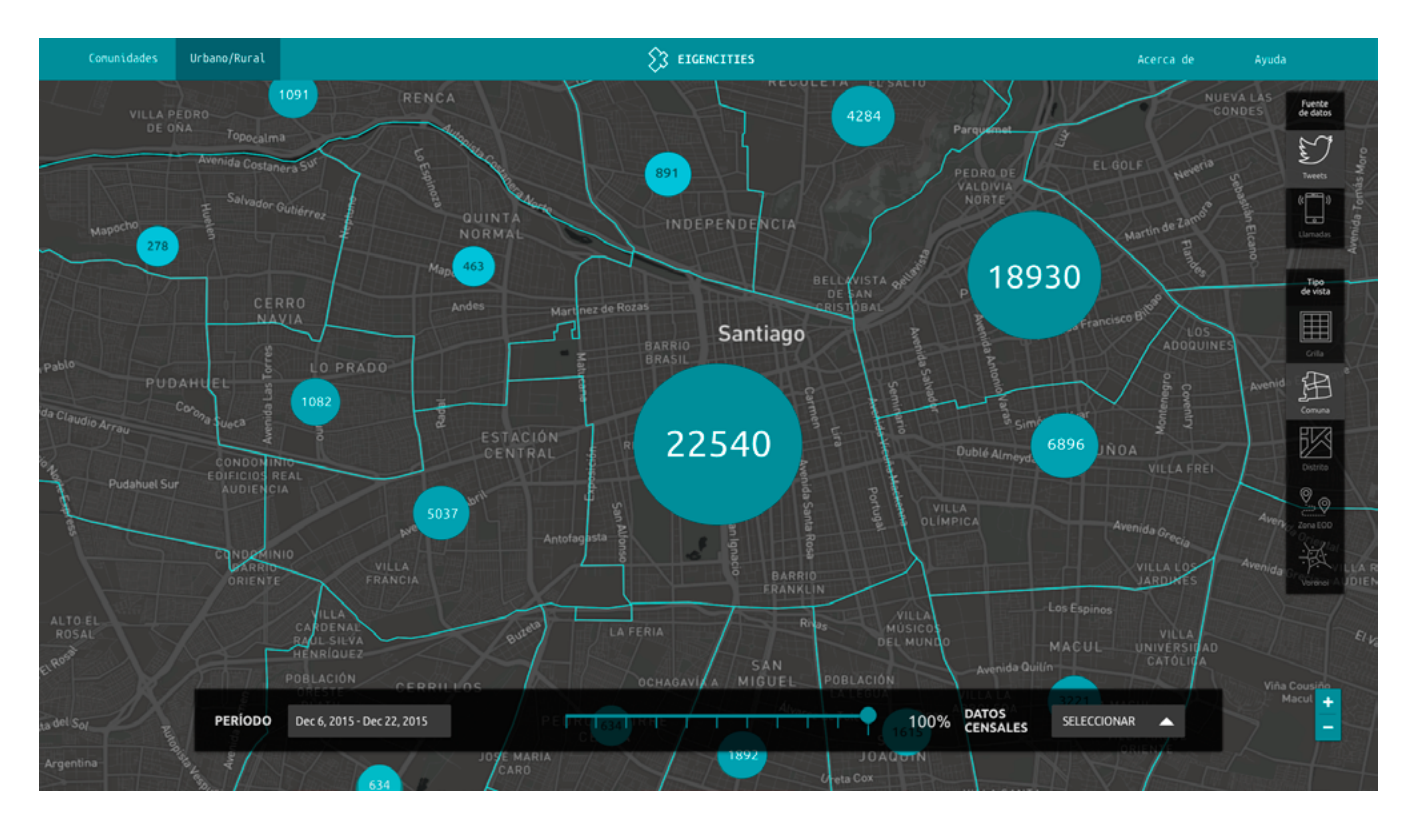

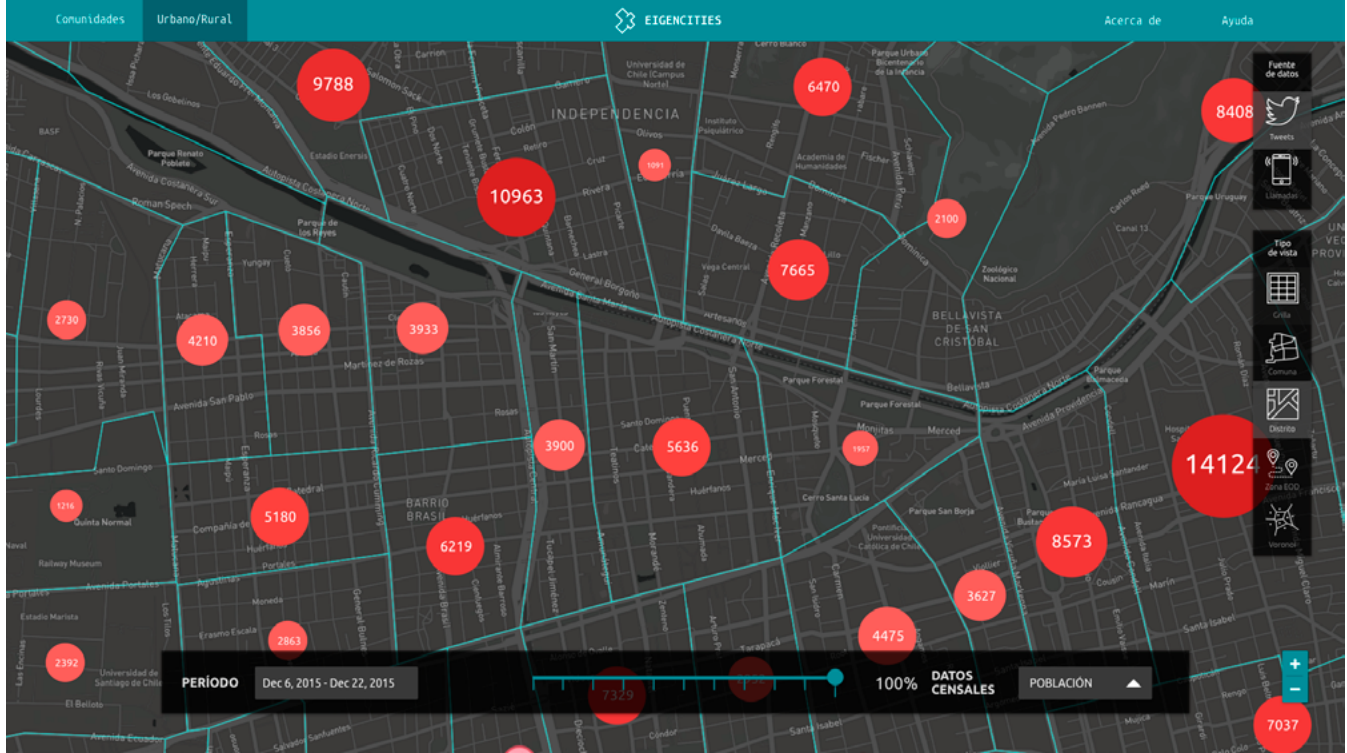

Para las visualizaciones de parámetros urbanos y rurales, se tomaron como base las que ya existían, estilizándolas y agregando jerarquía a cada círculos según las cifras que contenían. El menú lateral posee nuevo set de íconos y se apostó por una imagen más minimalista que diera mayor espacio a la visualización. ¶

# **7. Análisis & formulación**

## **7.1 Redefinición del problema & oportunidad**

Si bien la intención del equipo era reclutar a un/a diseñador/a para encar-garse de la interfaz de la plataforma web que se pretende entregar, desde la investigación sobre interacción humano-computador y UX, es necesario tener estos puntos en cuenta:

- El proyecto cuenta con respaldo académico. En Chile, esto no asegura éxito comercial de la plataforma, pues la relación academia-empresa no es tan estrecha como, por ejemplo, en Francia.
- Al no poseer un estudio de usuario los prototipos existentes de la plataforma no apuntan a las necesidades de un perfil de usuario en particular, lo que quiere decir que la interfaz presenta "todo lo que esté disponible" sin tener consideraciones claras. Por lo mismo, quiere decir que la plataforma empezó su desarrollo basándose en supuestos.

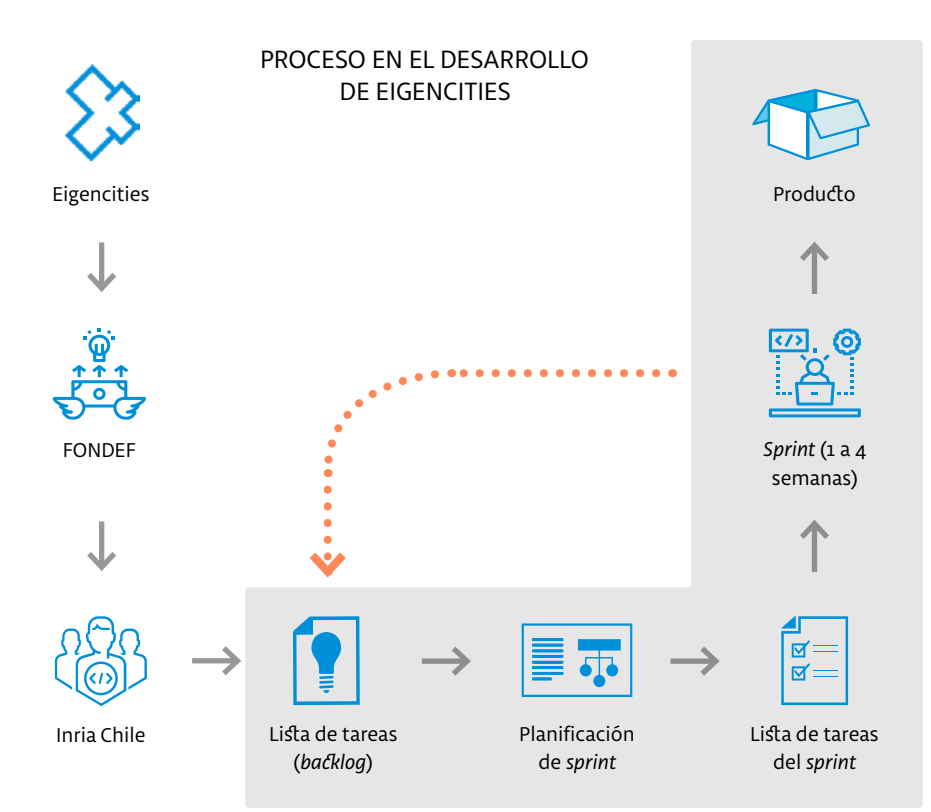

Eigencities comenzó como un proyecto de la Universidad Austral que luego se postuló y adjudicó financiamiento a través de FONDEF. Con esto acudieron a Inria Chile para llevar a cabo la plataforma que contendría el algoritmo que desarrollaron en la investigación.

Una vez en Inria, el proyecto sigue el camino usando herramientas de metodologías ágiles, en particular la estructura Scrum (destacada en fondo gris).

Al trabajar con Scrum se comienza con una lista de tareas general –*backlog*–, se elige la primera tarea de la lista y se planifica el primer *sprint* o ciclo de trabajo.

Se hace una lista de tareas del *sprint* elegido y se trabaja en ella en un período de 1 a 4 semanas.

Una vez finalizado el primer *sprint*, se vuelve al *backlog* y se repite el proceso, hasta que todas las tareas son completadas, y se entrega el producto.

- Los prototipos no han sido testeados, lo que se presenta como consecuencia del punto 2 anteriormente señalado.
- No existe claridad sobre los datos que finalmente se visualizarán dentro de la plataforma, pues esto también depende del usuario.

Teniendo estos puntos claros, y considerando la dificultad de diseñar algo sin tener un usuario definido, se comenzó una investigación sobre la metodología de trabajo que usaban en la oficina, que en este caso apuntaba a las metodologías ágiles, en particular la estructura Scrum.

«Los equipos ágiles coinciden en que esta estructura facilita la transparencia. Los problemas son identificados temprano y las funciones son entregadas más rápido. Lejos quedaron los días en que los desarrolladores y diseñadores pasaban meses y meses trabajando independientemente e identificando errores a última hora. La Agilidad ha minimizado las sorpresas de último minuto y ha permitido a los desarrolladores a predecir líneas de tiempo de forma más eficiente.» LORANGER, "DOING UX IN AN AGILE WORLD: CASE STUDY FINDINGS", 14

Aunque este tipo de metodologías puede mostrar muchas ventajas en comparación a otras más clásicas –como el método cascada– en el rubro del desarrollo de software; sin embargo, en temas de diseño no es tan beneficioso, al menos en su estado más "puro". Según Hoa Loranger, de Nielsen/Norman Group\*, los desafíos que han reportado los profesionales UX que trabajan con metodologías ágiles son:

- **Falta de apoyo desde el sector ejecutivo**: Sin el respaldo ejecutivo, los equipos están obligados a cortar partes y trabajar de manera menos efectiva. Una mala comprensión del proceso ágil resulta en un quiebre en la comunicación y una planificación incoherente.
- **Recursos inadecuados**: La falta de respaldo ejecutivo generalmente resulta en menos recursos. Los profesionales que fueron consultados coinciden en el mérito de las metodologías como Agile y Lean, como Scrum. Cada componente de Scrum está estructurado para abordar una necesidad del proceso. Algunos de los proyectos más exitosos ocurren cuando los equipos se comprometen a la metodología, sin embargo, la mayoría de los entrevistados no seguía la receta al pie de la letra y tomaban atajos. La razón principal: falta de recursos.
- **Ausencia de estudio de usuario y testeo con usuarios**: Desafortunadamente la mayoría de los equipos no conduce estudios de usuario de manera consistente, o no los realizan en absoluto. Mencionan las fechas estrictas y falta de staff como algunas razones de la deficiencia de actividades centradas en el usuario.
- Saltarse el estudio de usuario es extremadamente riesgoso. Hasta las mejores ideas de diseño son sólo suposiciones. Hay límites para un diseñador prodigio. El estudio de usuario nos permite probar nuestras suposiciones y prevenir que el sesgo cognitivo se apodere de nosotros y nos desvíe de nuestro objetivo.
- Lo positivo es que técnicas de Lean UX como *sketching*, *wireframing* y prototipos en papel han ganado adeptos. Los diseñadores son alentados a crear prototipos de baja fidelidad como forma de mostrar ideas y reducir la documentación. El problema es que muchas organizaciones no están testeando estos entregables con el público objetivo.

Esta es, en esencia, la oportunidad detectada: **En equipos de trabajo multidisciplinarios no hay gran conocimiento sobre las metodologías usadas y los beneficios de los procesos de diseño, por ende, éste se tiende a dejar de lado o para la última etapa de los proyectos, lo que finalmente no es beneficioso para nadie.** ¶

\*Loranger, "Doing UX in an Agile World: Case Study Findings", ¶ 14-26

# **7.2 Formulación & objetivos**

De acuerdo a los puntos anteriormente presentados, el proyecto Eigencities necesitaría una asesoría para que se tengan claros los parámetros UX que debe tener un proyecto y todo lo que ello conlleva. Así, el diseño de la interfaz se llevará a cabo según los plazos propuestos por Inria Chile, pero se tomará este proyecto de título como un meta-proyecto: Un proyecto que nace de Eigencities al detectar necesidades en el proceso de trabajo. La formulación para el proyecto de título es la siguiente:

- **Qué**: Guía online de referencias metodológicas y de buenas prácticas para equipos ágiles y profesionales UX.
- **Porqué**: Porque en el desarrollo de medios interactivos, dinámicos y digitales, deben observarse, además de los objetivos propios del software, aquellas características específicas y los contextos de sus usuarios; pues las metodologías clásicas no dejan espacio al proceso de diseño como parte de los ciclos de trabajo.
- **Para qué**: Para alcanzar un mayor grado de eficiencia y funcionalidad dentro de equipos multidisciplinarios a través de información concisa y directa.

## **Objetivo general**

Orientar a equipos multidisciplinarios que se dediquen al desarrollo de productos y servicios digitales sobre la incorporación de métodos de diseño UX al proceso de trabajo que permitan un resultado integral.

## **Objetivos específicos**

- Definir y explicar las distintas actividades y metodologías del diseño de experiencia de usuario.
- Analizar las falencias dentro de las metodologías de desarrollo más populares –cascada, agilidad– y complementarlas con metodologías de diseño, en particular Lean UX.
- Mostrar casos reales en donde estos conceptos y metodologías son aplicados con el fin de demostrar el valor del diseño dentro de los procesos de desarrollo. ¶

# **7.3 Usuarios & contexto**

 ${\mathsf A}$ l principio, al comenzar el diseño de la interfaz para la plataforma de Ei-<br>gencities, los usuarios serían los miembros de Inria Chile. Todos ellos con conocimientos en variados lenguajes de programación:

- Pablo Valenzuela, director de Desarrollo de Proyectos Tecnológicos.
- Amanda Ibsen, ingeniera en Investigación y Desarrollo.
- Sebastián Pereira, ingeniero en Investigación y Desarrollo.

Sin embargo, con la formulación anteriormente expuesta, esto se puede ampliar al siguiente espectro:

- Profesionales que se dedican al desarrollo de productos y servicios digitales en ambientes de desarrollo ágil o que utilicen metodologías donde el diseño UX no forma necesariamente parte de su proceso de trabajo.
- Profesionales que se dedican al diseño de experiencia de usuario, o que quieren comenzar una carrera relacionada al tema.

#### **Contexto**

- La oficina de Inria Chile está formada por profesionales de diversas áreas y agrega a la multidisciplinariedad el hecho de que apoyan a emprendedores y empresas en sus proyectos, por lo que reciben investigadores, académicos y capacitación constante. Estos proyectos pueden ser financiados de distintas formas, una de ellas es a través de CORFO.
- En términos de metodologías de trabajo, Inria Chile se enmarca dentro de las metodologías ágiles –como se ha mencionado con anterioridad–, por lo que el desarrollo de los proyectos es flexible y abierto a los cambios.
- En cuanto al ámbito de intervención general, este es el desarrollo de productos y servicios digitales. ¶

Equipo Inria Chile.

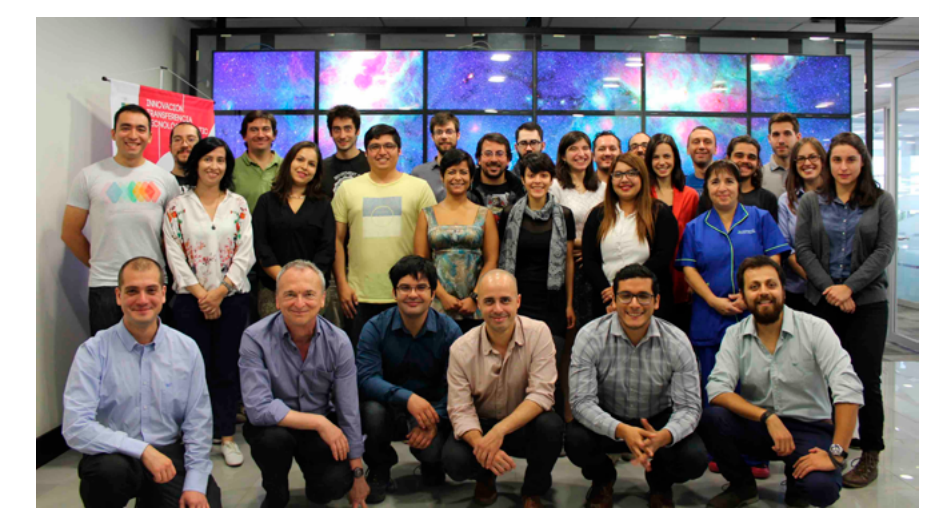

# **7.4 Antecedentes & referentes**

Para los **antecedentes** se seleccionaron principalmente sitios web que ofre-cieran variada información sobre metodologías y actividades enfocadas en el diseño de experiencia de usuario.

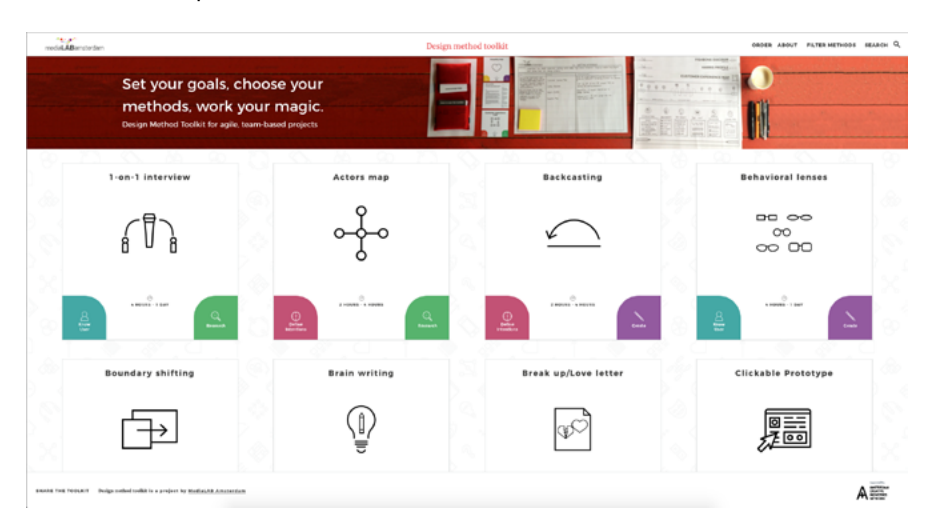

#### **Media Lab Amsterdam, Design Method Toolkit**

El toolkit del media lab de Amsterdam ofrece tanto métodos como una librería de actividades indicando para qué sirve cada recurso, cuándo usarlo y en qué consiste. También se basa en metodologías ágiles.

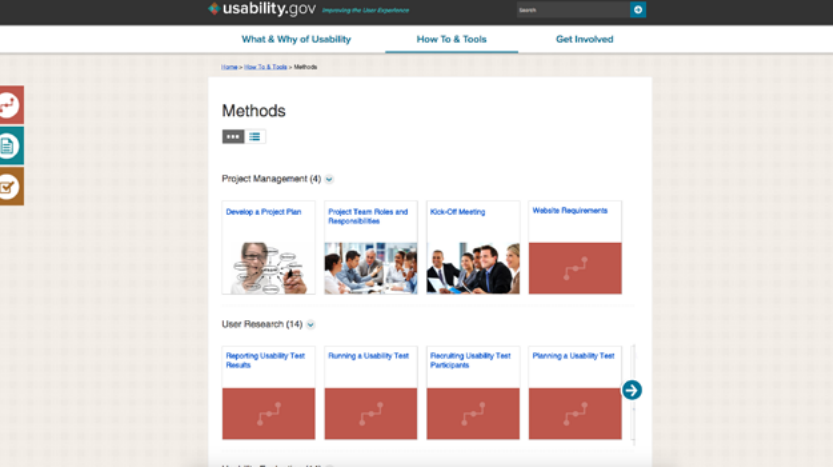

#### **Usability.gov**

Este sitio fue creado por la División de Comunicación Digital del Departamento de Salud y Servicios Humanos, perteneciente a la Oficina de la Secretaría Asistente de Asuntos Públicos del Gobierno de Estados Unidos. Contiene guías y consejos con base en el diseño centrado en el humano y apunta a servir de ayuda a profesionales y estudiantes, con contenido de dominio público.

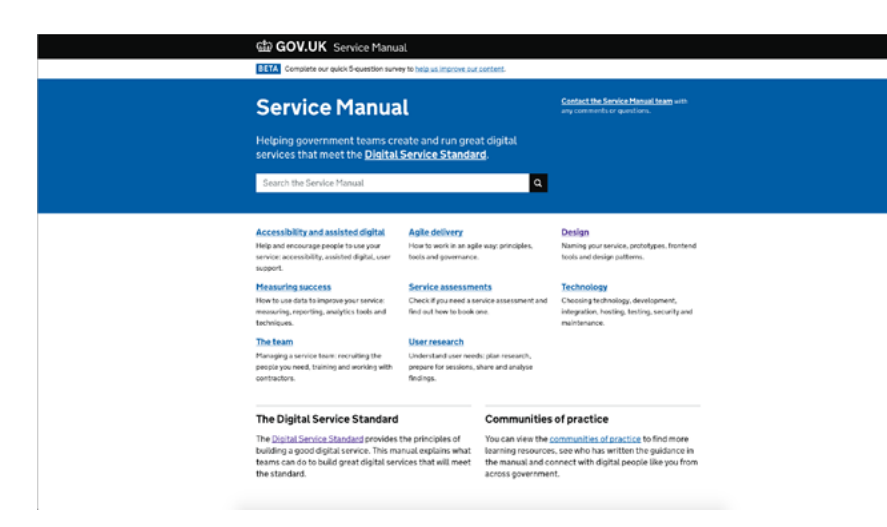

#### **Service Manual, Gov.uk**

El manual de servicios del Reino Unido está enfocado principalmente –como su nombre lo dice– al diseño de servicios, apuntando a equipos que trabajen para el gobierno, guiándolos bajo los estándares de servicios digitales: un set de 18 criterios para crear y administrar servicios digitales de calidad.

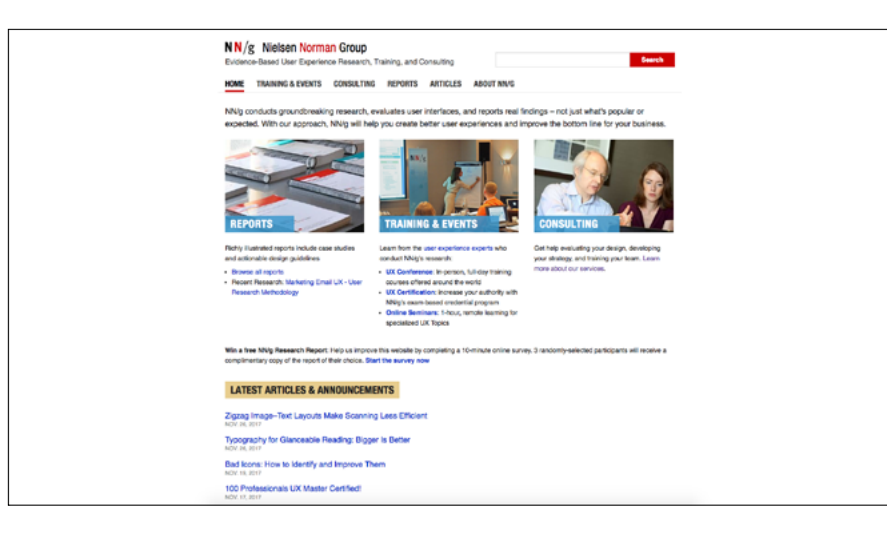

**NN/g, Nielsen Norman Group** 

Creado porJakob Nielsen y Donald Norman –ambos profesionales con una larga trayectoria en UX–, el sitio consiste en reportes, cursos acreditados y consultoría sobre diseño de experiencia de usuario, todo basado en evidencia real.

Para el caso de los **referentes**, estos fueron seleccionados bajo criterios de lenguaje gráfico y prestaciones, principalmente.

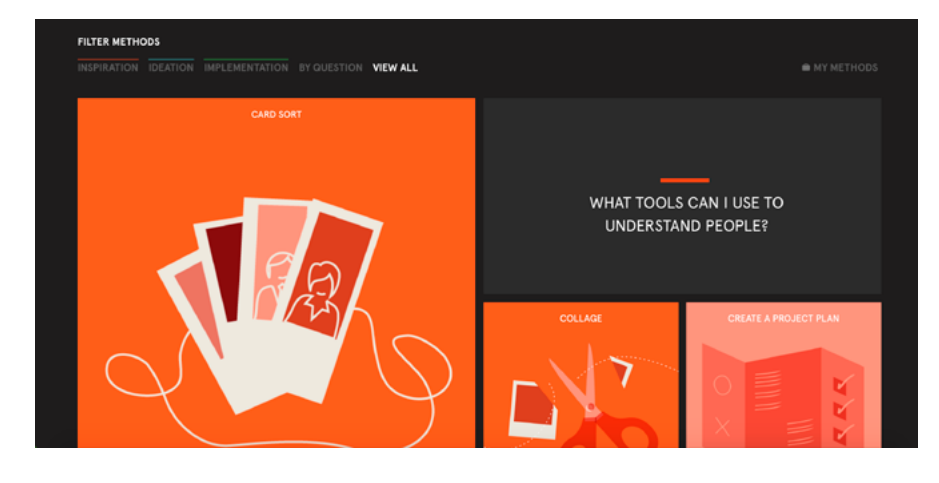

#### **NN/g, Nielsen Norman Group**

El design toolkit de IDEO es uno de los estándares al hablar sobre Design Thinking. Contiene recursos sobre innovación como cursos, actividades, procesos y ejemplos de casos reales, entre otras cosas.

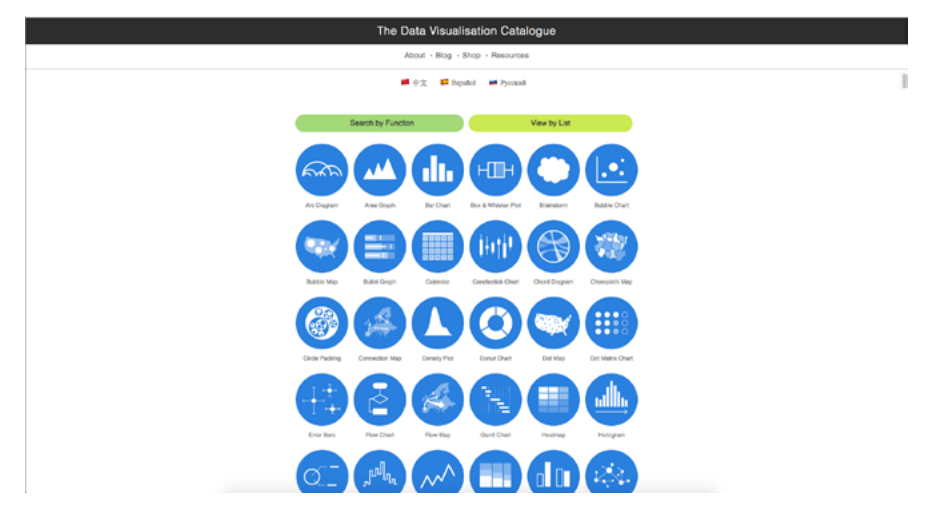

#### **The Data Visualisation Catalogue**

Este proyecto creado por el diseñador gráfico Severino Ribecca consiste en una librería que agrupa distintos gráficos con el fin de que el usuario pueda encontrar el más pertinente para mostrar de acuerdo a los datos que posee y qué quiere hacer con ellos.

# **8. Creación de la propuesta**

# **8.1 Potenciales usuarios & validación**

En situaciones similares un estudio de usuario comenzaría con la construc-ción de user personas o proto-personas si el tiempo es escaso. En este caso , la necesidad estaba ya detectada al trabajar en la interfaz de Eigencities, y por lo mismo, los usuarios estaban detectados. Debido a esto la recolección de información que ayudaría en la validación de estos posibles usuarios se realizó al conversar con cada persona, además de pedirles un mapa de empatía\* que reflejara su noción sobre metodologías y diseño UX en general.

#### **Maximiliano Olivares**

- **Ocupación**: Ingeniero Matemático de la Universidad Técnico Federico Santa María, ingeniero en investigación y desarrollo en Inria Chile.
- **Sobre metodologías**: Sabe sobre los distintos métodos y técnicas disponibles tanto en desarrollo de software como visualización de datos.
- **Sobre UX**: Tiene amplio conocimiento sobre el diseño de experiencia de usuario, asiste a distintas charlas, workshops y ha participado en cursos sobre la materia. Maneja los conceptos usados en el rubro UX y está al tanto de la importancia del diseño dentro de los procesos de trabajo en los que está involucrada Inria.

#### • **¿Cuál es tu postura respecto a la experiencia de usuario?**

- Muy positiva. Sin embargo se debe prestar atención para desarrollar bien el proceso de trabajo o se puede perder valor de manera importante.
- **¿Qué has escuchado acerca de esta disciplina?**

Que puede ser de gran utilidad. [Hay] inquietudes respecto a la compatibilidad del enfoque respecto al proceso de desarrollo. A veces se limita involuntariamente sólo a aspectos gráficos.

• **¿Cuáles son sus principales frustraciones en cuanto a UX? ¿Cuáles son los principales obstáculos para implementar de mejor manera lo de UX en Inria?**

Integración más natural con el proceso de desarrollo. Hay trabajo realizado y se puede mejorar.

#### • **¿Qué le podrías decir a los/as diseñadores/as UX?**

Hacer más explícito el trabajo necesario en UX. Incluir –según corresponda– la participación del equipo de desarrollo en el trabajo de compresión del usuario y problema relacionado.

\*Los mapas de empatía se pueden ver completos en el anexo del libro.

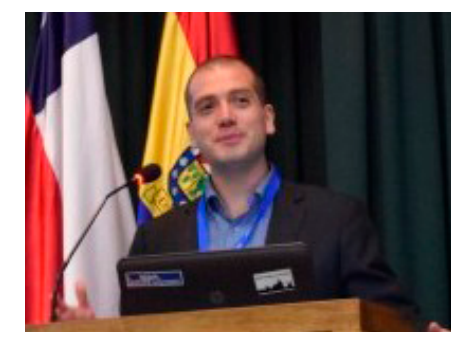

## **Sebastián Fehlandt**

- **Ocupación**: Ingeniero Civil Eléctrico de la Universidad de Chile, profesor de talleres de metodologías ágiles de la Facultad de Ingeniería de la Universidad de Chile e ingeniero en investigación y desarrollo en Inria Chile.
- **Sobre metodologías**: Amplio conocimiento sobre metodologías de desarrollo ágil aplicadas al desarrollo de software y proyectos de ingeniería. Además conoce la metodología Lean UX.
- **Sobre UX**: Maneja algunos conceptos que son similares tanto en la agilidad como en el proceso de diseño (*user stories*, por ejemplo).
- **¿Qué sientes respecto a UX (User Experience) dentro de Inria?**

La verdad no he tenido la oportunidad de verlo bien en los proyectos en los que he estado hasta ahora. Quiero aprenderlo.

• **¿Qué opiniones has escuchado respecto a esto?**

Las clásicas opuestas: 1. Que sirve y es super importante. 2. (No directamente) pero mucha gente tiende a pensar que es solo UI, *look and feel*, etc.

• **¿Cuál es tu actitud respecto a la experiencia de usuario? (Puede ser positiva o negativa)**

Me parece interesante pero me preocupa que en su esquema tradicional implica mucho trabajo de análisis antes poder empezar a generar valor, lo que choca con la agilidad. (UX tradicional vs Lean UX).

• **¿Cuáles son sus principales frustraciones en cuanto a UX? ¿Cuáles son los principales obstáculos para implementar de mejor manera lo de UX en Inria?**

Hacerle entender a los clientes la importancia de esto, para que nos faciliten instancias de acercarnos a los usuarios. Creo que nos faltan instancias de capacitación técnica cruzada en este tema entre los de enfoque más UX y los de enfoque más Ágil.

#### **Sebastián Pereira**

- **Ocupación**: Ingeniero Civil en Computación de la Universidad de Chile, e ingeniero en investigación y desarrollo en Inria Chile.
- **Sobre metodologías**: Tiene claros los conceptos de las metodologías ágiles, sobre todo conceptos de Scrum y kanban.
- **Sobre UX**: Maneja ciertos conceptos del diseño de experiencia de usuario, más que nada porque ha trabajado en varios proyectos con María Grazia Prato (diseñadora UX de Inria).
- **¿Qué has escuchado que hacen quienes se dedican a UX?**

Se dedican a entender al usuario y aplicar el conocimiento adquirido al desarrollo de los proyectos. Este trabajo incluye diseñar, levantar información, realizar entrevistas y pruebas con usuarios, entre otros.

• **¿Qué opiniones has escuchado respecto a esto?**

UX es bien valorado en Inria. Se tiene claro su aporte y la diferencia que marca en el desarrollo de los distintos proyectos.

• **¿Qué le podrías decir a los/as diseñadores/as UX?**

Que complementen sus conocimientos de UX con conocimientos de desarrollo de software, para mejorar la coordinación y trabajo en conjunto.

• **¿Cuáles son los principales obstáculos para implementar de mejor manera lo de UX en Inria?**

Creo que la falta de tiempo del área de UX es el principal obstáculo que está limitando la mejora de las actividades del área. ¶

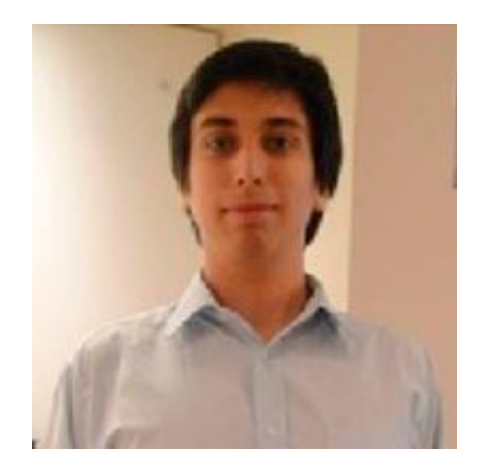

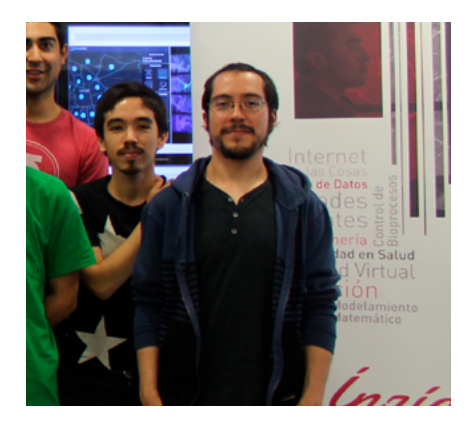

# **8.2 C0ntenido del sitio web**

Para poder abordar el proyecto desde su mayor potencial –la información– se hizo un mapa mental (*mind map*) rápido a mano, el que luego pasó a Lucidchart con los contenidos que podría tener esta guía de referencias que se propone en el capítulo 7.2 de este informe.

Este mapa mental no tiene el propósito de servir como diagrama de flujo sino aclarar a nivel personal qué contenidos se deseaban tener en la guía de referencias. El mapa hecho en Lucidchart –arriba– es un ordenamiento de los temas, teniendo como referencia conceptos más amplios y evaluando qué términos eran pertinentes tener dentro del sitio. Esta parte sirvió como filtro para lo que realmente se quería comunicar.

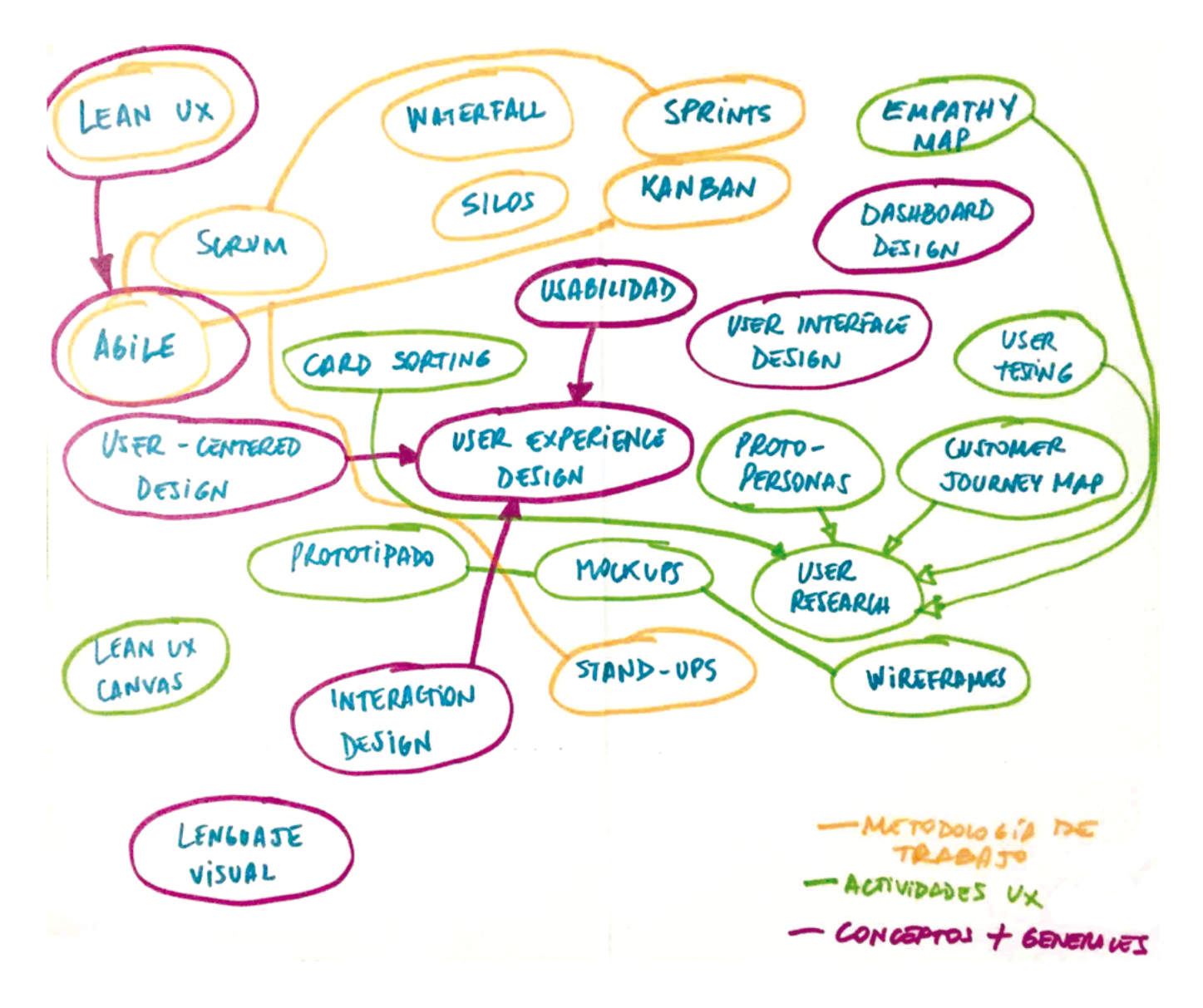

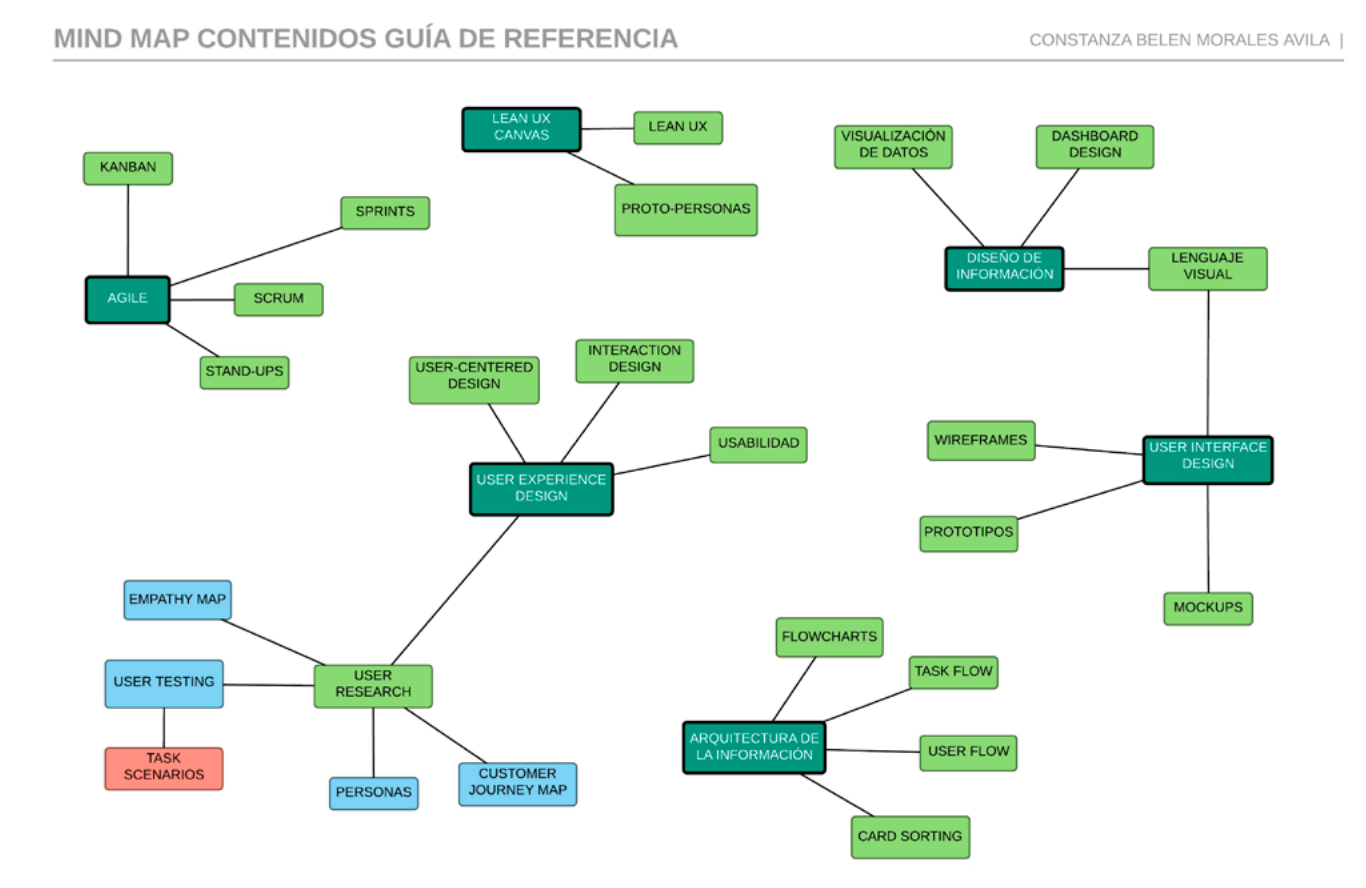

El siguiente paso sería realizar un orden lógico a este esquema, teniendo en cuenta los niveles de profundidad de cada tema y la organización de éstos, desde lo general a lo particular. Para esto simplemente se recurrió a lápiz y papel, donde se ordenó todo de manera que los contenidos tuviesen coherencia, como se ve en la siguiente página.

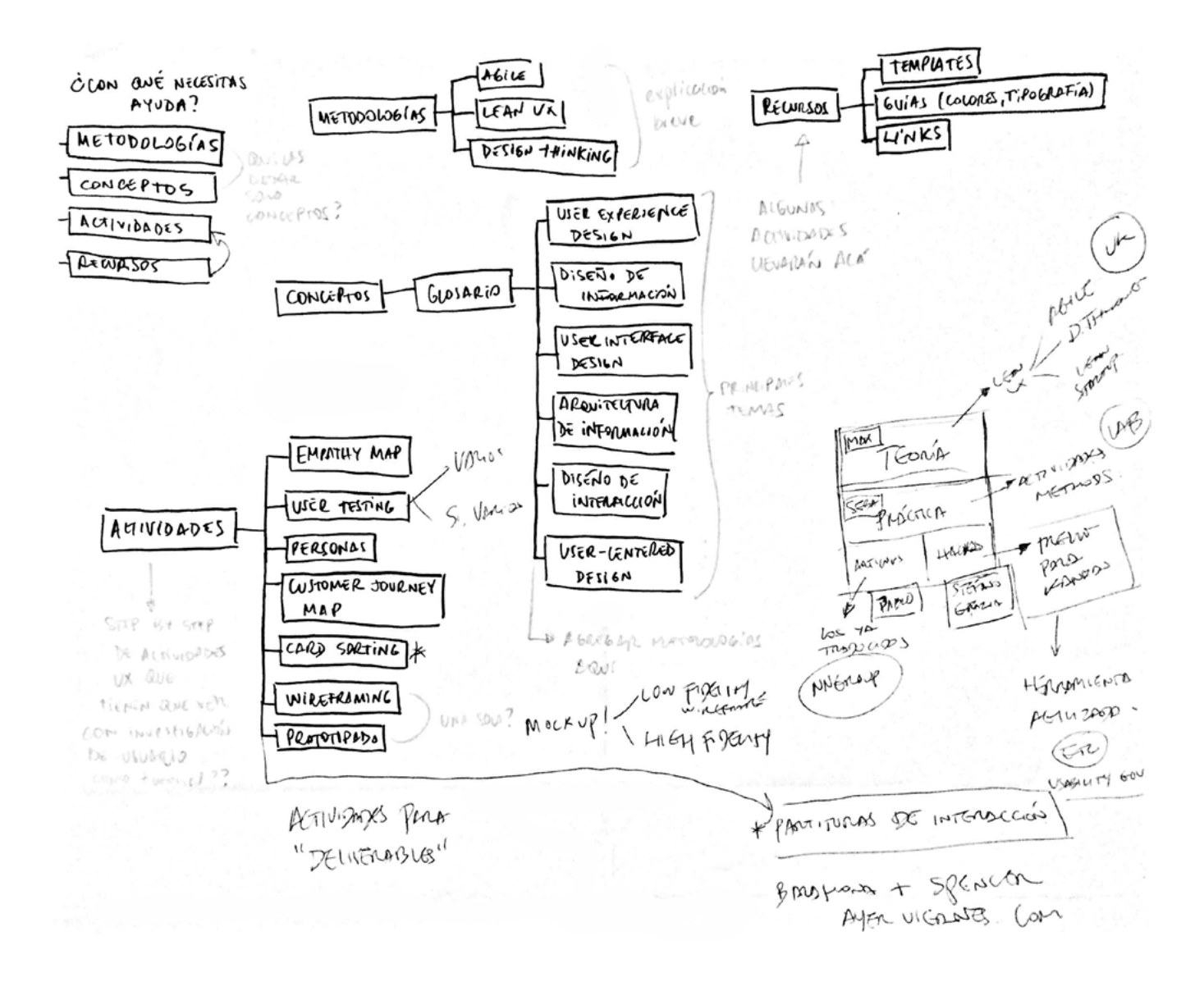

A través de este esquema se llegó a una primera aproximación de lo que sería la arquitectura de información del sitio:

- **Metodologías**: Contendría páginas con información sobre metodologías ágiles, Lean UX y Design Thinking.
- **Conceptos**: Un glosario con diversos términos que abarcarían diseño de experiencia de usuario, diseño de información, diseño de interfaces, arquitectura de información, diseño de interacción y diseño centrado en el usuario.
- **Actividades**: Una suerte de bibilioteca con las distintas técnicas y actividades usadas dentro del diseño de experiencia de usuario.
- **Recursos**: Centro de descargas donde el usuario podría encontrar diseños prehechos de mapas de empatía, personas y otras actividades; guías sobre color y tipografía y links a artículos y libros sobre UX. ¶

# **8.3 Boceto & mockups**

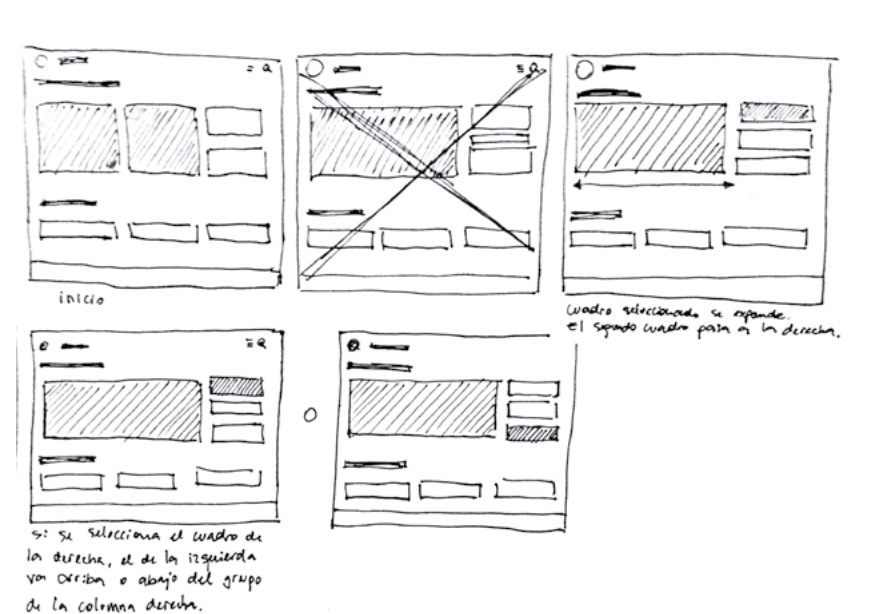

na vez teniendo claros los temas generales y específicos, se pasa al dibujo que contempla la estructura gráfica de la interfaz para el sitio web.

Los *wireframes* –como el que se ve en la imagen de abajo– son particularmente útiles en esta etapa, pues son rápidos de hacer, y priorizan el orden de los componentes de la interfaz en lugar de los contenidos y los aspectos gráficos como colores o tipografías.

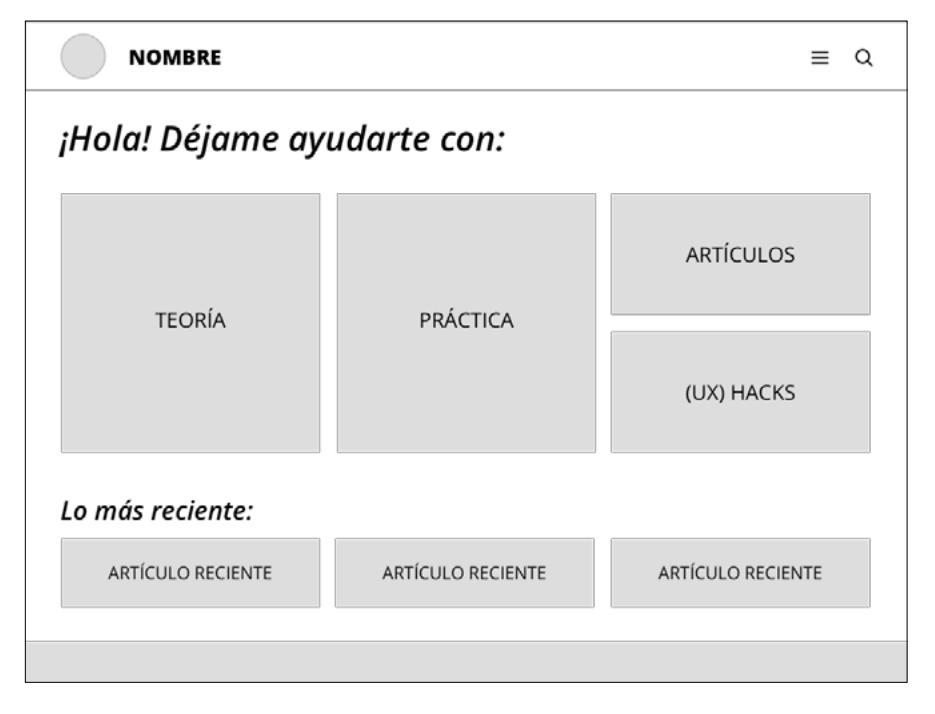

Wireframe de la página de inicio.

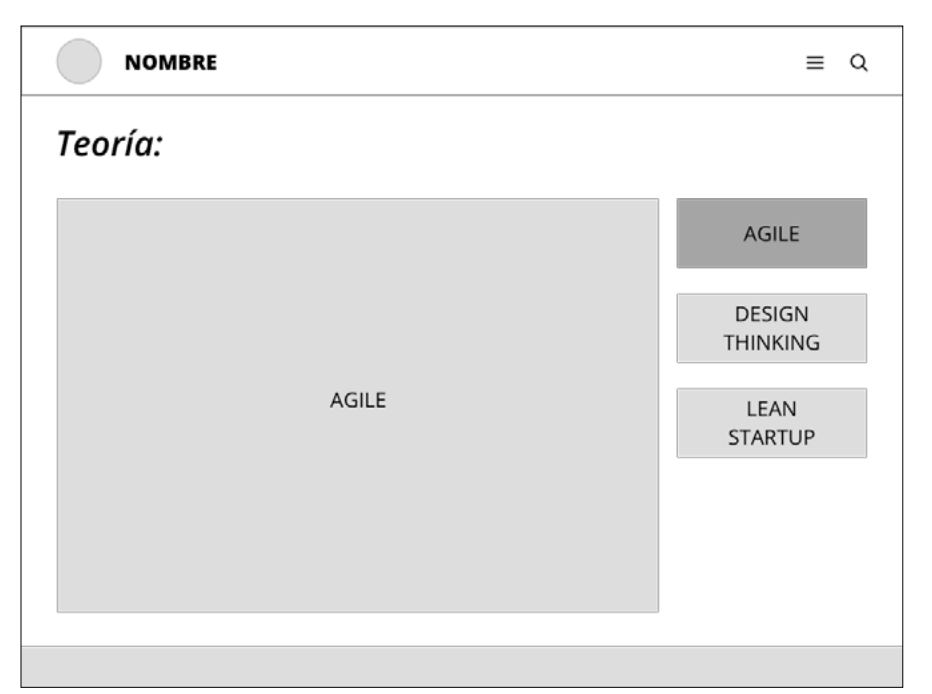

Wireframe de la categoría "Teoría" abierta, donde la metodología ágil se despliega.

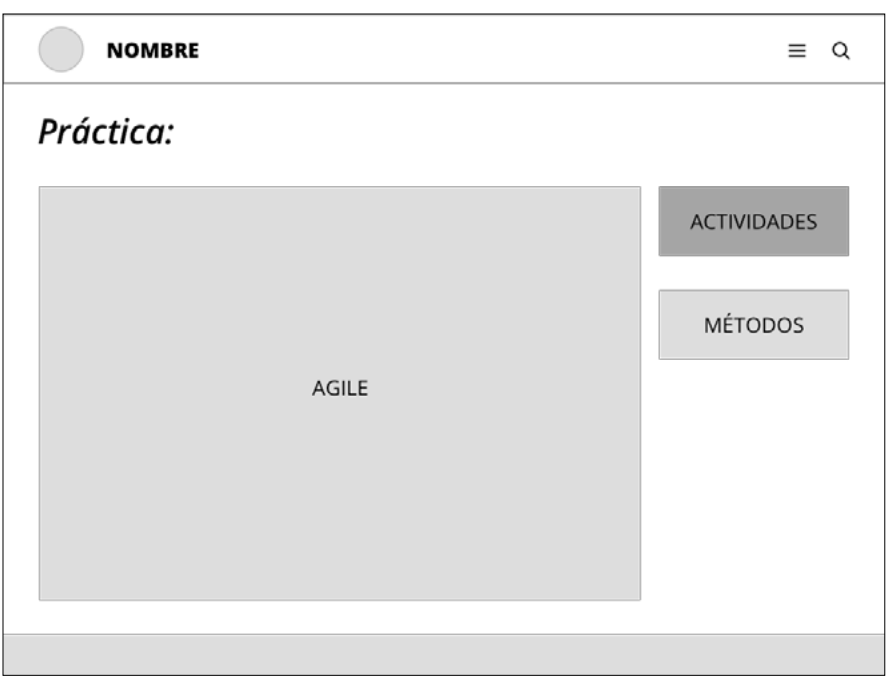

Estos *wireframes* tenían la cualidad de desplegarse a lo alto de la página, lo que evitaba un scroll hacia abajo, manteniendo una vista fija en cada página. Este comportamiento se repetía para todas las categorías. ¶

Wireframe de la categoría "Práctica" desplegada, que mantiene la consistencia con las demás pá

# **8.4 Primer prototipo**

Pasada la etapa de los wireframes comenzó el prototipado. En Sketch se hizo una prueba con la paleta de colores, la tipografía y los recursos gráficos en general, además de utilizar metáforas que dieran a entender que el usuario estaba entrando a un cajón o un estante donde estarían guardadas las carpetas con cada categoría principal del sitio web. Esta metáfora sin embargo, le daba una apariencia anticuada que hacía recordar de cierta forma a las primeras interfaces gráficas de usuario vistas en capítulos anteriores, lo que ciertamente no era la idea, porque aunque el sitio web apuntaría a usuarios que quizás estuviesen familiarizados con ciertas interfaces antiguas, el objetivo en términos gráficos es darle un aire fresco y limpio al sitio, dando a entender que no es un proyecto que quedó o quedará olvidado en el tiempo.

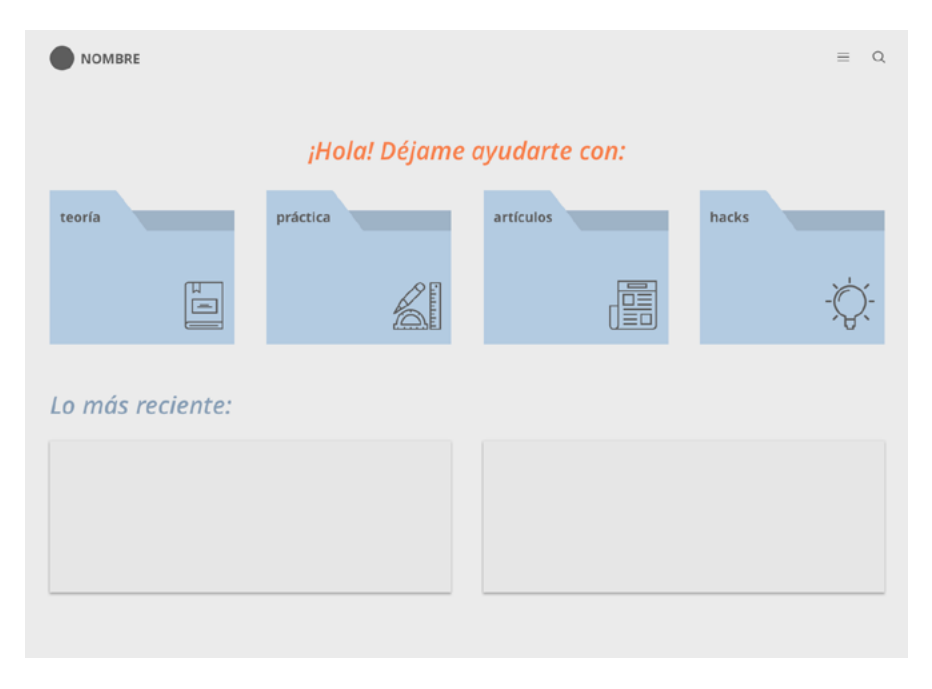

Otro punto de desventaja del diseño de este primer prototipo transmitía una apariencia demasiado cuadrada o estructurada, lo que no va de la mano con el contenido que se quiere promover: metodologías rápidas, fluidas y abiertas al cambio.

Además de lo anteriormente señalado, la implementación de un diseño como este requería de mayor tiempo experimentando con HTML, CSS y Javascript (o alguna librería como jQuery), pues no se tomó en cuenta una estructura clásica como la popular Bootstrap. Considerando que esta sería sólo la página de inicio, no era factible comenzar a implementar el diseño en el sitio web, tomando en cuenta el tiempo. ¶

# **8.5 Segundo prototipo**

Para el segundo prototipo las pruebas de tipografía, el nombre y el logotipo del sitio ya estaban siendo implementados. En términos de comportamiento, arquitectura de información y funcionalidad, este prototipo se puede clasificar como un prototipo de alta fidelidad.

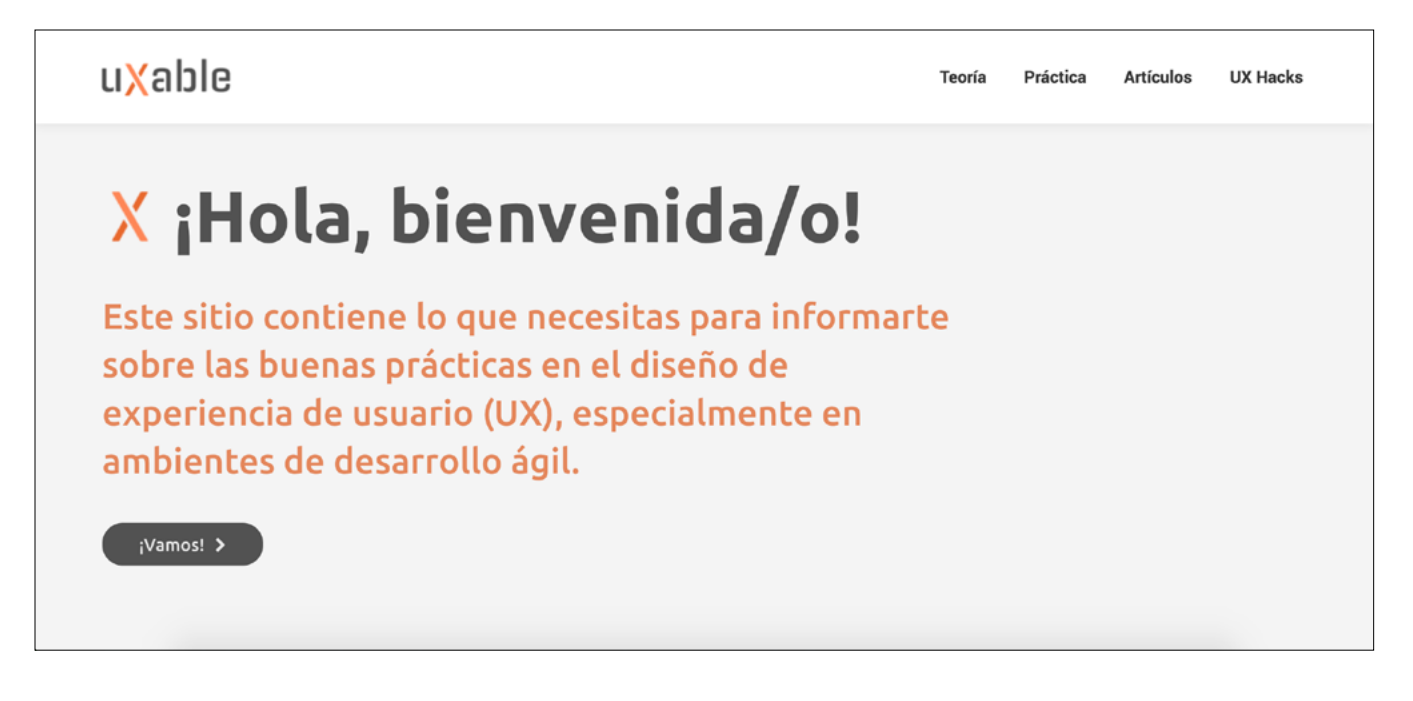

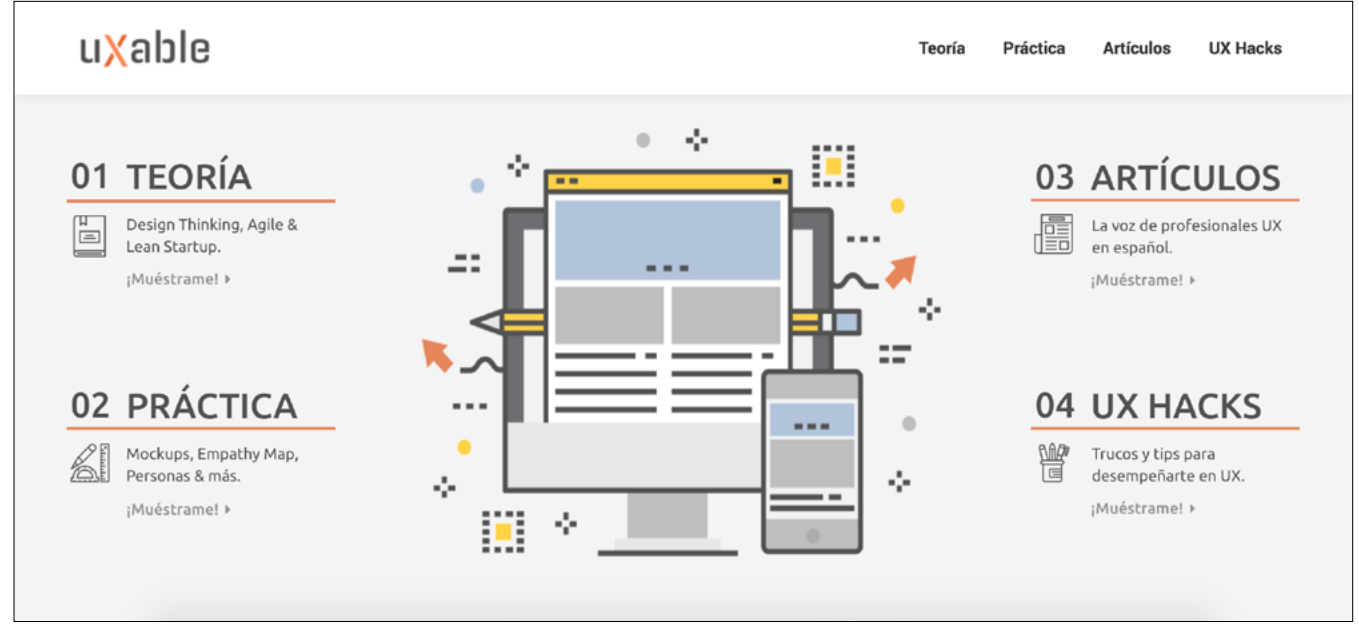

Este segundo prototipo contempla un mensaje de bienvenida al comienzo, explicando brevemente de qué se trata el sitio. Una vez se hace click en el botón que dice "¡Vamos!" se presenta una segunda vista con animación, que muestra las 4 categorías principales.

Imagen vectorial del centro creada por Newelement - Freepik.com

Iconos de las categorías creados por Smashicons de www.flaticon.com

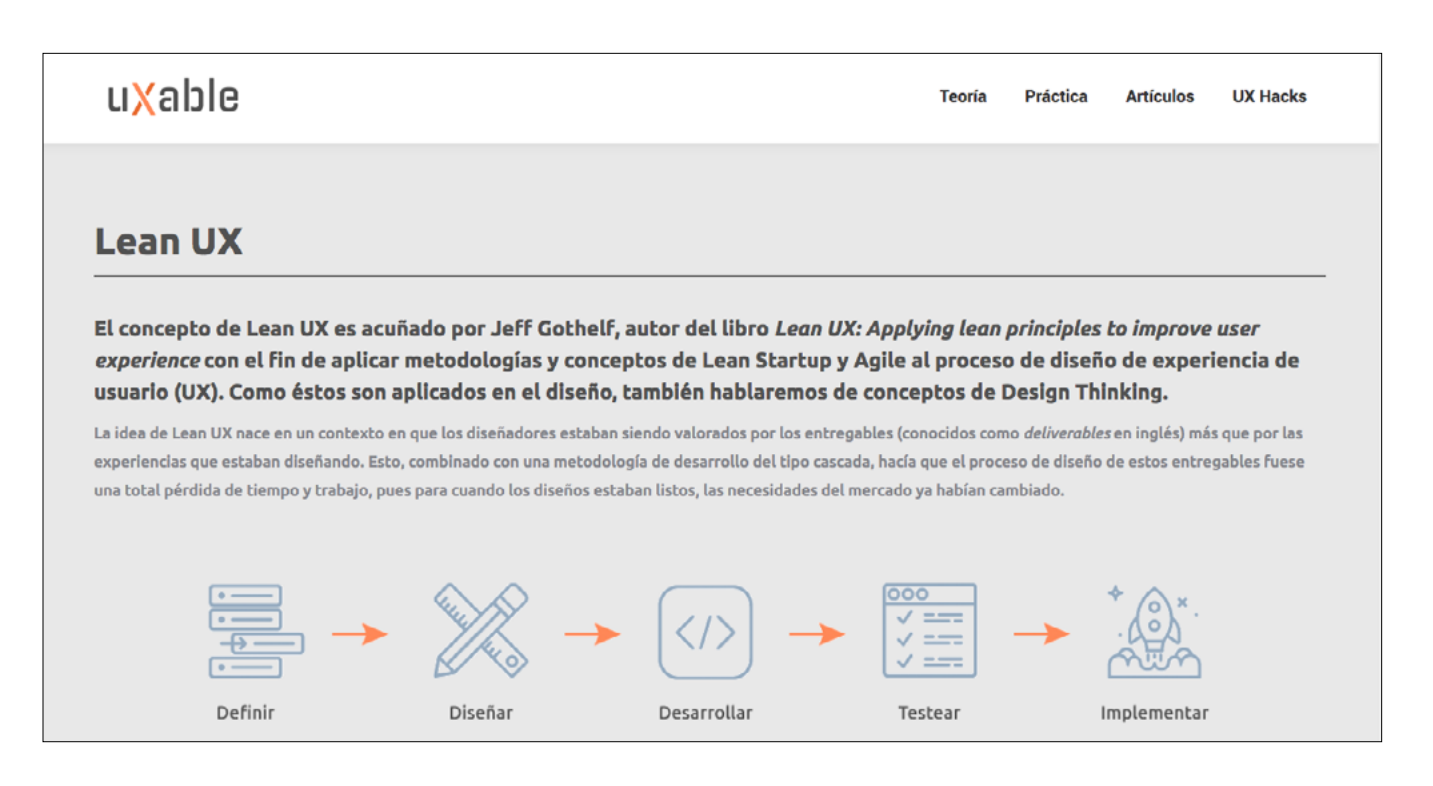

La sección de teoría lleva a la página donde se explica la metodología Lean UX, de dónde se origina, en qué consiste y en qué metodologías se basa (Agile, Lean y Design Thinking), presentando la base de la información que tendrá el sitio completo.

Iconos creados por Smashicons de www.flaticon.com

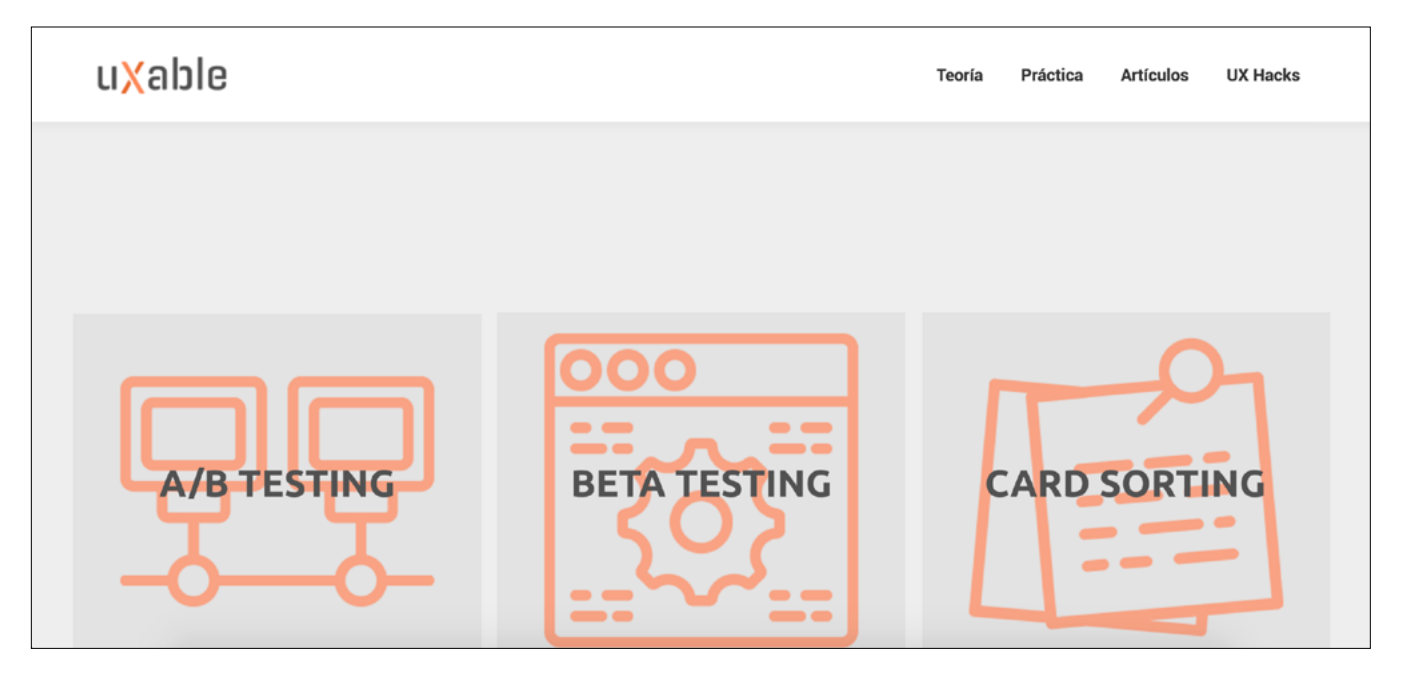

Para la sección de práctica se continuó con la idea de tener una biblioteca de recursos que mostrase las distintas actividades y técnicas usadas en las metodologías de diseño como Lean UX. ¶

Iconos creados por Smashicons de www.flaticon.com

# **8.6 Corrección & construcción del sitio web**

El segundo prototipo fue revisado por Stefano Fenzo (diseñador en Inria Chile) y Maximiliano Olivares (ingeniero), además del profesor guía, quienes realizaron feedback constructivo sobre el diseño del sitio web.

La primera sugerencia era el tener cuidado con las jerarquías en cuanto a tipografía, pues se hacía confusa la pequeña variación entre títulos y subtítulos, por ejemplo.

Lo siguiente era el ancho del contenido del sitio, que se extendía pasado la zona de comodidad, pues las líneas de texto se volvían demasiado largas y dificultaba la lectura del contenido.

Como tercer punto destacaron los íconos en la página de Práctica, que no estaban alineados ni todos en un tamaño determinado, lo que hacía que se viera irregular.

En cuanto a contenidos, no hubo mayores cambios sugeridos.

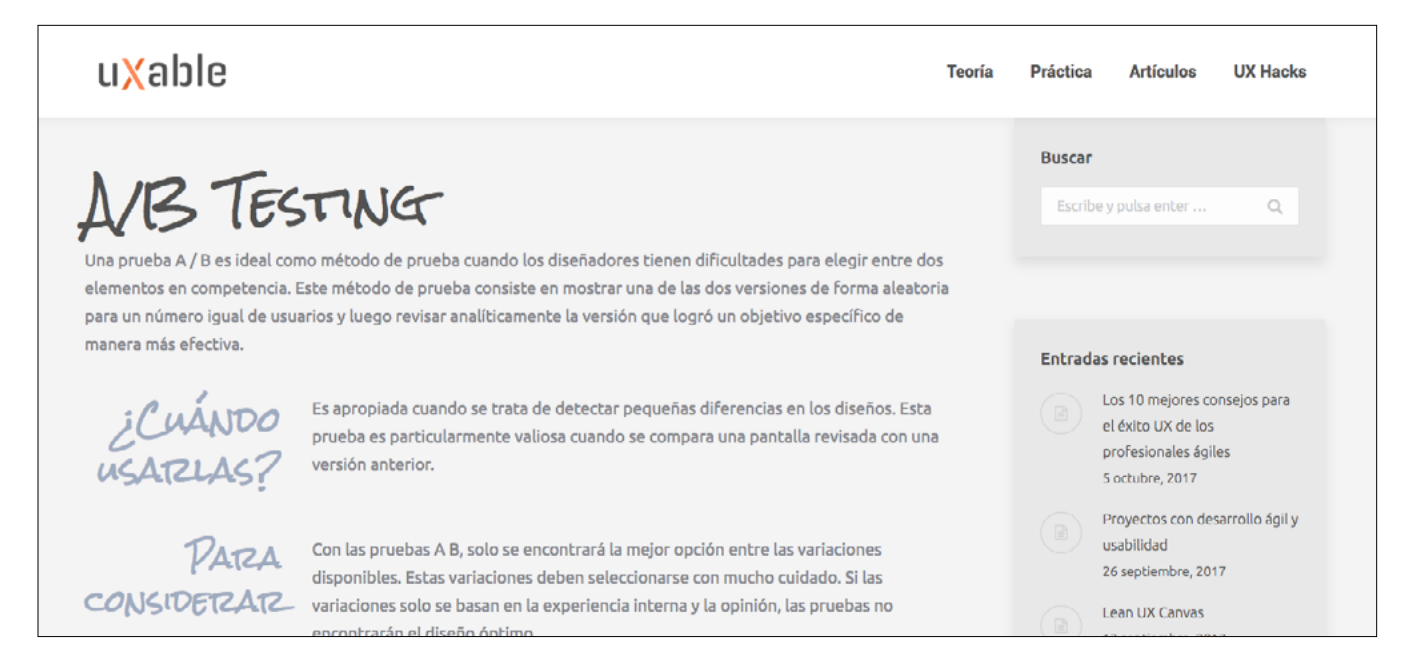

En la imagen de arriba se aprecia la incorporación de una barra lateral de navegación complementaria a la barra de navegación principal y que corresponde a la categoría Práctica, donde se encuentran las actividades UX, además de un módulo de búsqueda. En este ejemplo se experimentó con una tipografía distinta para títulos.

ABCDEFGHIJKLMNNOPQRSTUVWXYZ abcdefghijklmnñopqrstuvwxyz 0123456789

Fuente Rock Salt, disponbile en Google Fonts, diseñada a mano, simulando la escritura con marcador.

Una de las sugerencias más recurrentes era la de cambiar los íconos o la apariencia de los cuadros en la categoría Práctica, y mientras se reguló el tamaño de los íconos, no resultaba algo que –a criterio personal– siguiera la línea del sitio.

Basándose en el ejercicio de escribir con post-its en las actividades dentro de la oficina de Inria Chile es que se experimentó con dibujos rápidos y simples hechos a mano con marcador.

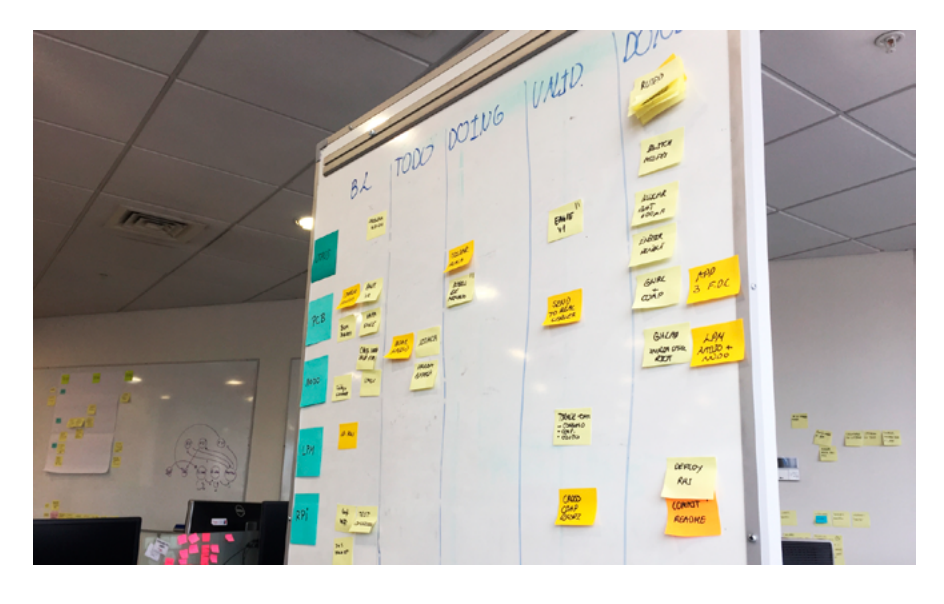

Fotografía de un *kanban board* tomada en las oficinas de Inria Chile, donde es una herramienta común de organización.

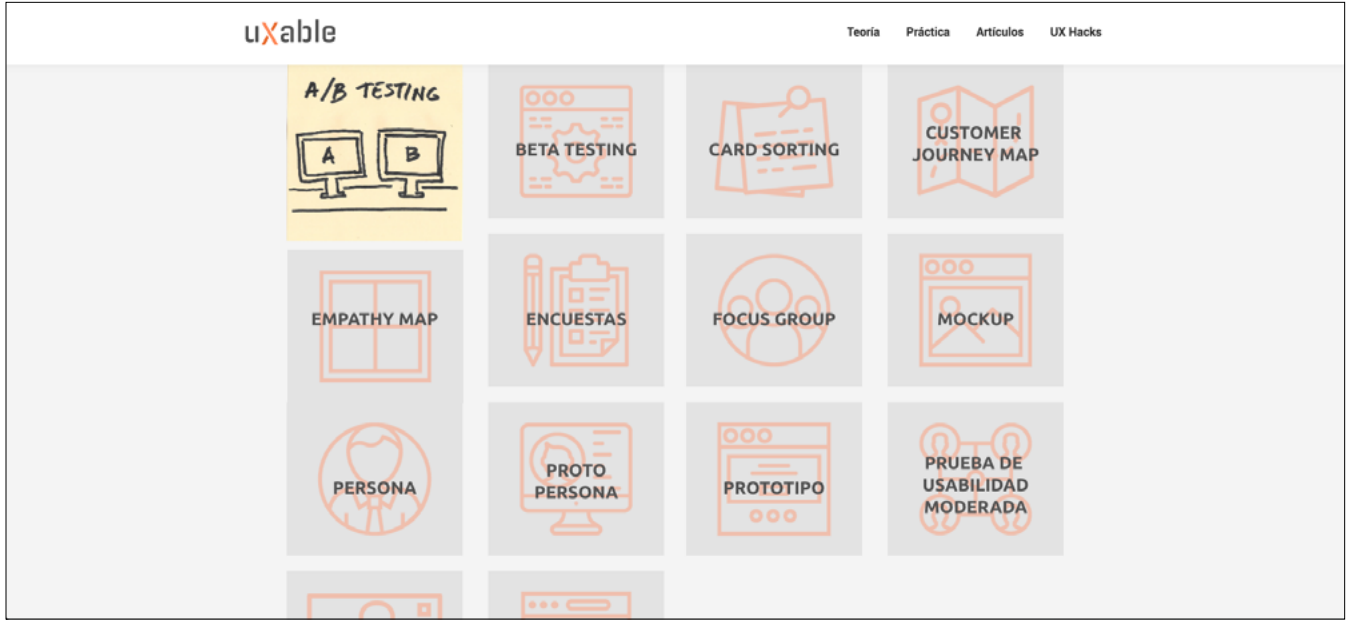

La prueba con el primer ítem de la página destaca más por la sencillez y familiaridad de un trazo suelto, hecho "a la rápida" y que hace mayor sentido, pues cada cuadro tiene una animación que consiste en que al pasar el cursor por encima de los cuadros (acción que en inglés se conoce como *hover*), éstos dan la sensación de que se levantan o se elevan desde una superficie. Un guiño, nuevamente, a los post-its pegados en una pizarra.

Luego de las correcciones, a la versión del sitio que sería testeado también se le añadieron pequeños ajustes de texto explicativo para guiar al usuario respecto a qué se enfrentaría en cada página.

Las páginas de bienvenida e inicio no sufrieron mayores cambios, como se ve a continuación.

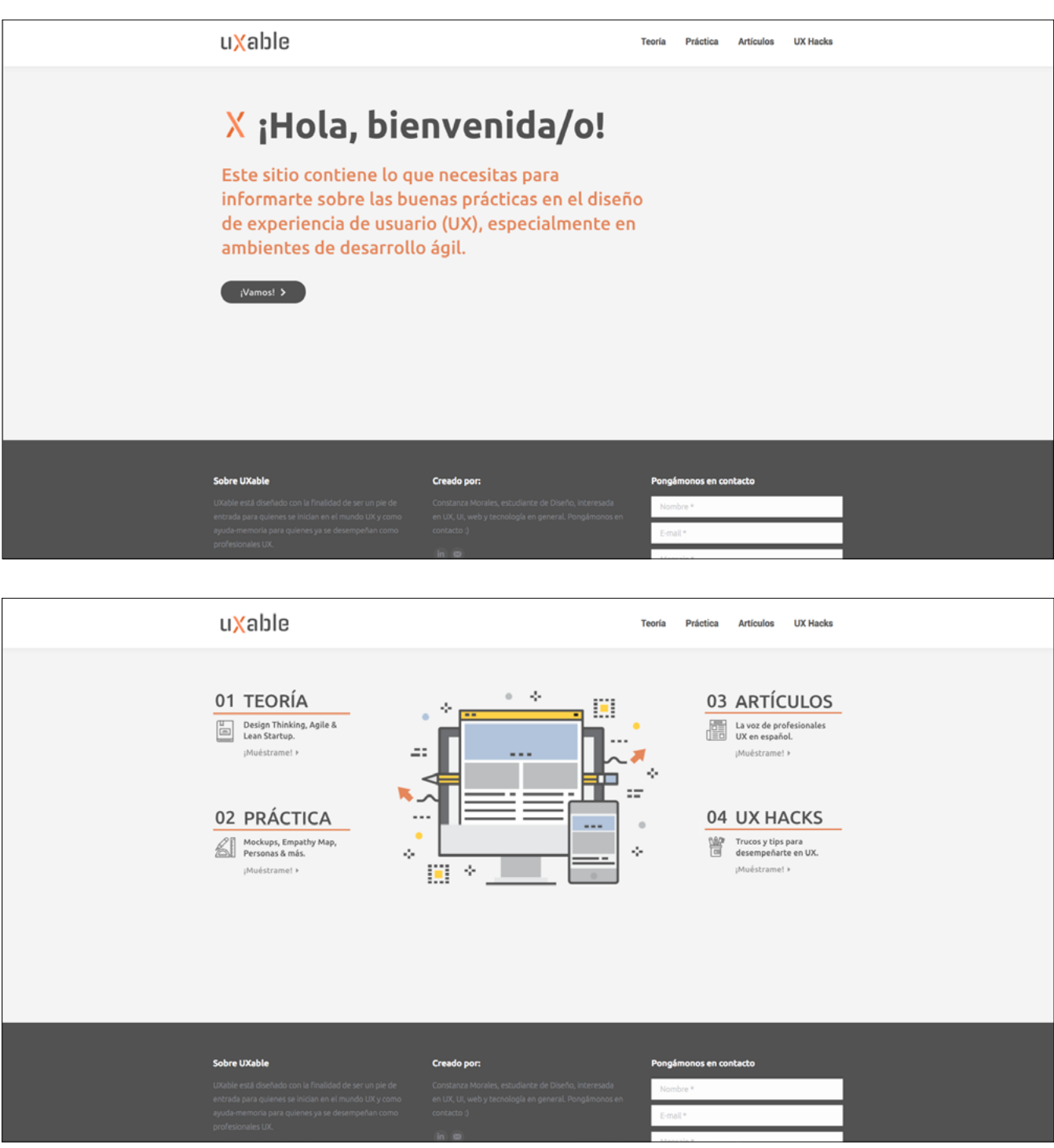

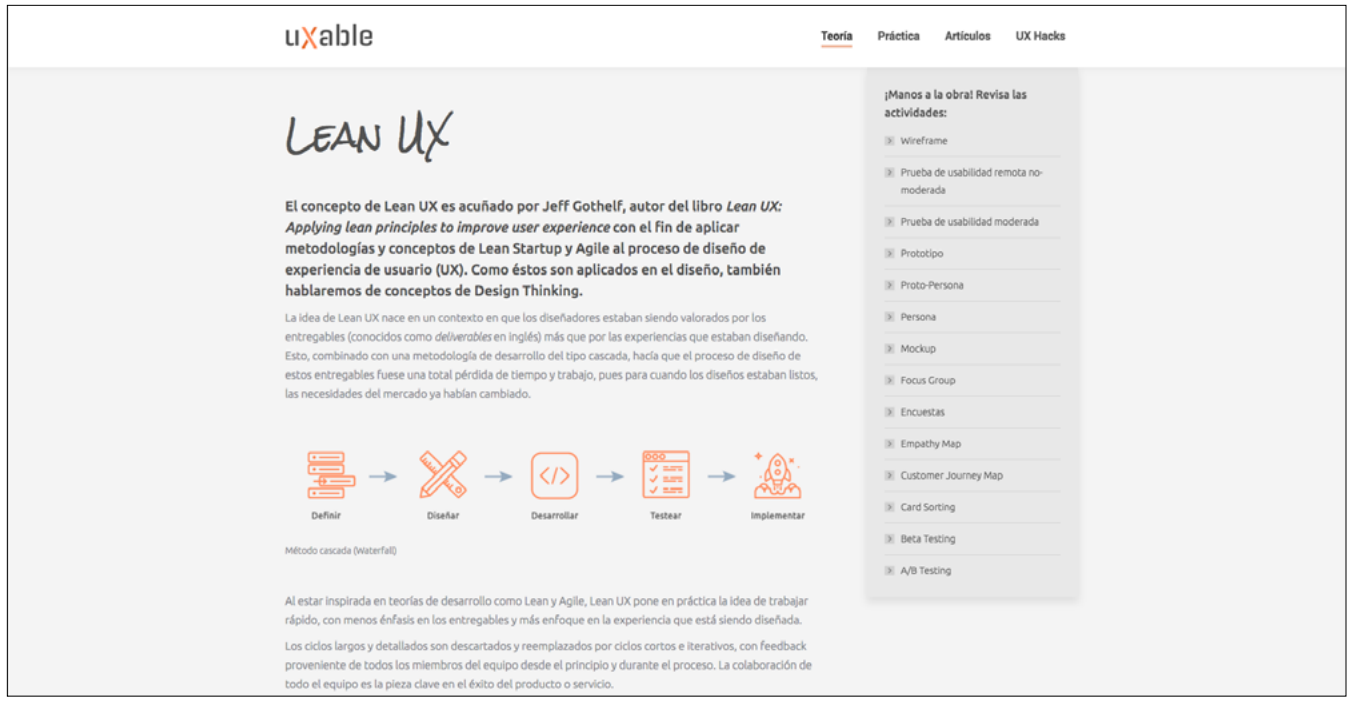

A la página de Teoría se le ajustó el color de los íconos dentro del texto para mayor destaque, se cambió la tipografía del título y se añadió una barra de navegación lateral que a su vez logra que el ancho del texto sea más cómodo para la lectura que en la propuesta anterior.

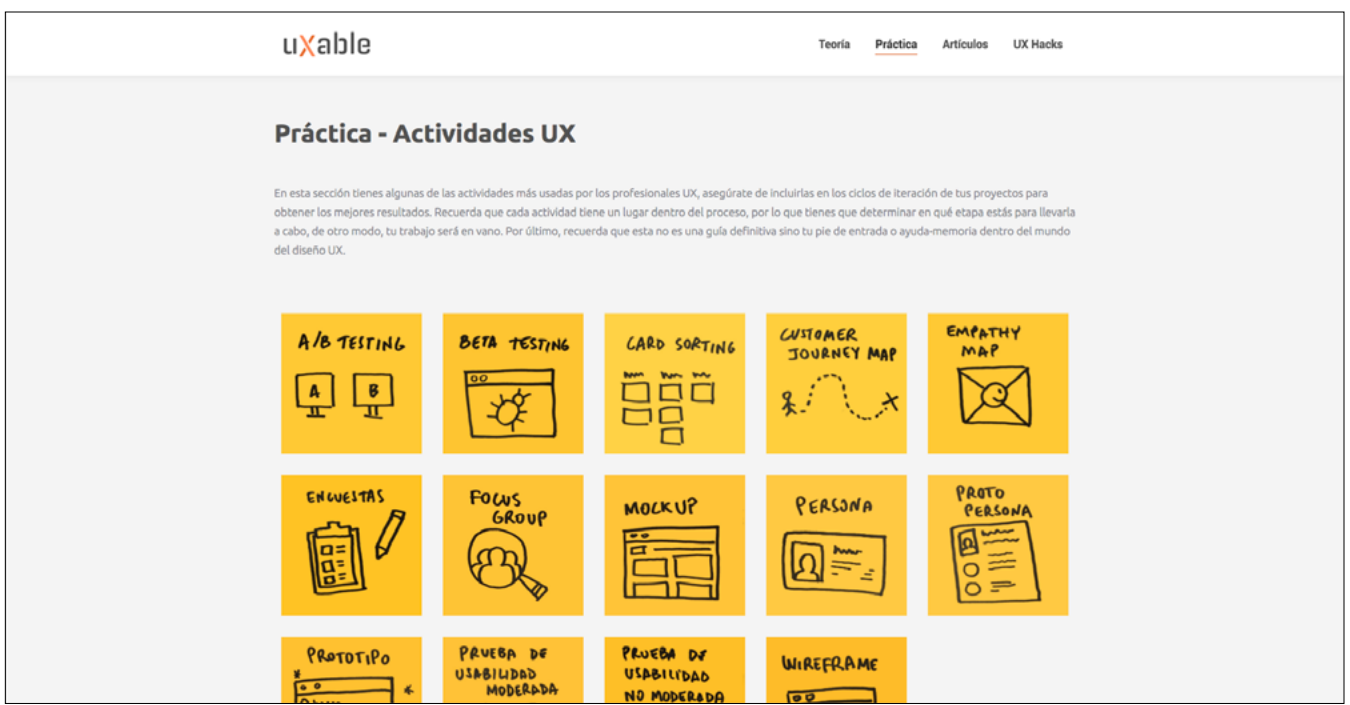

Uno de los cambios más notorios fue en la página de Práctica donde se muestran las actividades UX. Aquí se agregó título, texto que explica de qué trata esa sección y se dibujó a mano cada post-it con las actividades o técnicas que se querían mostrar.

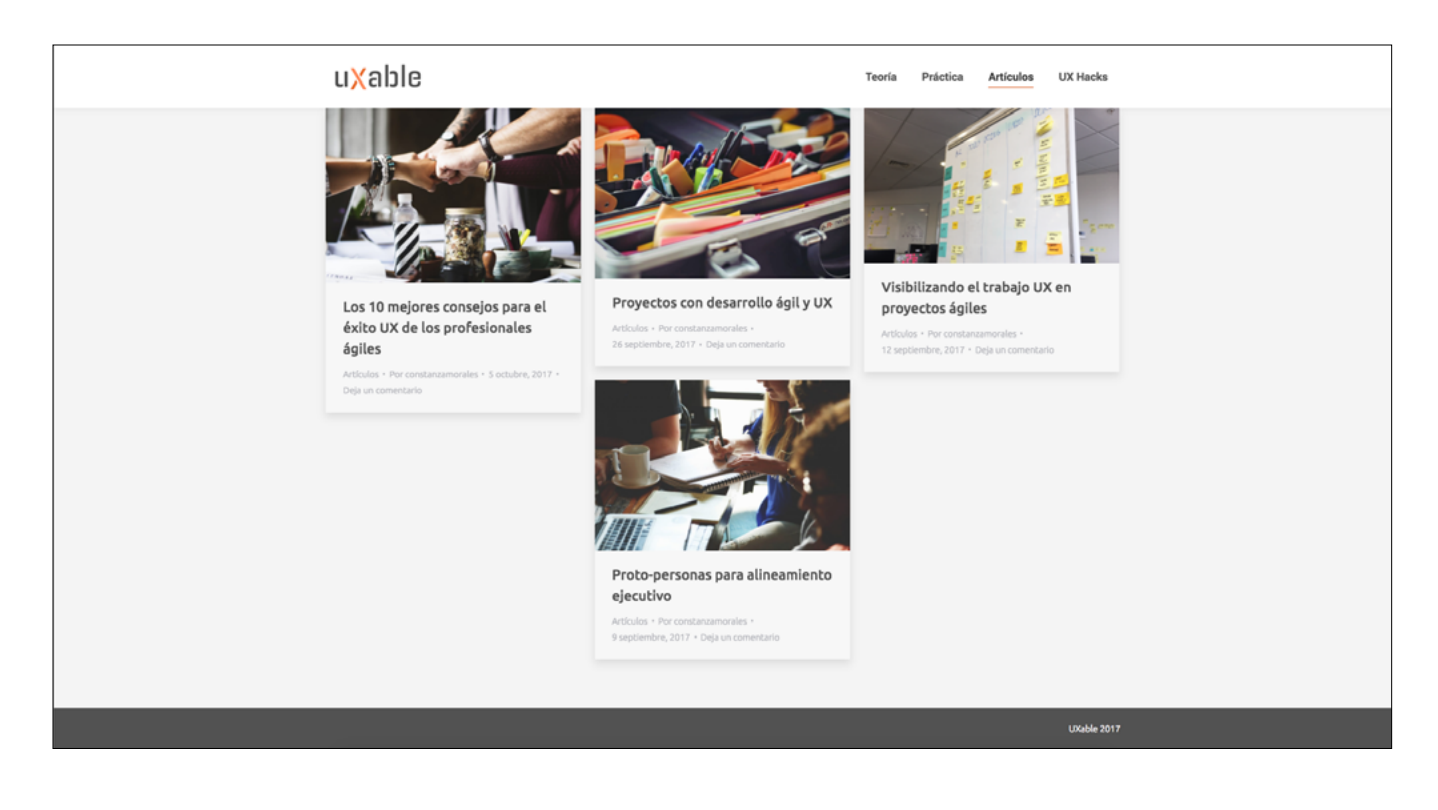

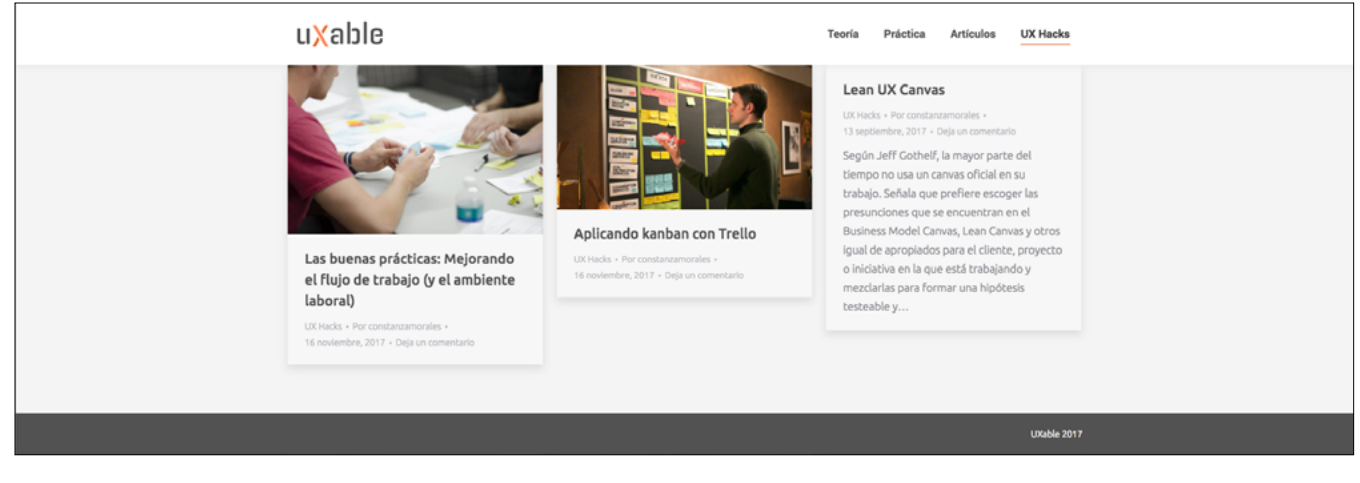

El diseño de las dos últimas páginas es muy similar, pues ambas se basan en el formato publicación de blog y lo que sucede al ingresar a una de las dos páginas –Artículos o UX Hacks– es que muestra módulos recopilatorios de los *posts* o publicaciones, según sea la categoría que se seleccionó. ¶

# **8.7 Testeo & feedback**

El testeo se realizó en Inria Chile, siendo ellos los usuarios iniciales al co-mienzo de esta propuesta. Para esta ocasión, el feedback recibido provino de Pablo Valenzuela (director de proyectos), Jazmín Maldonado (ingeniera en investigación y desarrollo), Maximiliano Olivares (ingeniero en investigación y desarrollo) y Stefano Fenzo (diseñador UX).

Respecto a temas de facilidad de navegación, ninguno de los participantes del testeo tuvo problemas para llegar a alguna sección en particular. Cabe destacar que este testeo se hizo sin moderación, lo que quiere decir que se les mostró el sitio web sin darle mayores instrucciones sobre dónde debían hacer click o si debían ir a una parte específica.

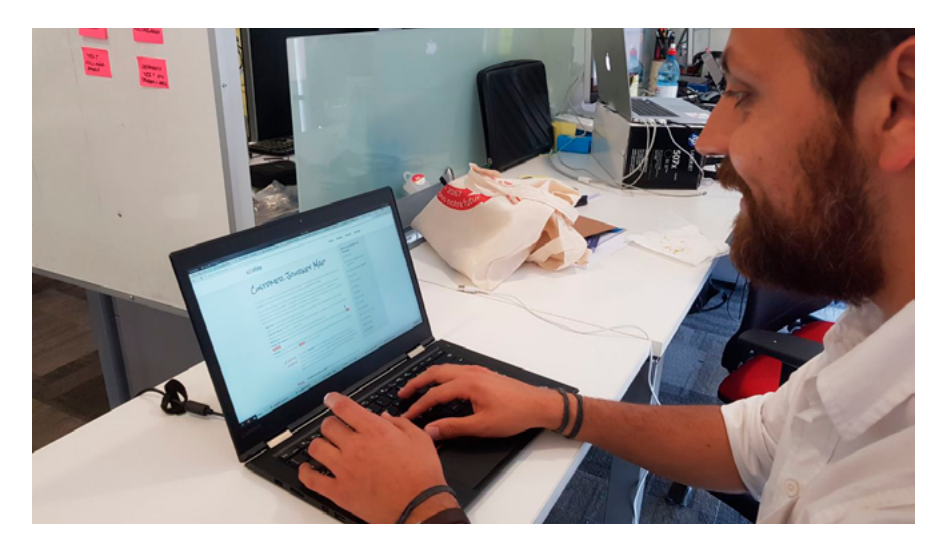

Pablo Valenzuela revisando el *Customer Journey Map*, uno de los items dentro de la sección Práctica donde se encuentran las actividades UX.

Los comentarios sobre el contenido del sitio fueron positivos de parte de todos los participantes del testeo, quienes destacaron la utilidad de tener en un sólo sitio tanto las metodologías bases de Lean UX como las actividades llevadas a la práctica. Jazmín destaca este aspecto en particular como útil para estudiantes de ingeniería en computación que estén aprendiendo sobre metodologías ágiles, ya que señala que es necesario que tengan dentro de su base algunos conocimientos básicos del diseño de experiencia de usuario para trabajar colaborativamente.

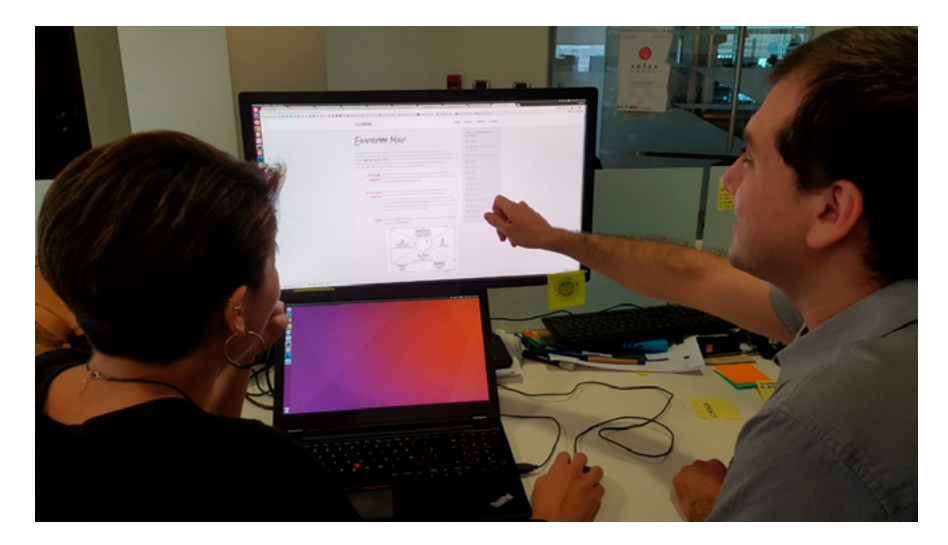

Jazmín y Maximiliano revisando y opinando sobre el mapa de empatía, que también es parte de la sección Práctica.

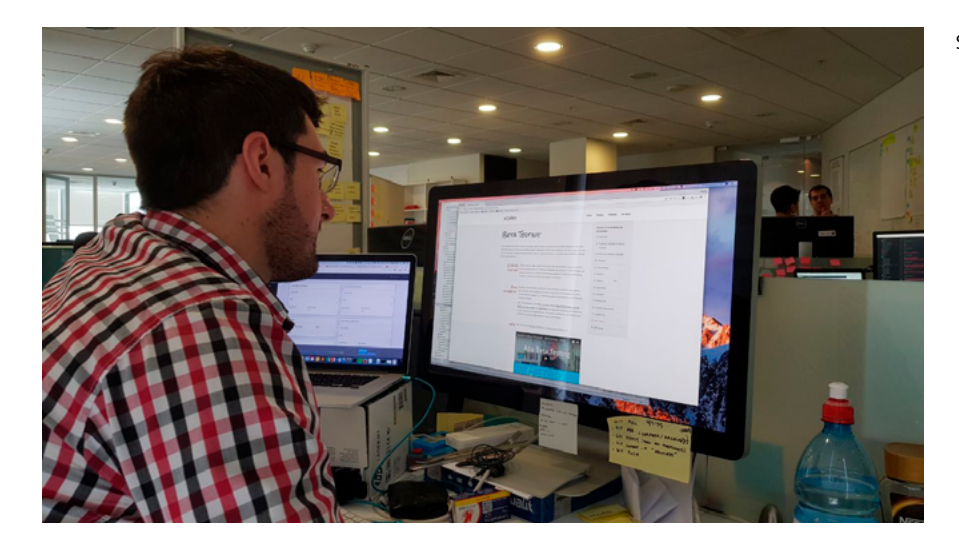

En cuanto a interacciones, Stefano señala que queda bastante clara la función y el propósito de cada página. Destacó la limpieza del diseño y señaló algunos detalles de navegación que fueron considerados para la corrección del resultado final. Comentó que la tipografía de los títulos era quizás demasiado "desordenada" como para usarla en ese contexto. A su vez, encontró interesante la idea de poner post-its en la sección Práctica, ya que según señala, le recuerda de inmediato a las actividades de equipo que se hacen en la oficina.

En general se puede concluir después de este testeo que el sitio tuvo un recibimiento bastante positivo de parte del equipo de Inria. Las críticas y sugerencias fueron constructivas y las opiniones sobre la utilidad del sitio, en particular la sección Práctica que fue la que llamó más la atención, fueron muy importantes para la validación del proyecto en general.

Para la versión final del sitio web, los comentarios del testeo serán considerados como parte fundamental en los cambios que éste tendrá y será esta versión final la que podrá ser revisada por cualquier persona que acceda a la dirección. ¶

#### Stefano Fenzo leyendo sobre *beta testing*.

# **8.8 Especificaciones gráficas finales**

Para la versión final del sitio web la fuente tipográfica se mantuvo, siendo Ubuntu la que se usa en cuerpo de texto, títulos y subtítulos. En el caso del logotipo, éste fue creado al principio de la etapa de prototipado e incluyó una serie de pruebas con distintas fuentes tipográficas que le dieran una apariencia limpia y legible. El nombre UXable proviene de una combinación de la palabra en inglés *usable*, que significa utilizable o que se puede usar, y la abreviación de *user experience*, UX.

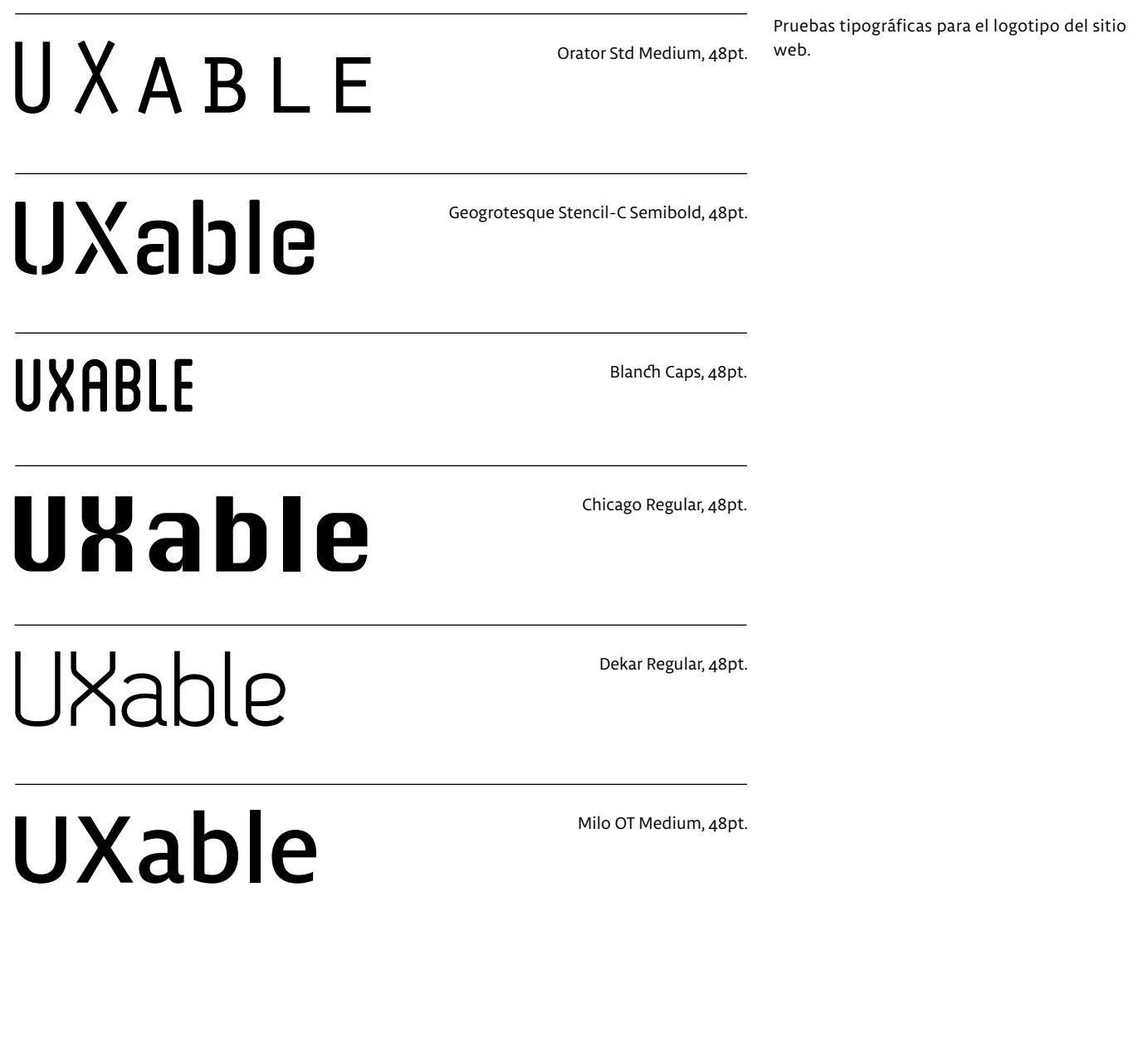

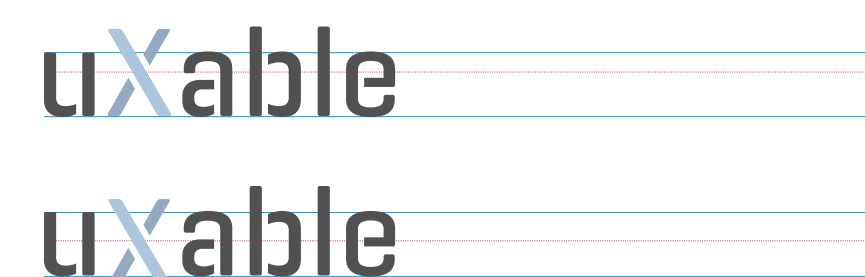

Ajuste de letras en el logotipo, donde se mezclaron minúsculas con la X mayúscula. Las divisiones de la fuente Geogrotesque en su versión Stencil-C ayudan a jugar con los colores en la X logrando la apariencia de profundidad.

Alternativa de colores para la X e isotipo que será usado como *favicon* en el sitio web.

RGB (232, 232, 232)

RGB (226, 226, 226) Hex #E2E2E2

RGB (229, 135, 91)

RGB (82, 82, 82) Hex #525252

Códigos de los principales colores usados en el sitio web, tanto en el fondo (grises), como en títulos (negro), además del naranjo para acentuar ciertos elementos.

Hex #E8E8E8

uxable

uxable

0123456789

abcdefghijklmnñopqrstuvwxyz

Hex #E5875B

Ubuntu Light es usada para cuerpo de texto.

abcdefghijklmnñopqrstuvwxyz ABCDEFGHJIKLMNÑOPQRSTUVWXYZ 0123456789

ABCDEFGHJIKLMNÑOPQRSTUVWXYZ

**abcdefghijklmnñopqrstuvwxyz ABCDEFGHJIKLMNÑOPQRSTUVWXYZ 0123456789**

Ubuntu Medium es usada subtítulos y bajadas de artículos, así como también para destacar palabras dentro del cuerpo de texto.

Ubuntu Mono Bold es usada exclusivamente en mayúsculas en los títulos de cada página.

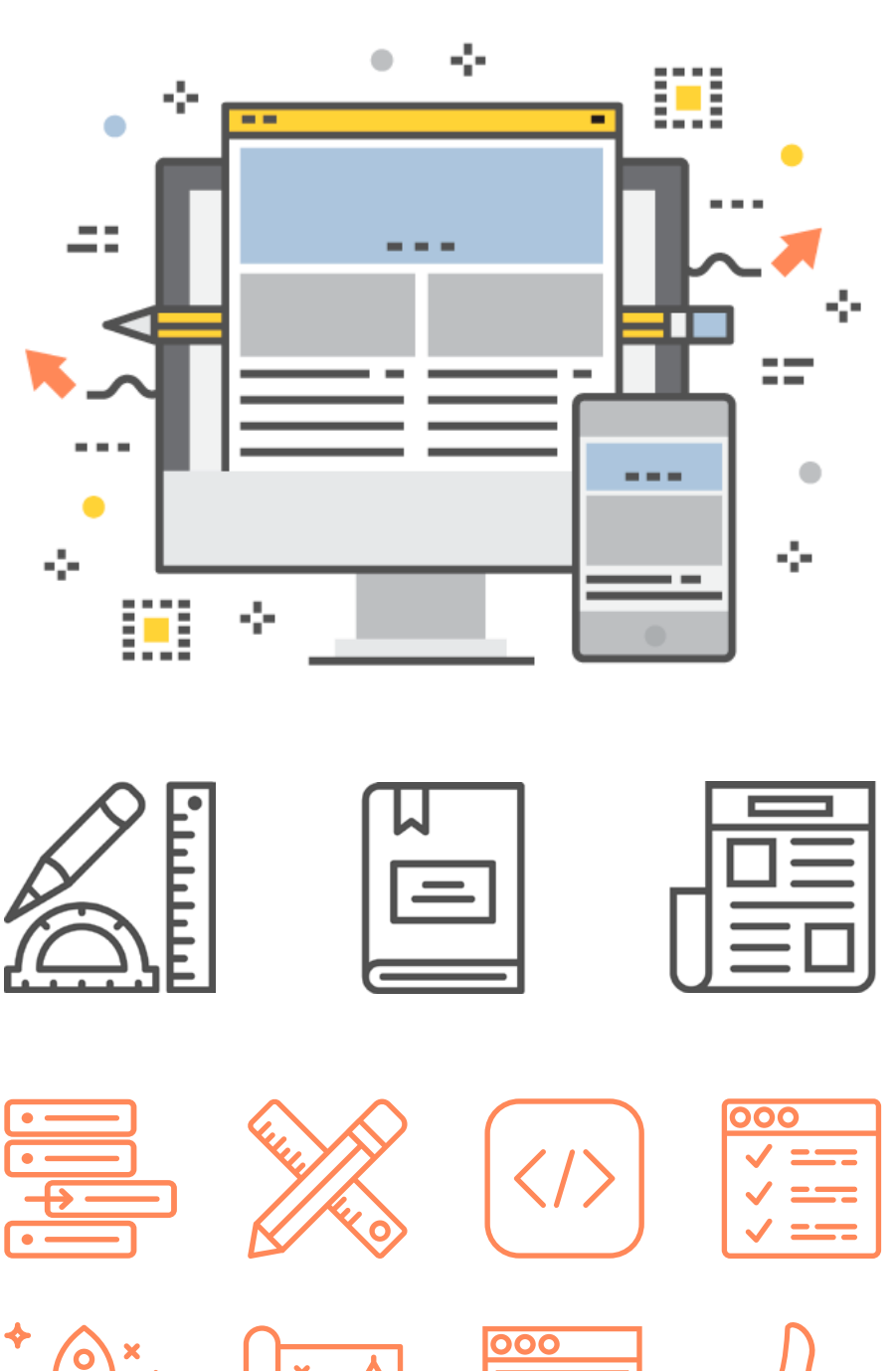

Imagen vectorial creada por Newelement - Freepik.com. Se modificaron los colores del elemento original para que coincidieran con los colores del sitio. Esta imagen y todos los íconos usados en el sitio web están correctamente atribuidos a sus autores.

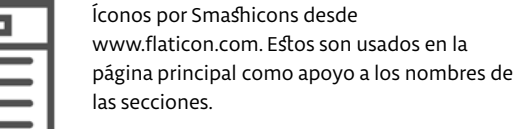

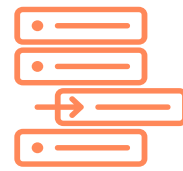

Íconos por Smashicons desde www.flaticon.com. Este conjunto se encuentra en la sección "Acerca de" del sitio y son usados para apoyar el texto sobre metodologías.

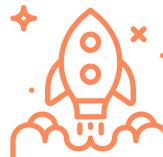

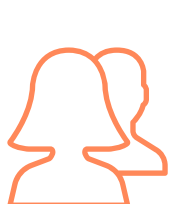

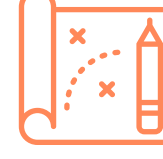

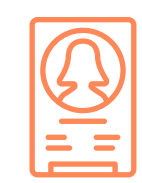

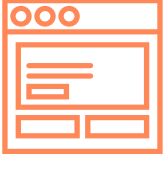

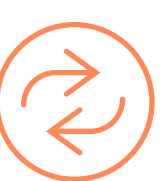

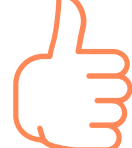

Para la sección de "Herramientas" se optó por seguir con el recurso de los dibujos rápidos en post-its. Para ello primero se hizo el ejercicio de dibujar algunas cosas teniendo en cuenta los nombres de las actividades. ¶

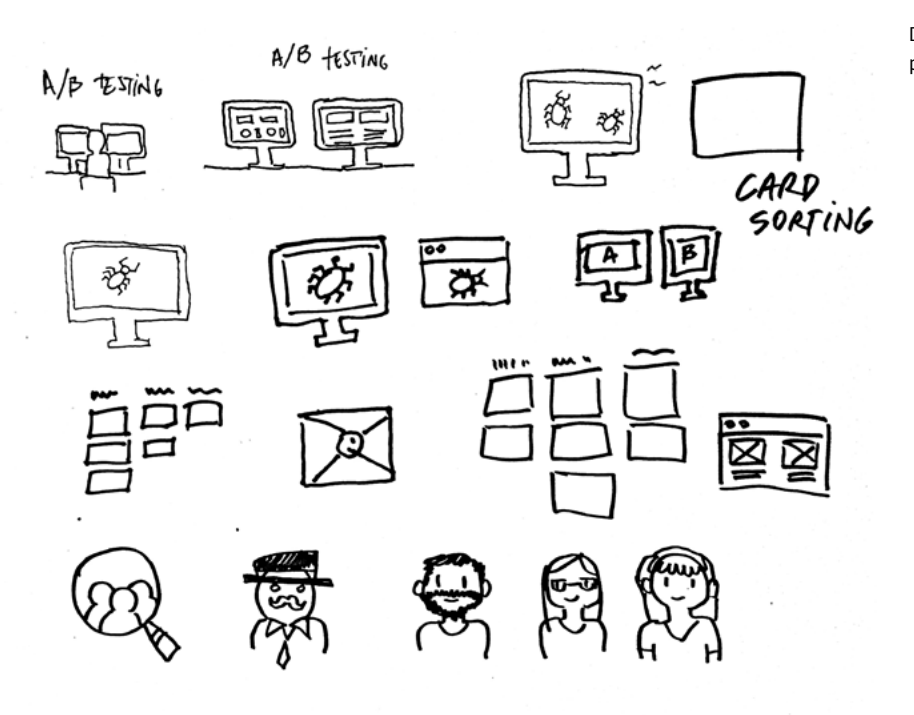

Dibujos previos a los que serían hechos en los post-its.

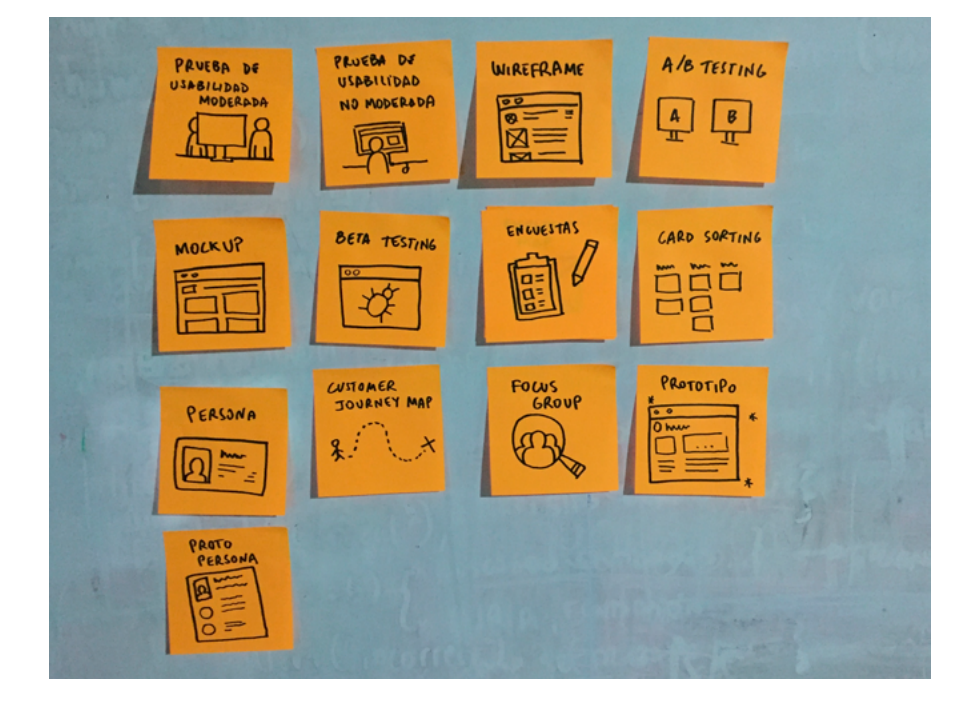

Los dibujos definitivos en los post-its que luego son pasados al computador e insertados en el sitio web.

## **8.9 Resultado final y comentarios**

 $A$ l finalizar el sitio web, algunos amigos y conocidos pidieron la URL\* para<br>Ver de qué se trataba, por mera curiosidad, mientras otras personas que sabían un poco sobre el proyecto, estaban igualmente interesadas en visitar el sitio.

#### **Stefano Fenzo, diseñador UX Inria Chile**: «Lo estoy viendo en mi teléfono, se ve super bien. Estaba navegando las categorías y las animaciones le dan su toque también. Está limpio, me gusta harto. Creo que podrías llegar a ser un muy buen referente, como el Archdaily de UX.»

\***http://uxable.constanzamorales.cl/**

El sitio se ha creado teniendo en mente que los usuarios podrían acceder a él a través del celular o tablet, aparte del computador.

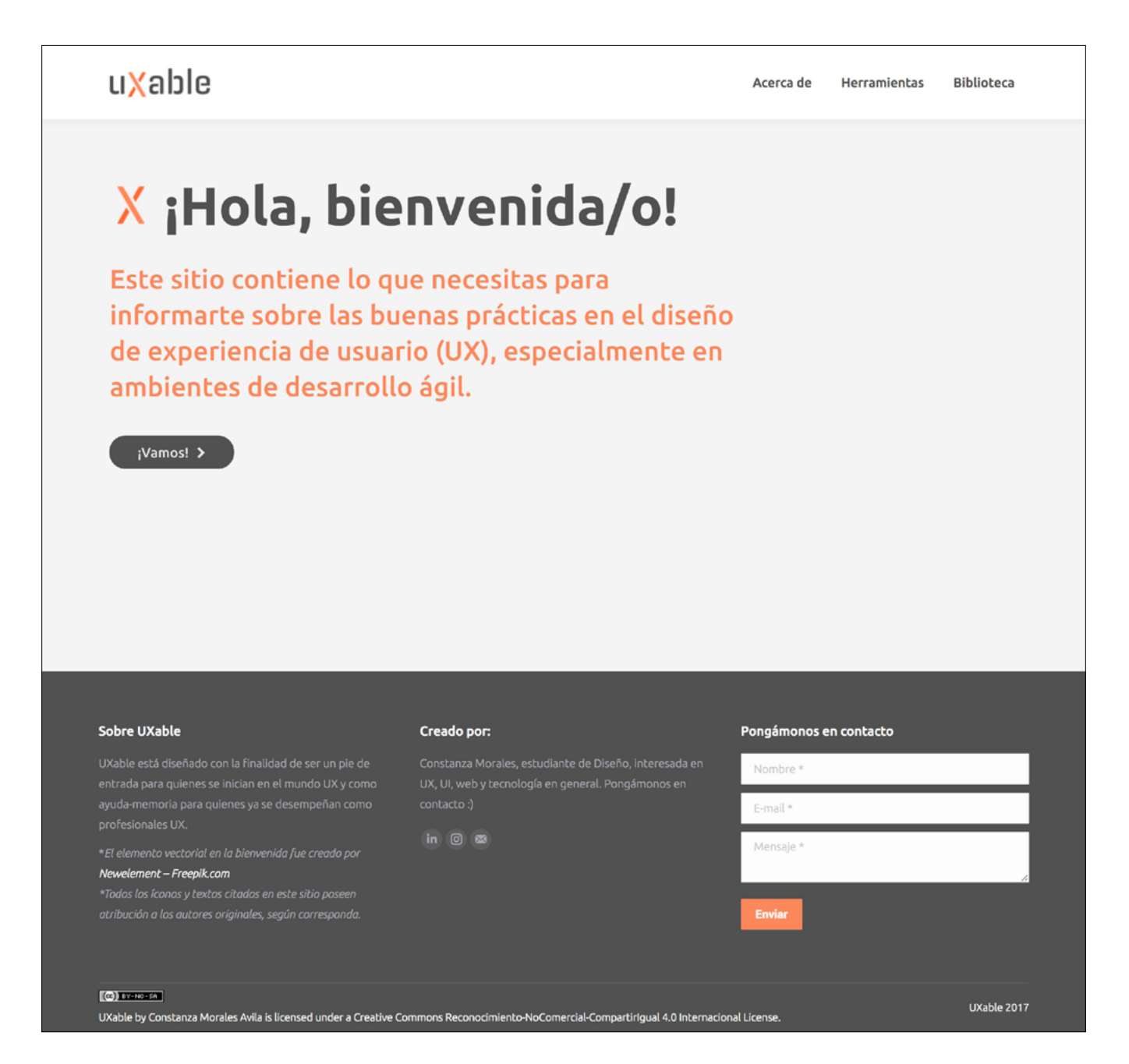

#### **Matías Echavarría, diseñador en Hospital de Urgencia Asistencia Pública & creador de ColaboraSalud:**

«Encontré muy buena la parte de la teoría, muy clara y concisa. Y la parte del repositorio de herramientas también me parece planteado perfecto. Encuentro que sirve mucho para Diseño de Servicios y actividades educativas (que es lo mío).»

«Cuando fui al Congreso de Diseño de Servicios, expuse y después un arquitecto comento que le parecía interesante y que a él le gustaría que existiese un lugar o instancia donde poder acceder a la metodología. Muchas veces pasa que tú "conoces" la metodología de IDEO o la de Frog pero no tienes un repositorio de herramientas o si no eres diseñador es super útil tambien presentar las herramientas en un lenguaje cercano.»

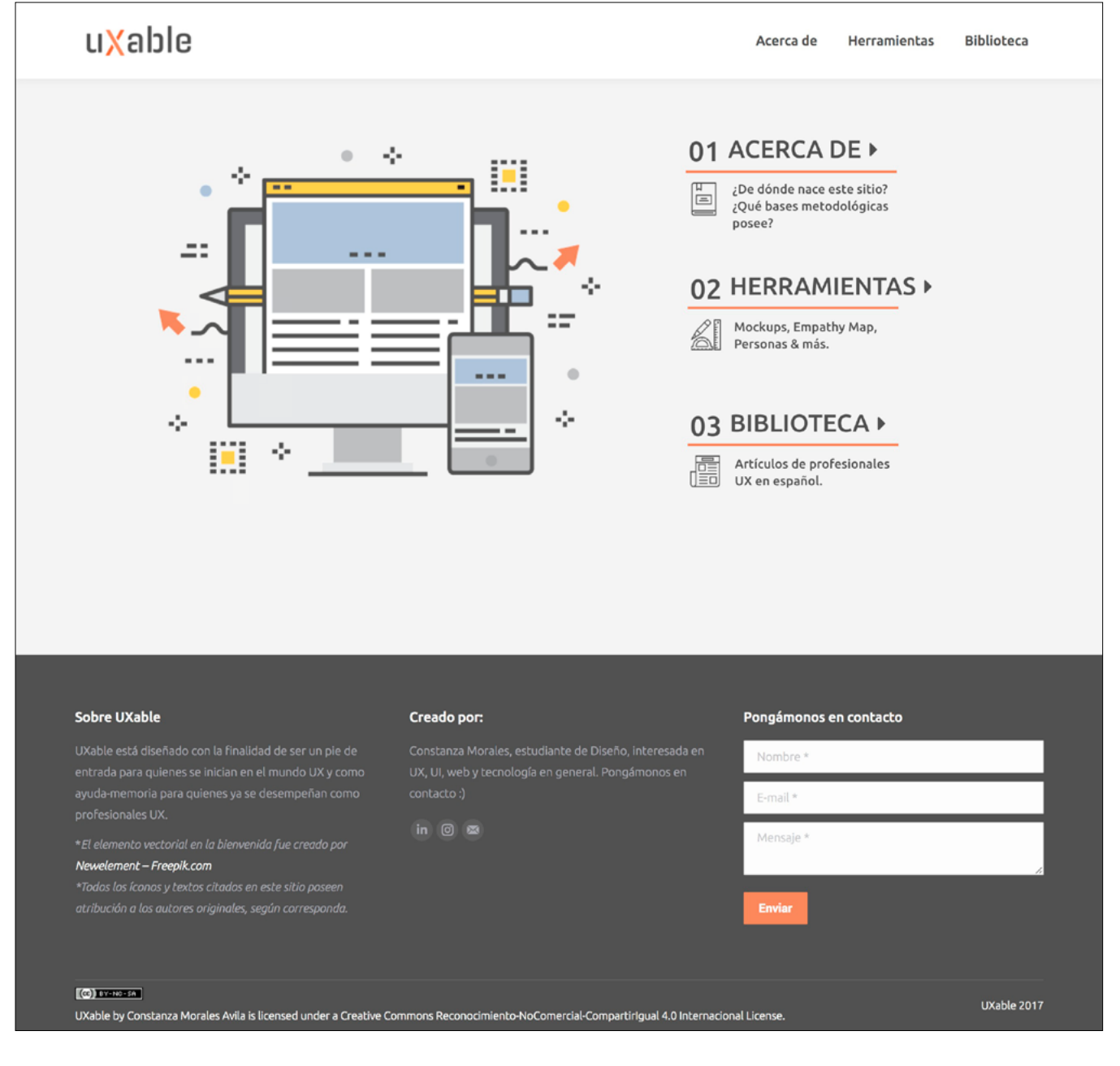

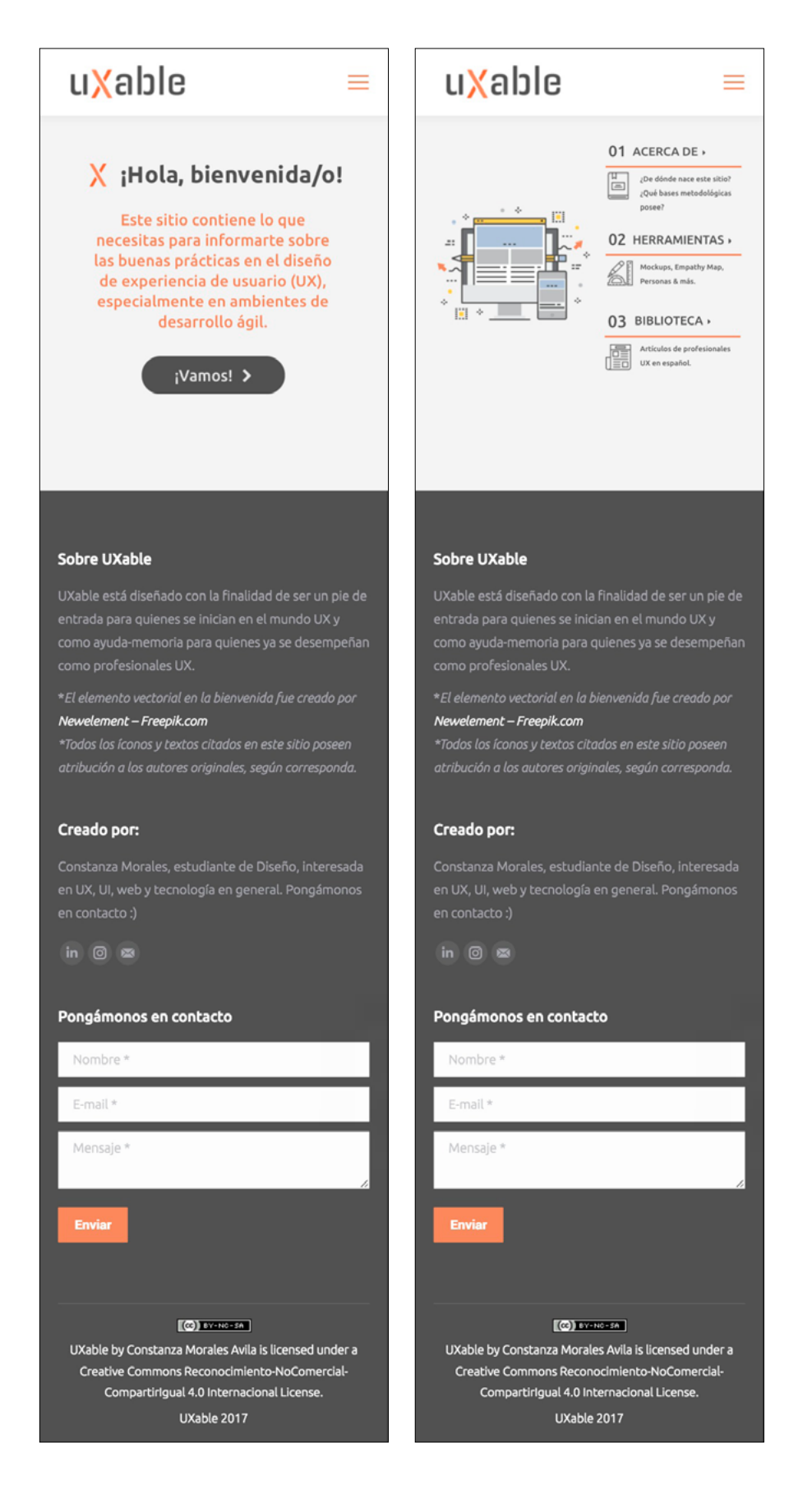

Versión móvil de la página de inicio.

\*Nota: No se han incluido todas las capturas de pantalla de cada página del sitio, pues estas se pueden revisar en línea en mejor resolución.
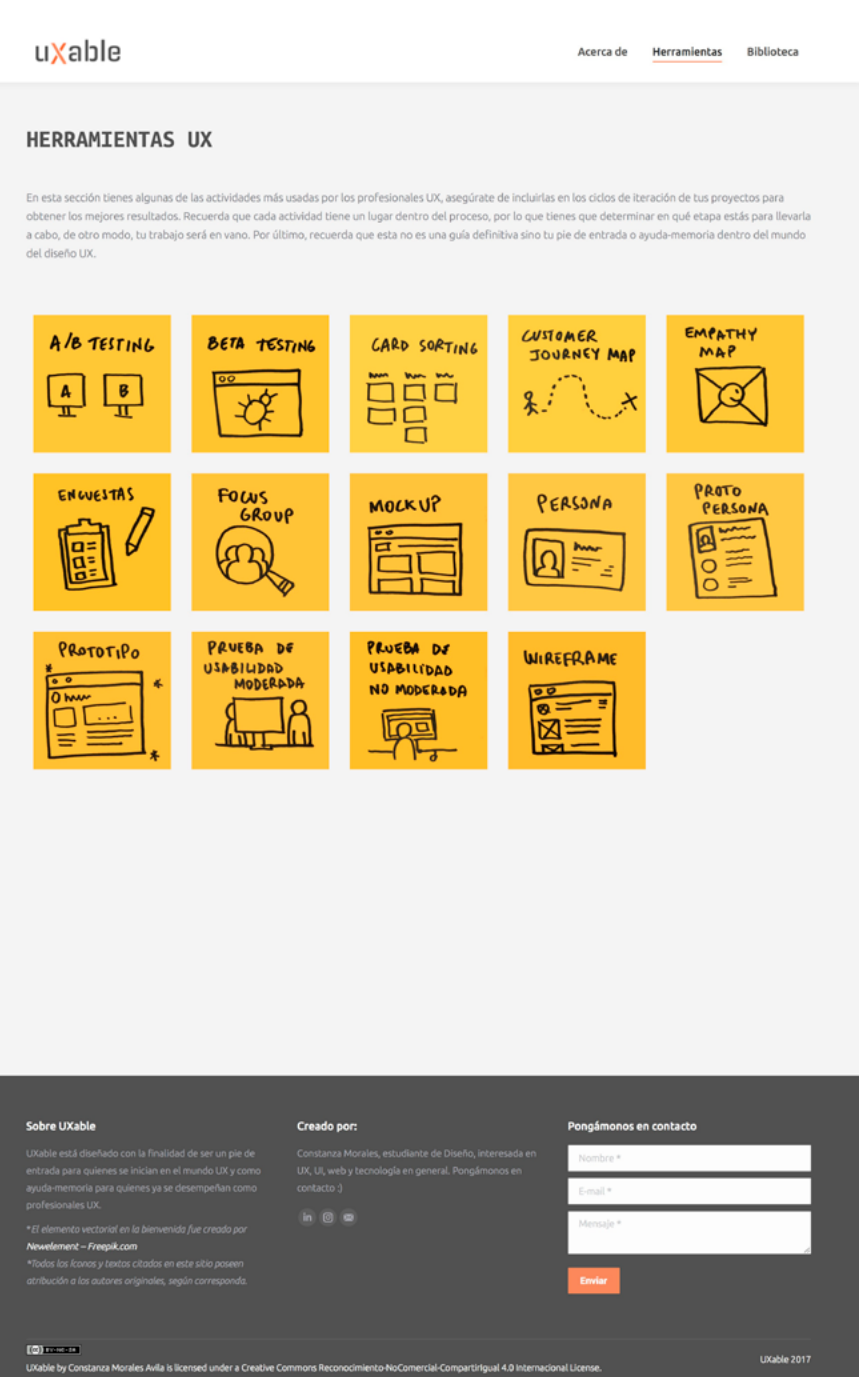

### **Claudio Scheihing, estudiante de ingeniería civil de la Universidad Católica:**

«En general, al menos en lo que yo he visto en los primeros ramos de computación, los ingenieros no saben nada de UX y la mayoría no tiene idea de qué es. Me di cuenta que hay muchas cosas de UX que no me enseñaron o que no sé y con el sitio estuve aprendiendo.» ¶

Sección de Herramientas, donde se encuentra el repositorio con actividades UX escritas en post-its.

## **9. Cierre**

### **9.1 Proyecciones**

Para el futuro se tiene contemplado difundir la existencia del proyecto UXable, tanto en publicaciones en redes sociales como en grupos de Facebook y Meetup donde se convocan profesionales UX y personas que trabajan en ambientes ágiles.

La idea es seguir desarrollando y mejorando el sitio, con el objetivo de hacer una guía lo más completa posible sobre las metodologías y buenas prácticas a medida que pasa el tiempo, apuntando a que este proyecto sea un referente para quienes se inician en la disciplina o quienes quieren refrescar la memoria.

En conversaciones con Matías Echavarría, creador de ColaboraSalud, se planteó la idea de presentar UXable al Laboratorio de Gobierno, donde –según me cuenta Matías– están en constante búsqueda de aprendizaje e implementación de metodologías y aprendizajes para la creación de servicios, además de promocionar varios kits de herramientas. ¶

# Laboratorio de Gobierno

Creando juntos nuevos servicios públicos

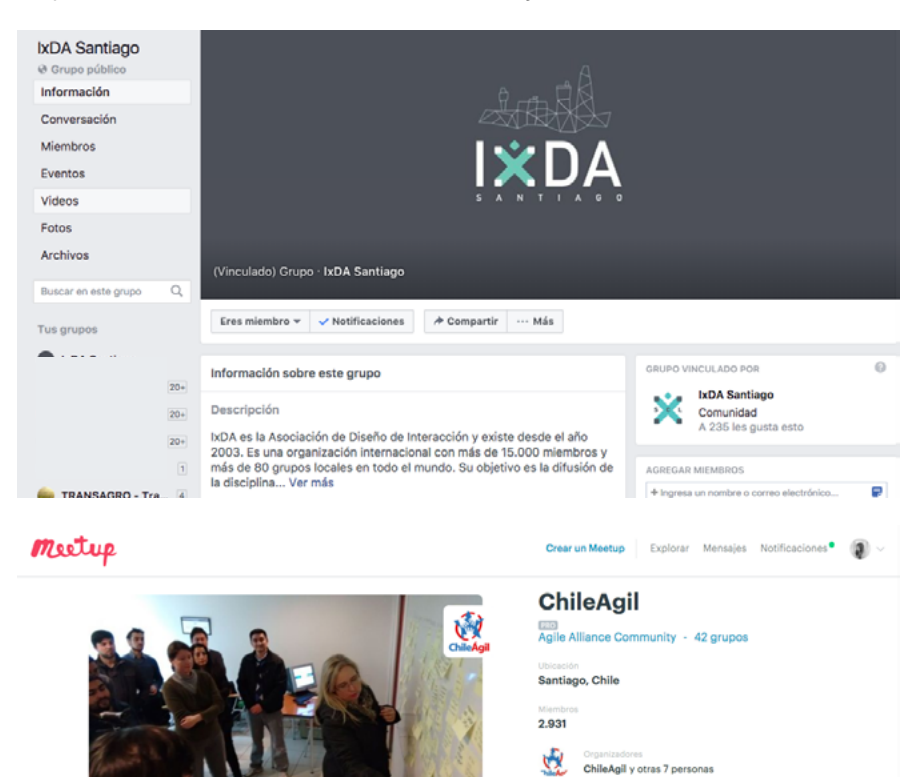

 $\overline{\phantom{a}}$ 

### **9.2 Conclusiones**

Una de las cosas más interesantes durante el Taller de Título fue darse cuenta de que a partir de un proyecto que no tenía mucho que ver con metodologías y técnicas para el diseño de experiencia de usuario, se pudo nacer un proyecto como UXable, con el que aprendí haciendo y ese conocimiento se puede abrir al mundo a través de internet.

Ciertamente la investigación teórica sirvió mucho como base para generar empatía y entender que muchas veces los productos, las herramientas, los servicios e incluso los métodos, no están pensados para otros fuera de los rubros en los que personalmente la gente se mueve, pues nunca se detectó tal necesidad o nunca se pensó que otro profesional de un área muy distinta pudiese beneficiarse con lo mismo. La fluidez con que las cosas se mueven y se adaptan a las personas es una de las grandes características de las metodologías ágiles y claramente es un principio que debiese aplicarse a cualquier ámbito, pues algo que le sirve a un ingeniero, le puede servir a un diseñador y viceversa.

Chile en particular –y desde mi opinión personal– es un país muy sesgado en cuanto a profesiones, al menos por lo que observé mientras realizaba este proyecto. Muchas veces nos encontramos con personas que se limitan a hacer el trabajo que tiene que ver con su título profesional y no dan un paso más allá, lo que de cierta forma entorpece la colaboración y el intercambio de conocimiento con los demás.

UXable me dio una visión del mercado del diseño UX en Chile y cómo los profesionales chilenos se organizan para trabajar, lo que sólo me genera mñás entusiasmo para entrar al rubro y cooperar con mi parte para la mantención de las buenas prácticas en una profesión donde el diseño de experiencia de usuario tiene un largo camino. ¶

## **10. Bibliografía & anexos**

### **10.1 Bibliografía base**

#### **textos**

- **Buley, L.** (2013). *User Experience Team of One: A Research and Design Survival Guide.*
- **Draper, S. W., & Norman, D. A.** (2009). *User centered system design: New perspectives on human-computer interaction*. Boca Raton, FL. CRC Press.
- **Engelbart, D. C.** (1962). *Augmenting human intellect: A conceptual framework.* Air Force Office of Scientific Research, United States Air Force.
- **Garrett, J. J.** (2011). *The elements of user experience: User-centered design for the web and beyond*. New Riders.
- **Gothelf, J., & Seiden, J.** (2013). *Lean UX*. O'Reilly Media.
- **Hiltzik, M. A.** (1999). *Dealers of lighting: Xerox PARC & the Dawn of the computer age.* Harper Collins.
- **Johnson, J.**. (1989, 09). *The Xerox Star: A retrospective. Computer*, 22(9), 11-26.
- **Krug, S.** (2014). *Don't make me think, revisited: A common sense approach to web usability*. New Riders.
- **Norman, D. A.** (2013). *The design of everyday things.* New York: Basic Books, a member of the Perseus Books Group.
- **Sutherland, I. E.** (1963). *Sketchpad, a man-machine graphical communication system.*

#### **web**

- **Abell, J. C.** Jan. 19, 1983: Apple Gets Graphic With Lisa. Recuperado el 11 de Junio, 2017, desde [https://www.wired.com/2010/01/0119apple-un](https://www.wired.com/2010/01/0119apple-unveils-lisa/)[veils-lisa/](https://www.wired.com/2010/01/0119apple-unveils-lisa/)
- **Bush, V.** (1945, July 01). As We May Think. Recuperado el 2 de Junio, 2017, desde https://www.theatlantic.com/magazine/archive/1945/07/ as-we-may-think/303881/
- **History Enigma** (pictures, video, facts & news). (n.d.). Recuperado el 15 de Junio, 2017, from http://www.bbc.co.uk/history/topics/enigma
- **Hollerith Machine.** (n.d.). Recuperado el 15 de Junio, 2017, desde [http://](http://www.pcmag.com/encyclopedia/term/44307/hollerith-machine) [www.pcmag.com/encyclopedia/term/44307/hollerith-machine](http://www.pcmag.com/encyclopedia/term/44307/hollerith-machine)
- **Lemelson-MIT Program.** (n.d.). Retrieved June 20, 2017, from http:// lemelson.mit.edu/resources/vannevar-bush
- **Toyota Global Site |** Production System. Recuperado el 7 de Junio, 2017, desde http://www.toyota-global.com/company/vision\_philosophy/ toyota\_production\_system/
- **Turing Machine**. Computer Laboratory. Recuperado el 20 de Junio, 2017, desde https://www.cl.cam.ac.uk/projects/raspberrypi/tutorials/ turing-machine/one.html

## **10.2 Citas bibliográficas**

#### **textos**

- **Buley, L.** (2013). *User Experience Team of One: A Research and Design Survival Guide.*
- **Draper, S. W., & Norman, D. A.** (2009). *User centered system design: New perspectives on human-computer interaction.* Boca Raton, FL.: CRC Press.
- **Engelbart, D. C.** (1962). *Augmenting human intellect: A conceptual framework*. Air Force Office of Scientific Research, United States Air Force.
- **Hiltzik, M. A.** (1999). *Dealers of lighting: Xerox PARC & the Dawn of the computer age*. Harper Collins.
- **Johnson, J.**. (1989, 09). *The Xerox Star: A retrospective. Computer*, 22(9), 11-26.
- **Norman, D. A.** (2013). *The design of everyday things*. New York: Basic Books, a member of the Perseus Books Group.
- **Norman, D. A.** (2009). *The design of future things.* New York: BasicBooks.
- **Sutherland, I. E.** (1963). *Sketchpad, a man-machine graphical communication system.*
- **Packer, R., Jordan, K., Gibson, W., & Anderson, L.** (2006). *Multimedia: From Wagner to virtual reality*. New York: W.W. Norton & Company.

#### **web**

- **Bush, V.** (1945, July 01). As We May Think. Recuperado el 2 de Junio, 2017, desde https://www.theatlantic.com/magazine/archive/1945/07/ as-we-may-think/303881/
- **Definitions of User Experience and Usability.** (n.d.). Recuperado el 6 de Junio, 2017, desde https://uxpa.org/resources/definitions-user-experience-and-usability
- **Doing UX in an Agile World.** (n.d.). Retrieved from https://www.nngroup.com/articles/doing-ux-agile-world/
- **Peter in Conversation with Don Norman About UX & Innovation.** (n.d.). Recuperado el 20 de Mayo, 2017, desde http://adaptivepath.org/ ideas/e000862/
- **Usability 101: Introduction to Usability.** (n.d.). Recuperado desde https://www.nngroup.com/articles/usability-101-introduction-to-usability/
- **What is a Turing Machine?** (n.d.). Recuperado el 13 de Junio, 2017, desde http://www.alanturing.net/turing\_archive/pages/reference articles/ what is a turing machine.html

## **10.3 Entrevistas**

#### **Rodrigo Vera**

Rodrigo es diseñador gráfico de la Pontificia Universidad Católica de Valparaíso y cuenta con el Magíster en Diseño Avanzado de la Pontificia Universidad Católica de Chile, además es parte de IxDA, una de las organizaciones que reúne a los profesionales del Diseño de Interacción y de Experiencia de Usuario.

• **¿Podrías contarme un poco a qué te dedicas en particular, cuál es tu rol dentro del equipo en el que trabajas?**

Soy Diseñador Gráfico de profesión (PUCV), hice el MADA y actualmente me desempeño como Jefe de Experiencia Cliente de Chilexpress en la Subgerencia de Experiencia y Servicio al Cliente. Mi equipo es por decirlo así el dueño de los canales digitales de la compañía, que consisten en los sitios web y aplicación móvil, velamos por la buena UX (experiencia de usuario) en dichas plataformas.

- **¿Cuál es tu visión de la UX en Chile?¿Cómo era hace, por ejemplo, 10 años atrás?**
- Hemos avanzado bastante en 10 años, hace más de 10 años estábamos hablando de Arquitectura de Información y Usabilidad, en el alero de AIChile. Yo me considero un discípulo de quizás la primera generación que empezó a especializarse y hablar del tema entrando a la década del 2000 en el nuevo milenio. Así mismo me considero parte de la generación que tomó esa especie de posta para seguir moviendo la comunidad, enseñando y siendo aporte en definitiva.
- Siempre me pregunto si estamos en una industria madura o no, comparado con lo que éramos hace 10 años, hemos avanzado muchísimo. Sí lo revisamos desde una vista aérea tenemos 3 ámbitos que son importantes para hablar de la maduración de la UX en un país, esto se refiere al ámbito público, el privado y el educacional que deben estar desarrollados de alguna manera (más o menos, y unos más que otros tal vez) para poder hablar de maduración.
- Podríamos hablar de una industria con algún indicio de maduración cuando estos tres "ámbitos" están presentes y debidamente representados en una industria. Ese centro de la intersección es lo que podíamos llamar el porcentaje total de maduración. Para llegar a un nivel óptimo uno debería empezar a contemplar cuánto es el porcentaje de avance de cada ámbito y cuánto es el total de avance de esta intersección.
- En lo educacional por ejemplo desde hace años se viene haciendo un esfuerzo descomunal para ofrecer programas de estudios en las universidades que permitan educar nuevas generaciones de "UXers" primero con la inserción de cursos en el pregrado, pero también ofreciendo diplomados y maestrías que tienen una fuerte inclinación por el servicio, la tecnología y el UX.
- En lo "público" el rol del gobierno y cómo éste se proyecta hacia el futuro, en Chile por ejemplo asoma con fuerza –y con esperanzas– la aparición de "el laboratorio de gobierno" más los fuertes incentivos que proyecta Corfo, y el éxito de StartUP Chile, estemos de acuerdo o no con la iniciativa y cómo proyecta ésta a largo plazo a los emprendimientos.
- Hoy tenemos un mercado pequeño, pero muy activo y con alta inserción de profesionales. Se está viendo con buenos ojos cómo las grandes

empresas en nuestro país apuestan a crear equipos especializados y la competencia de agencias/consultoras de experiencia pareciera ser cada vez más difícil entre las "nacionales" y las que ponen sus pies desde el exterior.

#### • **¿Hace cuánto formas parte de la IxDA y cuál es tu rol ahí?**

- IxDA (Interaction Design Association), es una agrupación en la que participan académicos, empresas y distintos profesionales. Existe desde el 2003 y su objetivo es la difusión de la disciplina, organizados en capítulos locales divididos por ciudad, los que actualmente alcanzan a los 80 grupos en todo el mundo con más de 15 mil miembros. Este modelo de organización es bastante flexible y autónomo, ya que cada iniciativa local trabaja de forma independiente para difundir la disciplina en diferentes ámbitos. En Chile existen dos grupos, uno en Santiago y uno en Viña del Mar, que han ido agrupando y capacitando a profesionales en nuestro país, para aportar desde distintas áreas a la evolución del diseño integral de servicios, orientados a la experiencia de usuario.
- Desde el 2011 participo como miembro de la comunidad y desde el 2014 como Local Leader del capítulo de Santiago donde una de las principales actividades es promover las disciplinas afines al UX. Esto lo hacemos desde nuestras plataformas digitales, principalmente usando el grupo de Facebook, motivando la colaboración y el intercambio de ideas. Otro tipo de actividades son nuestros eventos principales, donde tratamos de generar instancias de difusión o apoyar iniciativas afines. Para nosotros siempre es una oportunidad celebrar el "Día mundial de la usabilidad", el "Día mundial de la arquitectura de información" y los "Interaction South America", con la versión Redux de la misma que se hace posterior a este.
- Desde este año tengo el agrado y orgullo de pertenecer a los Interaction Awards como co-chair junto a Molly Wright Steenson y estamos muy entusiasmados con poder recibir postulaciones de latinoamérica en el concurso.

#### • **¿Cuál es el perfil que crees, personalmente, debe tener un profesional UX?**

- En mis años de experiencia he visto profesionales UX desde distintas formaciones académicas, desde diseñadores, periodistas, bibliotecarios, psicólogos, comunicadores audiovisuales, etc. Yo creo que lo importante es hacer switch en la importancia del proceso metodológico de crear servicios y productos para personas, para usuarios. Ahí es cuando uno hace click en que las personas están en el centro de las decisiones para enfrentarse a un proyecto.
- Un UX es una especie de "loco lindo" un superhéroe invisible, si alguien quiere dedicarse a la UX para prevalecer por ejemplo desde el diseño de un producto está equivocado. Acá lo principal es el aporte que uno hace a un proyecto desde la estrategia o el diseño mismo para pasar lo más desapercibido posible, cuando un diseño funciona tu no estás presente, eso es lo importante.
- **Bajo tu experiencia, ¿en qué sector has observado que trabajan mayoritariamente los profesionales UX en Chile?**
- Como mencionaba anteriormente en los tres ámbitos que indican madurez de un mercado como en nuestro caso hay profesionales, obviamente el sector privado lleva una ventaja porque es el que más

demanda la contratación de profesionales, ya sea desde las agencias o consultoras o desde las empresas que hoy ya tienen instaurada la necesidad de contar con este tipo de profesionales en el corazón de su organización. De igual manera no deja de ser interesante lo que pasa también en la educación y el sector público también.

#### **Gabriela Pérez Ponce**

Gabriela forma parte, desde comienzos del 2017, del equipo de Datawheel (con base en Estados Unidos), un grupo de programadores y diseñadores encargados del proyecto DataChile, una plataforma de visualización de datos abiertos, similar a DataUSA.

• **Gabriela, gracias por acceder a responder estas preguntas. Me gustaría primero que me dijeras a qué te dedicas y cuál es tu rol dentro del equipo Datawheel.**

Soy Diseñadora Gráfica, con licenciatura en Diseño en la Pontificia Universidad Católica de Valparaíso del año 2014.

- Mi enfoque dentro del equipo multidisciplinario (compuesto por analistas de datos, desarrolladores de software, arquitectos de información-software, diseñadores) de DataChile, se enmarca en el área visual y la construcción de interfaces de usuario intuitivas, estéticas y amigables con el usuario, entendiendo que la información que queremos mostrar debe armar un relato o narrativas visuales interesantes de abordar y tomando en cuenta que los datos crudos o sin procesar no nos permiten obtener una mirada clara (ejemplo de tablas y columnas con datos y números arrojados tras realizar una encuesta).
- Para ello mi labor dentro del equipo es dar forma a los distintos datos que van surgiendo desde las distintas fuentes o tópicos que queremos presentar (economía, educación, innovación, entorno y calidad de vida, política, salud, demografía,etc), esto es posible de construir mediante el diseño de información. Una vez que el analista de datos ha procesado los datasets, yo puedo tomar esta pila de datos y pensar la forma que sea coherente o más inteligente de hacer visible esto, para transformar los datos en información relevante, comprensible y fácil de usar por cualquiera.
- Hago uso de la visualización de datos como una herramienta para la representación gráfica de las distintas categorías de información que se quiere presentar además de tomar como referentes iniciales los lineamientos gráficos que Datawheel ha propuesto en la mayoría de sus proyectos, teniendo de igual forma la libertad para proponer siempre, ya que las nuevas ideas van alimentando los procesos de diseño y desarrollo de otros proyectos.

#### • **Respecto a eso, ¿cuál es el mayor desafío al trabajar en un proyecto que involucra visualización de datos?**

Había trabajado antes en proyectos que involucraban el área de visualización pero nunca al nivel de lo que se quiere obtener con DataChile, siempre fueron trabajos con poca profundidad de antecedentes, más de tipo infográficos, sin recabar tanto en determinadas categorías, sin entender bien cuales eran mis fuentes de información confiables o cuales tomaría en cuenta para armar una correcta visualización. Debo decir que en la escuela de diseño en la cual estudié, tuve experiencias de desarrollo de algunos proyectos que desembocaban en la representación de datos o información a través de "esquemas visuales",

siendo muy inspirador y a la vez dificil en ese entonces el trabajo de dar forma a información textual en algunos casos.

- Lo que considero más desafiante dentro del marco de desarrollo de proyectos que están enfocados o llevan a la representación visual de alguna manera, es el tema de cómo un diseñador ordena sus ideas en torno a los datos que se le presentan (cómo seleccionar u obtener información confiable o bien producir su propia información basada en el análisis de algún estudio, objeto o proceso,etc), y de los cuales se espera de fruto una "imagen" o algo que permita visibilizarlos. Para ello en mi caso creo que ha sido imprescindible en primer lugar el equipo con el cual cuentas, que éste sea formado por personas de distintas ramas o especialidades y no esté sesgado. El feedback del equipo y los conocimientos que cada uno aporta permiten ir abarcando materias que quizás nunca como diseñadores nos hubiese tocado indagar.
- Lo segundo es que una vez que tengo todos estos datos, analizar cuál es el contexto, propósito o mensaje a entregar. Luego viene la tarea de darle forma a este mensaje; proponer, bocetear, encontrar una síntesis entre lo gráfico y numérico, anotaciones, historias, conexiones, contrastes dentro del relato que estamos armando.
- **Viendo el proceso que llevas ¿cuáles crees que son los conocimientos necesarios que un diseñador debiese tener para un buen desempeño en un proyecto como DataChile?**
- Creo según mi poca experiencia y según lo que he podido observar, vivenciar trabajando en este proyecto, que las habilidades o destrezas necesarias para afrontar proyectos como DataChile u otros que involucran grandes volúmenes de datos surgiendo de distintas fuentes, es inicialmente la capacidad de no abrumarse por toda esta información que tenemos en frente, tomar calma, comenzar de a poco a analizar-interpretar estos datos, el diseñador debe ser un intérprete de los datos, ir separando, hacerse de una libreta o pliego de papel y comenzar a organizar los contenidos, igual que si estuviéramos haciendo una arquitectura de información para un sitio o proyecto. Esto nos facilita y aliviana un poco la carga de trabajo extra que pudiésemos tener, ya que al organizar, seleccionar, agrupar datos o información, estamos creando conexiones.
- Otra destreza que caracteriza a los diseñadores es la creatividad, el hecho de ser creativos, proponer, experimentar, pensar cuál es la mejor distribución del contenido en la página, qué es lo correcto y qué no, tener un ojo crítico y saber diferenciar cuando lo que estamos diseñando esta siendo entendido por varios y no solo yo. Que la visualización permita inferir más de un dato al lector cuando el traspaso de cierta información, llena de datos complejos y que sea difícil de interpretar rápida y claramente, es necesario crear un lenguaje común, tomando elementos que todas las personas reconozcan innatamente.
- Nathan Yau (2013) en su libro Data Points, se refiere a todas las herramientas de las que dispone el diseño de información: colores, formas, volúmenes, sistemas de coordenadas, gráficos, tiempo, entre muchos otros conceptos, con los cuales se construye una comunicación no verbal, que guía a ver más allá de información pura y dura.
- **Por último, habiendo trabajado en diseño de interfaces y UX, ¿cómo ves el panorama de estas disciplinas en Chile?**

Veo que últimamente se ha abierto más el concepto de diseñador UI/UX,

pero siempre centrándolo en el desarrollo de sistemas digitales mayormente. Siendo que hay múltiples alternativas de desempeño de las destrezas propias del diseñador en otras áreas que no refieran a plataformas web únicamente. Por ejemplo el diseñador UX puede apoyar en distintos oficios, que involucren interacción con usuarios desde servicios públicos o privados como la salud, intervenir en áreas que tengan un fuerte contacto o que requieran ayuda o replanteamiento desde una mirada que estudia más que el producto las relaciones del potencial cliente-usuario con ese producto.

- Actualmente he visto de forma más recurrente, avisos de empleo solicitando profesionales UX, por ejemplo para el sector bancario, para empresas de aerolíneas, y esto a primera vista me indica que se está tomando en cuenta la importancia de la disciplina en servicios tanto privados como públicos, las empresas se están dando cuenta de que existe la necesidad de ir mejorando las experiencias. Un problema de estos anuncios es que puede ser, que se esté tomando el término más como una corriente o moda, que saber realmente la labor del UX dentro de un equipo de trabajo.
- Sinceramente, espero que el oficio se expanda enfocado en lo que realmente es el fin de la disciplina, ayudar, analizar y llegar a resultados enmarcados en el usuario, en pos de ir siempre mejorando, un paso que ya se está dando, es impartir cursos, diplomados o especializaciones en el tema en algunas universidades; partir forjando la materia desde la academia como se dice. ¶

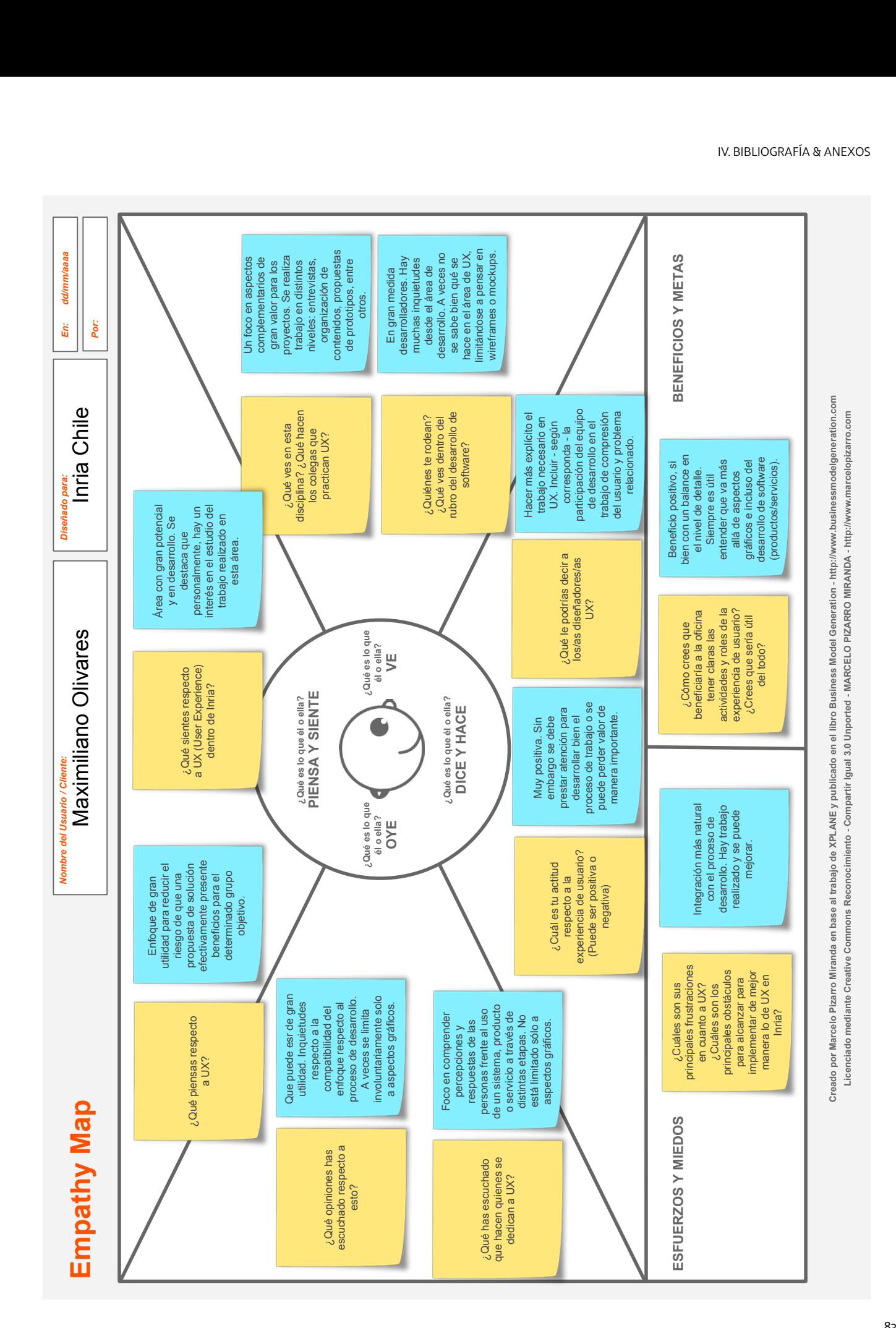

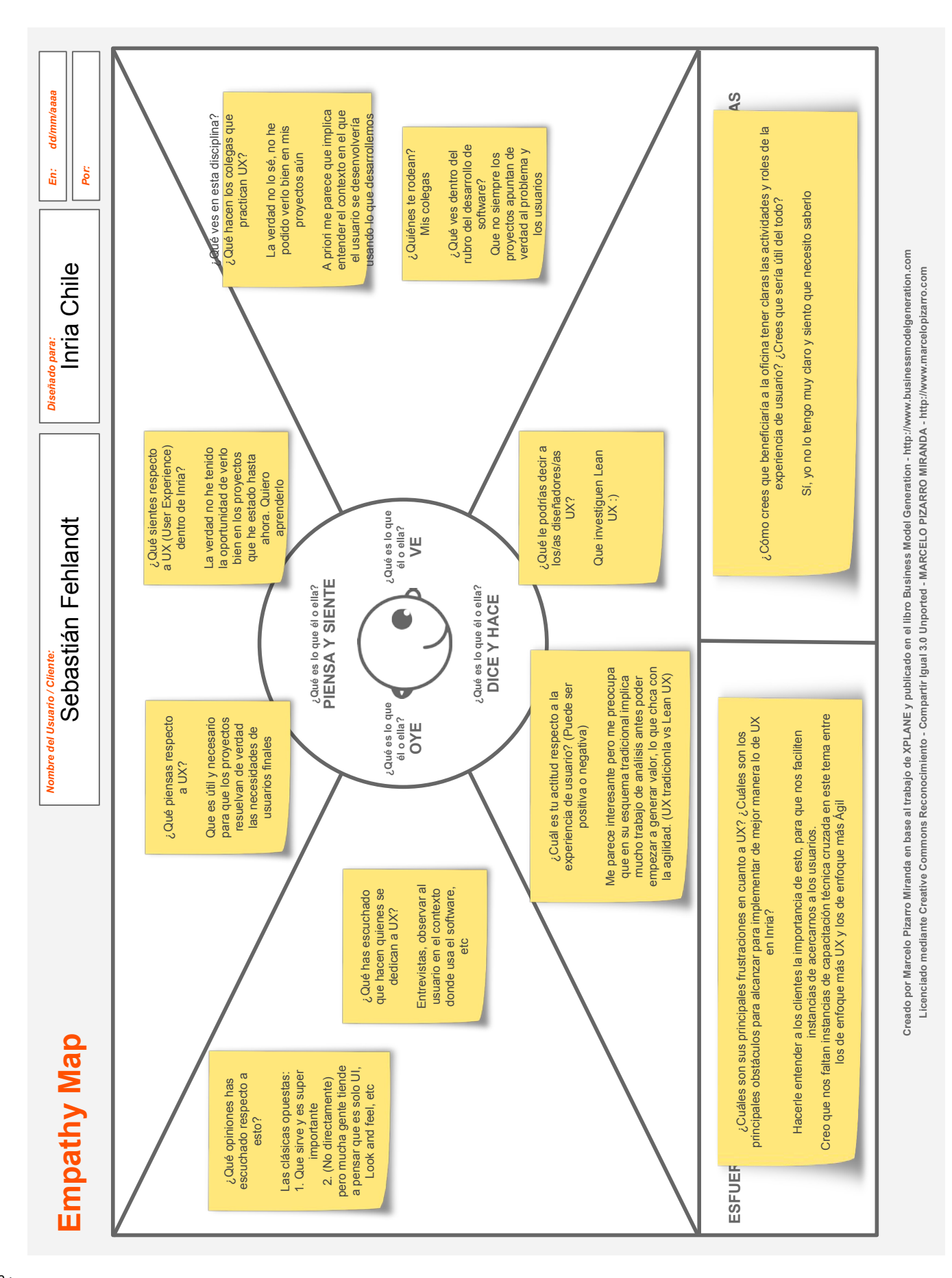

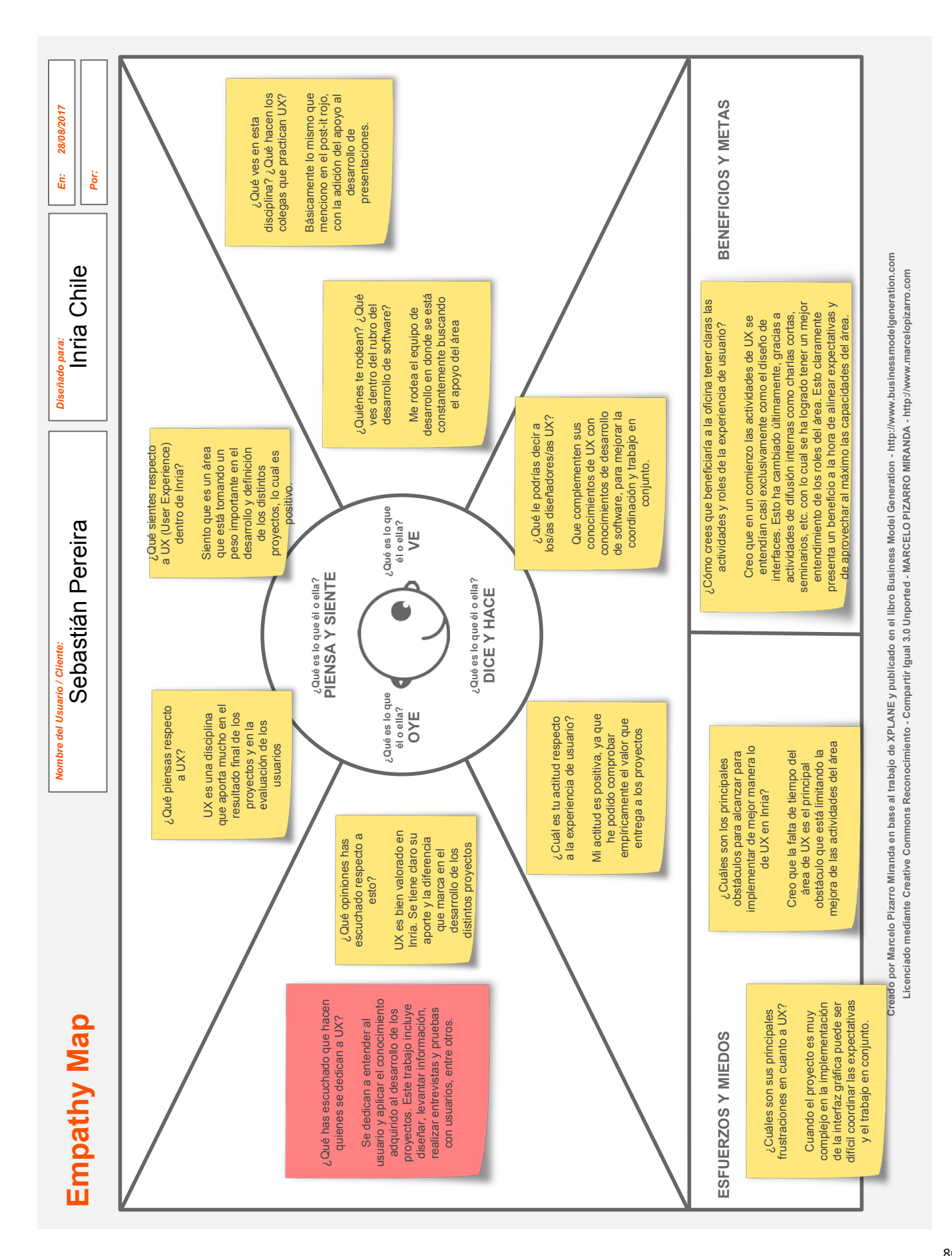

## **Agradecimientos especiales**

Al entrar a estudiar Diseño no pensé realmente lo que me esperaba, el trabajo arduo, los viajes diarios y las llegadas tarde a la casa. Las críticas, las felicitaciones, las frustraciones y las alegrías valieron la pena, porque me trajeron hasta acá. Quiero agradecer profundamente a mi familia, especialmente a mi mamá que me ha aguantado durante los momentos más duros y me ha acompañado en los momentos más felices,; ella me inculcó la importancia de los estudios, el trabajo duro y me mostró el amor incondicional de una madre. Mamá, lo logré, este proyecto es para ti.

Agradecer a mis amigas, a quienes conozco desde el primer día que fui al campus Lo Contador: Ángeles, Magda, Bea, aunque el tiempo no nos permita juntarnos mucho, sepan que las aprecio. A la Lore y a la "Quaker", por hacerme reír hasta las lágrimas en cada junta. A la Vico, por una amistad a prueba de todo.

A todos quienes me han apoyado alguna vez y me han tirado para arriba cuando no quiero levantarme. A quienes no tenían fé en mí, porque gracias a ellos mi motivación siempre estuvo presente para hacerles ver que sí soy capaz. ¶

## **Colofón**

Esta memoria de título fue redactada, editada y diagramada por Constanza Morales Avila durante el segundo semestre del 2017. La fuente usada en los cuerpos de texto es Libertad en sus variantes itálica, negrita y versalitas de 10 puntos. En los títulos y subtítulos se usó Scala Scans Pro bold, de 24 puntos en títulos y de 12 puntos en subtítulos.

Fue impresa con sangre de unicornio en July Impresiones y encuadernada por Valeria Montt el 5 de diciembre del 2017.

Esta tesis requirió mucho tiempo, esfuerzo, trasnoches –y lágrimas–, por favor cuídala y no la rayes. ¶